**UNIVERSITÀ POLITECNICA DELLE MARCHE FACOLTÀ DI INGEGNERIA** Dipartimento di Ingegneria dell'Informazione Corso di Laurea in Ingegneria Informatica e dell'Automazione

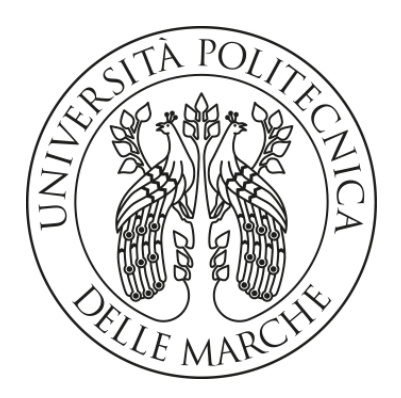

## **TESI DI LAUREA**

## **Esperienze nel contesto dell'Intelligenza Artificiale: Riconoscimento di Immagini, Gestione del Testo, Gestione del Codice**

## **Experiences in the Artificial Intelligence context: Image Recognition, Text Management and Code Management**

Prof. Domenico Ursino Giantura Baldelli

Relatore Candidato

**ANNO ACCADEMICO 2023-2024**

*L'intelligenza artificiale supererà di gran lunga gli esseri umani. Quando? Non lo so. Ma quando accadrà, dovremmo preoccuparci molto.*

-Elon Musk

#### **Sommario**

L'Intelligenza Artificiale (IA) ha acquisito un ruolo centrale nell'innovazione tecnologica, grazie alla sua capacità di creare sistemi che apprendono e si adattano autonomamente. Questa tesi esamina l'ampio spettro di applicazioni dell'IA, mettendo in luce le sue potenzialità rivoluzionarie in vari contesti, sia professionali che quotidiani. Un focus particolare è dedicato ai servizi web di Amazon (AWS) e al loro utilizzo nell'ambito dell'IA. Si analizzano le funzionalità di AWS Rekognition per l'analisi delle immagini, di AWS Comprehend per la gestione del testo, e di AWS CodeGuru per il migioramento del codice. L'obiettivo finale è dimostrare come l'IA può migliorare l'efficienza e l'efficacia dei processi in questione, offrendo soluzioni innovative e ottimizzate.

**Keyword**: Intelligenza Artificiale, Machine Learning, Deep Learning, Amazon Web Service, Reti neurali, Analisi di immagini, Elaborazione del linguaggio, Data Mining

## Indice

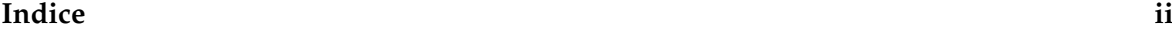

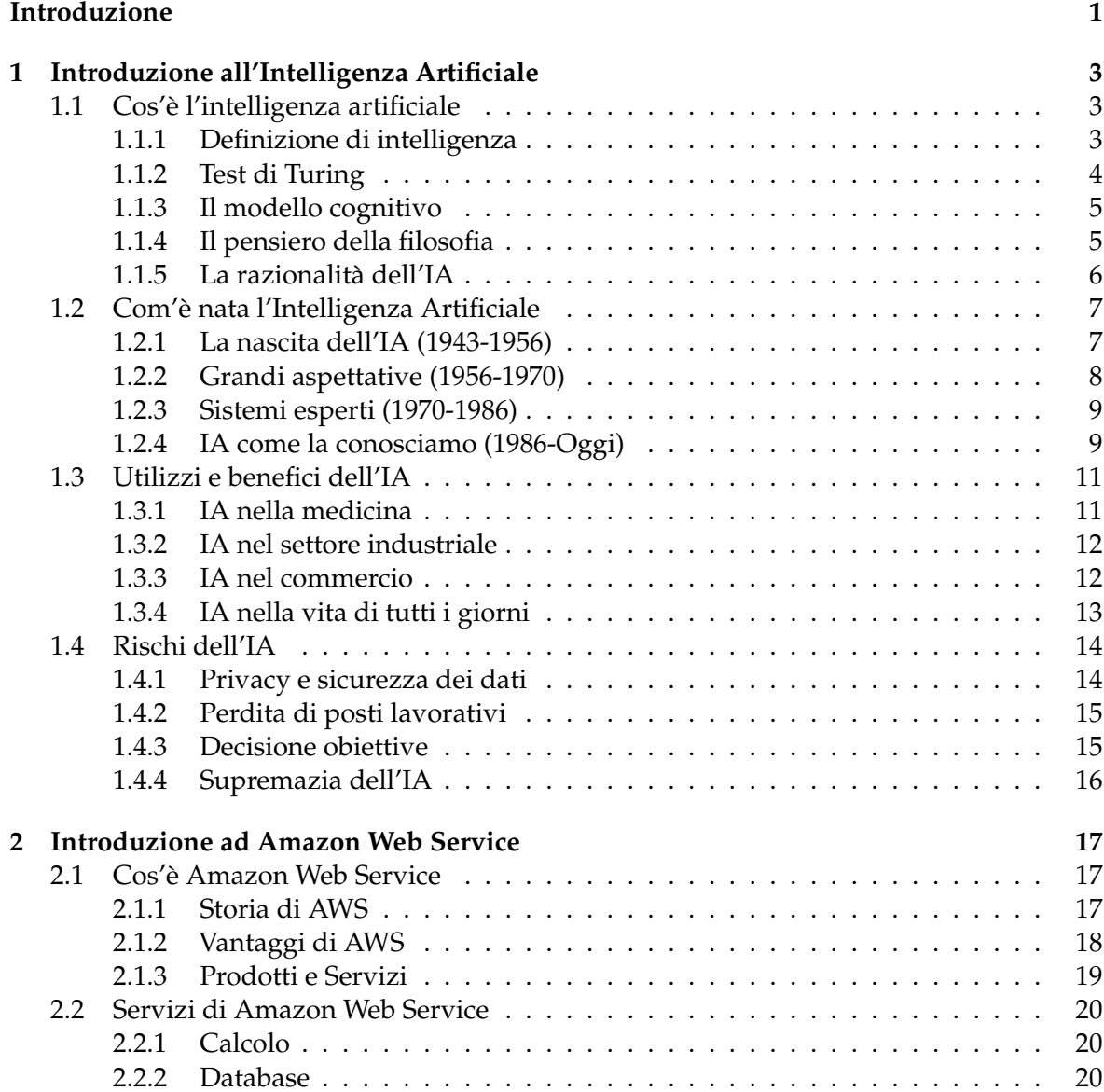

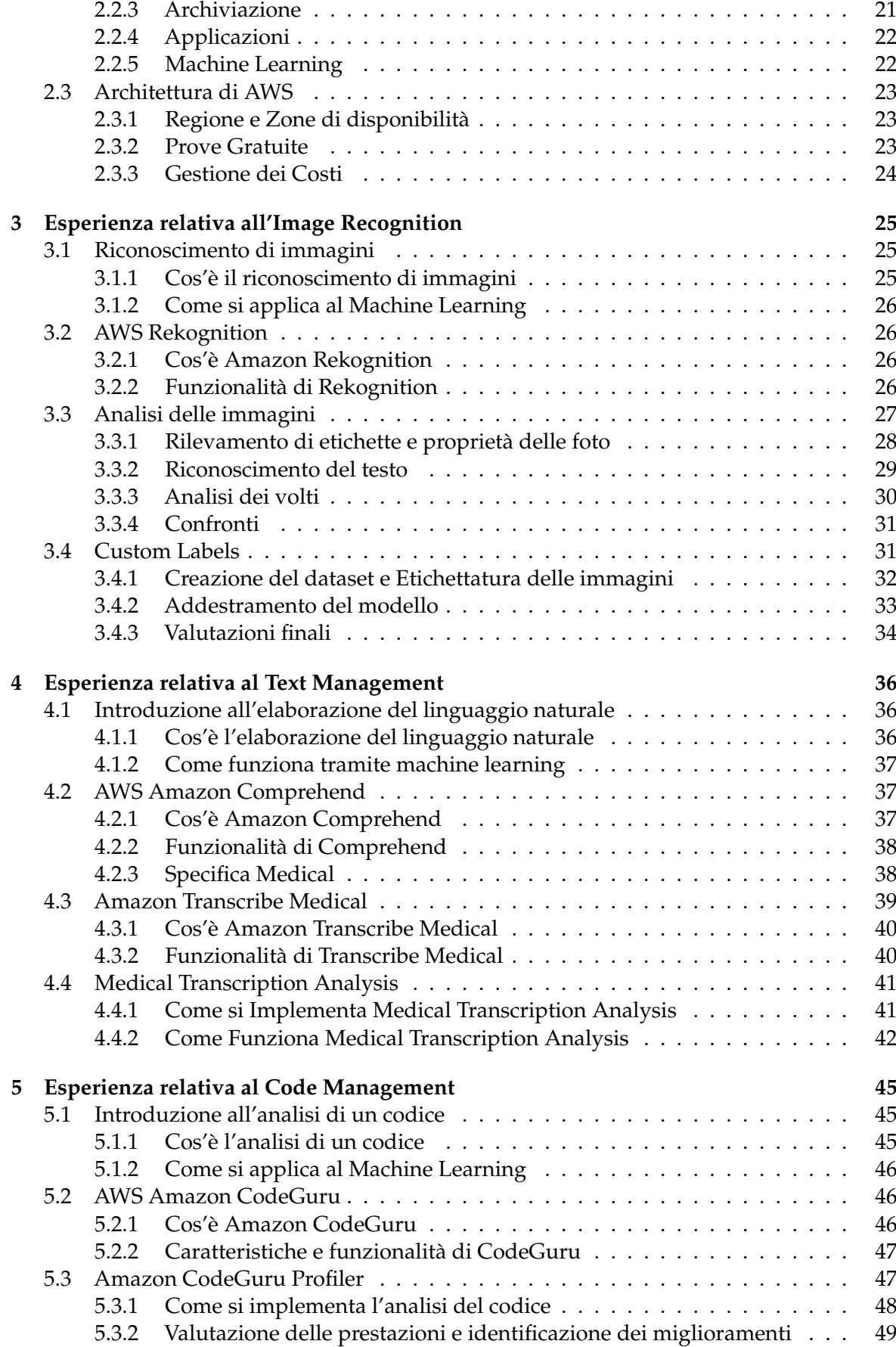

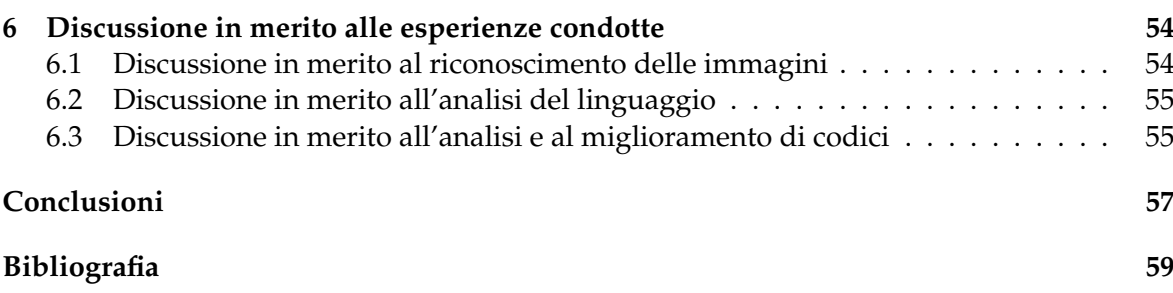

# Elenco delle figure

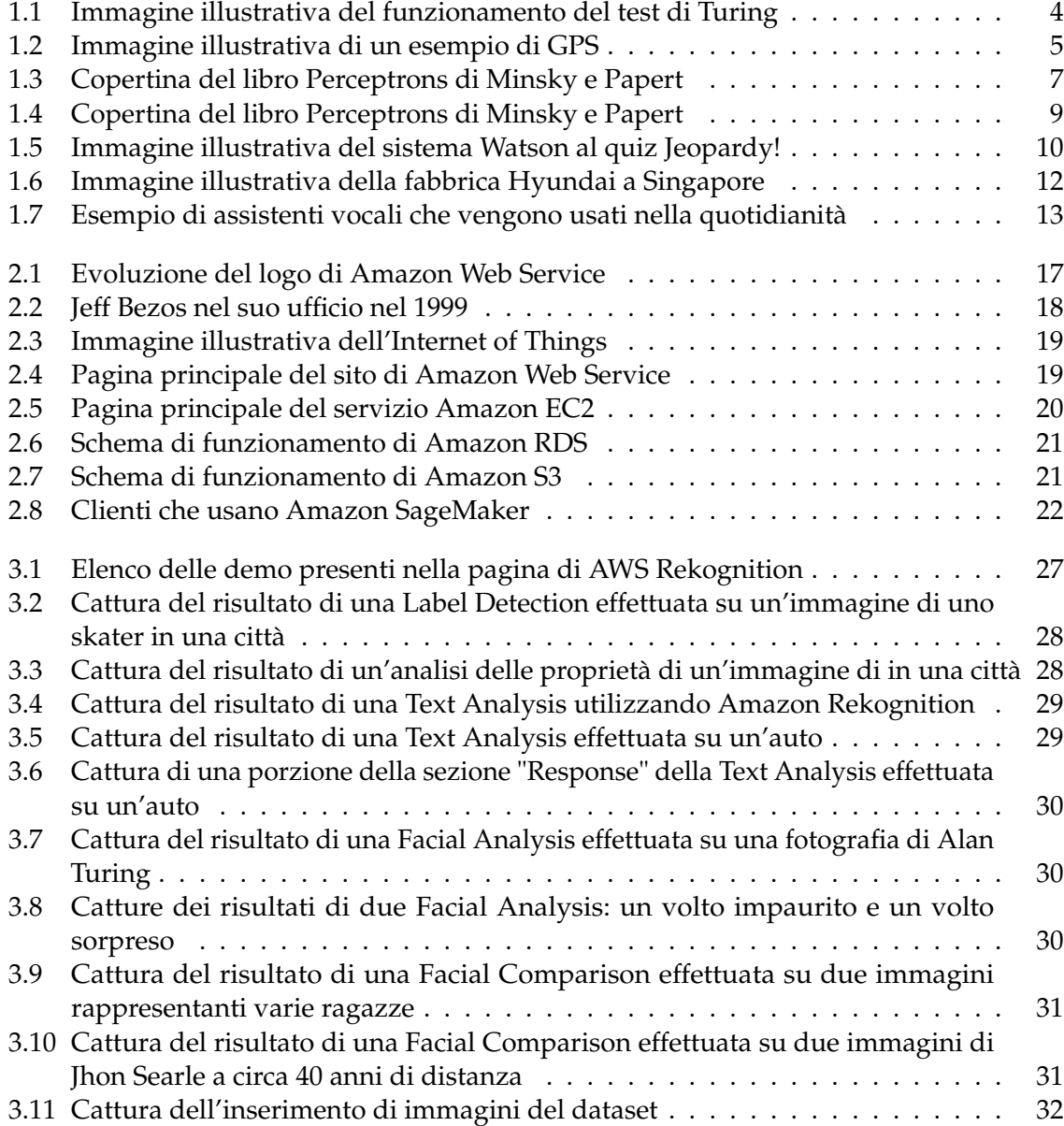

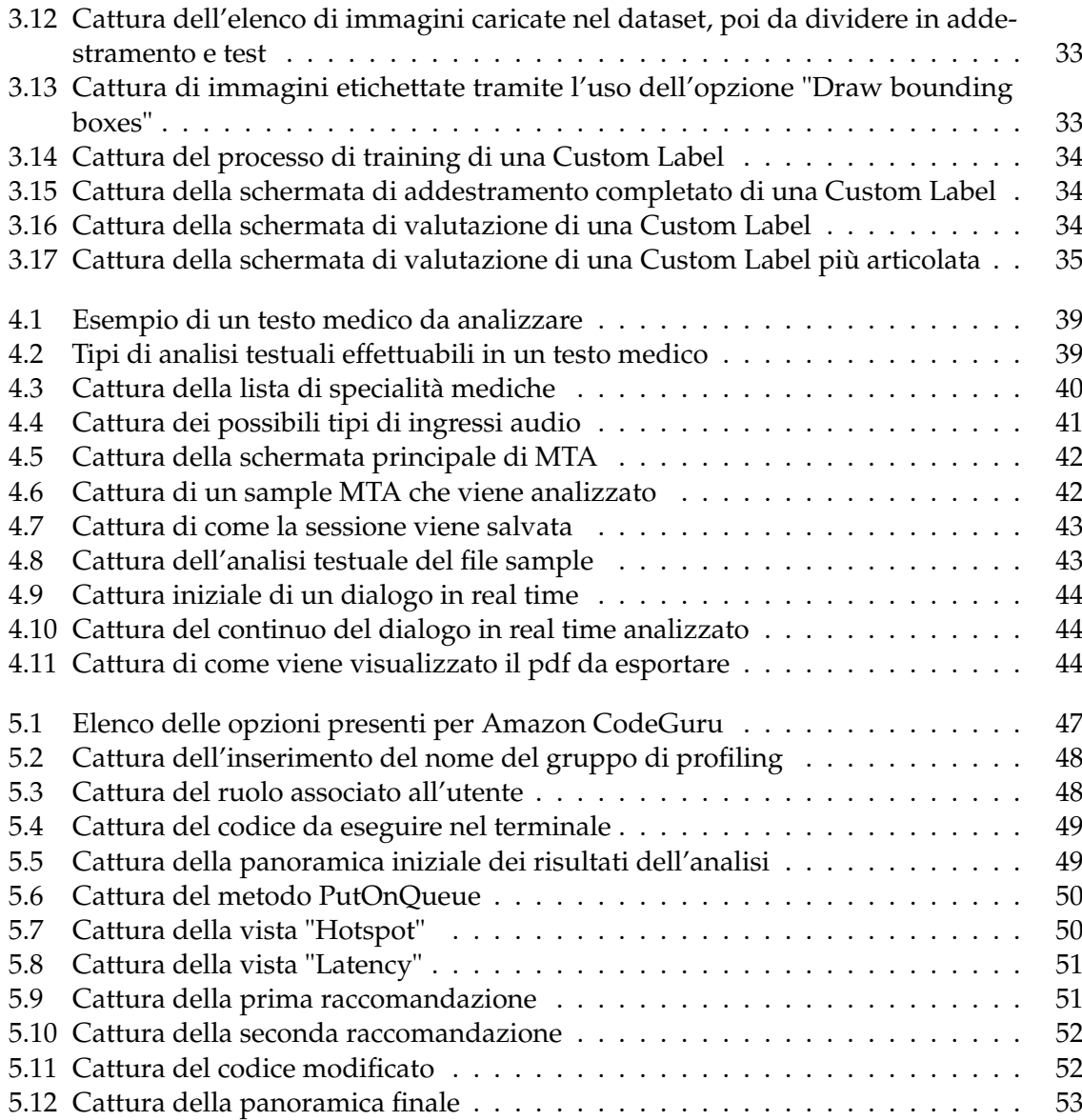

## Introduzione

L'Intelligenza Artificiale (IA) è attualmente al centro di un'innovazione tecnologica senza precedenti, grazie alla sua capacità di apprendere e adattarsi autonomamente. Questo studio si concentra sull'IA per due ragioni principali.

In primo luogo, l'IA offre un potenziale rivoluzionario per trasformare una vasta gamma di settori, dalla medicina all'ingegneria, dall'educazione all'industria. Questa trasformazione è resa possibile dalla capacità dell'IA di automatizzare, semplificare e ottimizzare una vasta gamma di processi, rendendo le operazioni più efficienti e riducendo il margine di errore. Inoltre, l'IA può fornire soluzioni innovative a problemi complessi, aprendo nuove opportunità e possibilità.

In secondo luogo, l'IA è ora più accessibile che mai, grazie ai progressi nella tecnologia e alla disponibilità di strumenti come i servizi web di Amazon (AWS). Questi servizi offrono una serie di strumenti e piattaforme che permettono agli sviluppatori di sfruttare le potenzialità dell'IA in modi nuovi ed emozionanti. Questa accessibilità ha portato a un'esplosione di innovazione nell'IA, con nuove applicazioni e tecnologie che emergono continuamente.

Nel corso di questa ricerca, ho avuto l'opportunità di lavorare su tre progetti chiave che illustrano le potenzialità dell'IA. Il primo progetto ha coinvolto l'uso di AWS Rekognition per creare etichette personalizzate, permettendo un'analisi delle immagini più precisa e dettagliata.

Il secondo progetto ha riguardato l'analisi delle trascrizioni mediche utilizzando AWS Comprehend Medical, dimostrando come l'IA possa migliorare l'efficienza e l'accuratezza dell'analisi del testo.

Infine, ho utilizzato AWS CodeGuru Profiler per analizzare e ottimizzare un codice Java, illustrando come l'IA possa contribuire a migliorare la qualità del codice e l'efficienza dello sviluppo del software.

Questi progetti rappresentano solo una piccola parte delle potenzialità dell'IA, ma spero che possano servire come esempi concreti del suo potenziale rivoluzionario.

La presente tesi è composta da sette capitoli strutturati come di seguito specificato:

- Nel Capitolo 1 si introdurrà il concetto di Intelligenza Artificiale e delle sue sottocategorie; inoltre, verranno proposti un breve excursus sulla storia dell'IA ed un'analisi dei benefici che queste tecnologie portano all'umanità.
- Nel Capitolo 2 si esplorerà Amazon Web Service, uno dei servizi online più importanti per ciò che concerne l'Intelligenza Artificiale e il Machine Learning.
- Nel Capitolo 3 si approfondirà il riconoscimento di immagini tramite algoritmi di machine learning effettuando anche un test sulla piattaforma Amazon Rekognition fornita da Amazon Web Services.
- Nel Capitolo 4 si approfondirà l'interpretazione del linguaggio facendo uso di Amazon Comprehend Medical; inoltre, sfruttando la trascrizione, vedremo come creare un'applicazione.
- Nel Capitolo 5 ci si concentrerà nell'analisi di codici tramite il servizio Amazon CodeGuru, per poi andare nello specifico con un progetto sfruttando CodeGuru Profiler.
- Nel Capitolo 6 saranno riportate delle discussioni in merito alle esperienze fatte nei tre capitoli precedenti.
- Nell'ultimo capitolo verranno tratte le conclusioni e verranno delineati alcuni possibili sviluppi futuri.

## CAPITOLO<sup>1</sup>

## Introduzione all'Intelligenza Artificiale

*In questo capitolo, esploreremo il vasto e affascinante mondo dell'Intelligenza Artificiale (IA). Inizieremo delineando il concetto di IA, discutendo i diversi tipi di sistemi intelligenti e illustrando come possiamo determinare se una macchina è capace di pensiero autonomo. Successivamente, faremo un viaggio attraverso la storia dell'IA, esaminando come questa tecnologia rivoluzionaria si è sviluppata e come è arrivata a influenzare così profondamente la nostra società odierna. Infine, ci addentreremo nei rischi e nelle sfide che l'IA presenta, così come nei benefici straordinari che può portare all'umanità. Questo capitolo servirà come introduzione completa all'IA, fornendo una solida base per la comprensione di questa tecnologia cruciale.*

## **1.1 Cos'è l'intelligenza artificiale**

L'Intelligenza Artificiale (IA) è un concetto che ha rivoluzionato il nostro modo di vivere e lavorare,;ma cosa significa esattamente? In questo paragrafo, esploreremo la definizione di IA, i suoi componenti chiave e come funziona. Dall'apprendimento automatico alla visione artificiale, ci addentreremo nel cuore di questa tecnologia rivoluzionaria per capire cosa rende "intelligente" una macchina. Questa comprensione ci permetterà di apprezzare pienamente il potenziale dell'IA e il suo impatto sulla nostra società.

## **1.1.1 Definizione di intelligenza**

Secondo il volabolario Treccani il termine "intelligenza" significa:

*"Complesso di facoltà psichiche e mentali che consentono all'uomo di pensare, comprendere o spiegare i fatti o le azioni, elaborare modelli astratti della realtà, intendere e farsi intendere dagli altri. Questo complesso di facoltà rende l'uomo capace di adattarsi a situazioni nuove e di modificare la situazione stessa quando questa presenta ostacoli all'adattamento"*

Questa definizione si differenzia da ciò che viene comunemente chiamato intelletto in quanto comprende anche la capacità di affrontare situazioni concrete in modo efficace e di rielaborare le esperienze e gli stimoli esterni. In senso psicologico generale, l'intelligenza è quel processo mentale che permette di acquisire nuove idee e capacità che consentono di elaborare concetti e i dati dell'esperienza per risolvere in modo efficace diversi tipi di problemi.

Dunque, per far si che ad una macchina sia associato il concetto di intelligenza, questa deve essere in grado di analizzare e elaborare dati a disposizione con lo scopo di prendere decisioni autonomamente; inoltre deve essere in grado di intendere e farsi intendere da altri essere umani e/o macchine intelligenti per comunicare con loro. Questo concetto, noto come Intelligenza Artificiale (IA), si basa sulla creazione e l'applicazione di algoritmi integrati in un ambiente di calcolo dinamico. Esistono diversi tipi di IA, come l'IA debole, l'IA forte e l'IA generale. L'obiettivo dell'Intelligenza Artificiale è quello di creare computer in grado di pensare e agire come un essere umano.

#### **1.1.2 Test di Turing**

Un esempio famoso di un test per determinare se una macchina può essere considerata "intelligente" è il Test di Turing. Tale test, proposto dal matematico britannico Alan Turing nel 1950, è un criterio per determinare se una macchina sia in grado di esibire un comportamento intelligente. Esso si basa su un gioco chiamato "gioco dell'imitazione", in cui una macchina deve indovinare chi è l'uomo e chi la donna in una situazione di sostituzione. L'interrogatore può fare una serie di domande e deve stabilire quale dei due è l'uomo e quale la donna. Le risposte alle domande dell'interrogatore devono essere dattiloscritte, o trasmesse in modo impersonale o anonimo, per evitare qualsiasi indizio sulla vera identità dei partecipanti. Se la percentuale di volte in cui l'interrogatore indovina correttamente è simile prima e dopo la sostituzione dell'uomo con la macchina, allora quest'ultima dovrebbe essere considerata intelligente. In altre parole, se una macchina è in grado di ingannare un interrogatore umano facendogli credere che è un essere umano, allora la macchina può essere considerata "intelligente".

Turing era consapevole del fatto che un algoritmo in grado di superare il suo test potrebbe assomigliare più a un "pappagallo ammaestrato" che a un essere realmente intelligente. Ha sottolineato la differenza radicale tra un fenomeno intelligente e un essere realmente intelligente (Figura 1.1).

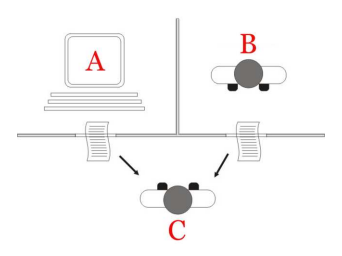

**Figura 1.1:** Immagine illustrativa del funzionamento del test di Turing

Col passare degli anni sono state formulate versioni diverse e più complete del test di Turing, come, ad esempio:

- *Test di Turing totale*, in cui non si testa soltanto la capacità di interpretare il linguaggio naturale e di rispondere ad una domanda, ma anche, ad esempio, la capacità del soggetto di manipolare oggetti.
- *Test di Turing dell'esperto*, in cui il soggetto B è un esperto in un dato campo, tale test è stato proposto da Edward Feigenbaum in un documento del 2003.
- *Test del minimo segnale intelligente*, definibile come la massima astrazione del test di Turing, in cui le risposte date dai soggetti A e B sono binarie per concentrarsi sulla sola abilità di pensiero, eliminando la necessità di formulare una risposta in linguaggio naturale.

• *Test di Turing inverso*, ovvero un sistema per provare che un interocutore è un umano. Un esempio comune di questo tipo di prova è il sistema CAPTCHA, il cui scopo è quello di verificare che un utente di un sito è, di fatto, umano e non un bot.

#### **1.1.3 Il modello cognitivo**

Per comprendere come un programma di Intelligenza Artificiale possa "pensare" come un essere umano, è fondamentale capire come gli esseri umani pensano. Possiamo conoscere il pensiero umano in tre modi principali: attraverso l'introspezione, cercando di cogliere i nostri pensieri mentre passano; attraverso esperimenti psicologici, osservando una persona in azione; e attraverso l'imaging cerebrale, osservando il cervello in azione. Una volta che abbiamo una teoria della mente sufficientemente precisa, diventa possibile esprimere la teoria come un programma per computer. Se il comportamento input-output del programma corrisponde al corrispondente comportamento umano, ciò è la prova che alcuni dei meccanismi del programma potrebbero funzionare anche negli esseri umani.

Ad esempio, Allen Newell e Herbert Simon, che svilupparono il "General Problem Solver" (GPS), erano più interessati a confrontare la sequenza e la tempistica dei passaggi del ragionamento con quelli di soggetti umani che risolvevano gli stessi problemi, piuttosto che, semplicemente, risolvere i problemi correttamente (Figura 1.2).

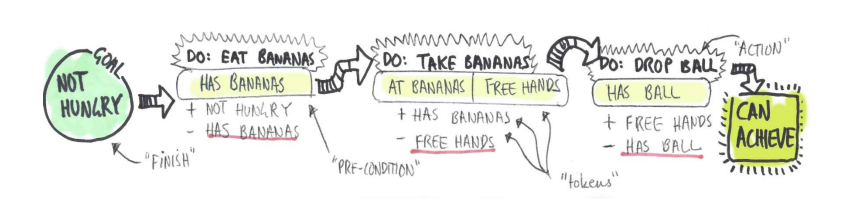

**Figura 1.2:** Immagine illustrativa di un esempio di GPS

Il campo interdisciplinare delle scienze cognitive riunisce modelli informatici dell'Intelligenza Artificiale e tecniche sperimentali della psicologia per costruire teorie precise e verificabili della mente umana. Le scienze cognitive sono di per sé un campo affascinante, degno di numerosi libri di testo e di almeno un'enciclopedia. Agli albori dell'IA c'era spesso confusione tra gli approcci. Un autore sosterrebbe che un algoritmo funziona bene in un compito e che è, quindi, un buon modello di prestazione umana, o viceversa. Gli autori moderni separano i due tipi di affermazioni; questa distinzione ha consentito sia all'Intelligenza Artificiale che alle scienze cognitive di svilupparsi più rapidamente.

I due campi si fecondano a vicenda, in particolare nella visione artificiale, che incorpora prove neurofisiologiche nei modelli computazionali. Recentemente, la combinazione di metodi di neuroimaging con tecniche di apprendimento automatico per l'analisi di tali dati ha portato all'inizio della capacità di "leggere la mente", cioè di accertare il contenuto semantico dei pensieri interiori di una persona. Questa capacità potrebbe, a sua volta, gettare ulteriore luce su come funziona la cognizione umana.

#### **1.1.4 Il pensiero della filosofia**

La filosofia ha avuto un ruolo fondamentale nel plasmare il nostro pensiero sull'Intelligenza Artificiale. Aristotele, uno dei primi filosofi a tentare di codificare il "pensiero corretto", ha fornito schemi per le strutture degli argomenti che portavano sempre a conclusioni corrette quando erano date premesse corrette; queste leggi del pensiero hanno dato origine al campo chiamato logica.

Nel XIX secolo, i logici hanno sviluppato una notazione precisa per le affermazioni sugli oggetti nel mondo e le relazioni tra di essi; questo ha portato alla nascita della tradizione logicista all'interno dell'IA, che spera di costruire su tali programmi per creare sistemi intelligenti. Tuttavia, la logica richiede una conoscenza del mondo che è certa, una condizione che, nella realtà, è raramente raggiunta. La teoria della probabilità colma questa lacuna, permettendo un ragionamento rigoroso con informazioni incerte.

Marvin L. Minsky, uno dei pionieri dell'IA, ha sostenuto una teoria di tipo connessionistico, secondo la quale la mente sarebbe da concepire come costituita da una rete di unità semplici di elaborazione, chiamate "agenti", dalle cui interrelazioni scaturirebbero i processi psichici.

D'altra parte, il filosofo John R. Searle ha contestato l'assimilazione dei due tipi di intelligenza, artificiale e umana, in base alle diverse modalità di funzione e di operatività. Secondo Searle, le macchine decifrano, calcolano e organizzano sinteticamente catene di simboli con cui può essere formalizzato il linguaggio naturale senza, però, essere in grado di comprenderne il significato.

## **1.1.5 La razionalità dell'IA**

L'Intelligenza Artificiale si basa sul concetto di agente, ovvero un'entità che agisce autonomamente, percepisce il suo ambiente, persiste nel tempo, si adatta al cambiamento e crea e persegue obiettivi. Un agente razionale è un agente che agisce per ottenere il miglior risultato possibile o, in caso di incertezza, il miglior risultato atteso. Nell'approccio "leggi del pensiero" all'IA, l'enfasi era sulle inferenze corrette; fare inferenze corrette è, a volte, parte dell'essere un agente razionale, perché un modo di agire razionalmente è dedurre che una determinata azione è la migliore e poi agire su quella conclusione.

Tuttavia, esistono modi di agire razionalmente che non si può dire che coinvolgano l'interferenza. Tutte le competenze necessarie per il test di Turing permettono anche a un agente di agire razionalmente. La rappresentazione della conoscenza e il ragionamento consentono agli agenti di prendere buone decisioni; abbiamo bisogno di apprendimento non solo per l'erudizione, ma anche perché migliora la nostra capacità di generare comportamenti efficaci, soprattutto in circostanze nuove.

L'approccio dell'agente razionale all'IA ha due vantaggi rispetto agli altri approcci. Prima di tutto, è più generale dell'approccio "leggi del pensiero" perché l'inferenza corretta è solo uno dei possibili meccanismi per raggiungere la razionalità. In secondo luogo, è più adatto allo sviluppo scientifico. Lo standard di razionalità è matematicamente ben definito e completamente generale; spesso, infatti, possiamo lavorare all'indietro da questa specifica per derivare progetti di agenti che raggiungono provabilmente questo obiettivo. Per questi motivi, l'approccio dell'agente razionale all'IA ha prevalso per la maggior parte della storia del campo.

Nei primi decenni, gli agenti razionali erano costruiti su fondamenta logiche e formavano piani definiti per raggiungere obiettivi specifici; più tardi, metodi basati sulla teoria della probabilità e sull'apprendimento automatico hanno permesso la creazione di agenti che potevano prendere decisioni in condizioni di incertezza per ottenere il miglior risultato atteso. In poche parole, l'IA si è concentrata sullo studio e la costruzione di agenti che fanno la cosa giusta; ciò che conta come la cosa giusta è definito dall'obiettivo che forniamo all'agente. Questo paradigma generale è così pervasivo che potremmo chiamarlo il modello standard.

Dobbiamo fare una importante raffinamento al modello standard per tener conto del fatto che la razionalità perfetta, ovvero l'azione sempre ottimale, non è fattibile in ambienti complessi; le richieste computazionali sono semplicemente troppo alte. La razionalità limitata, ovvero agire in modo appropriato quando non c'è abbastanza tempo per fare tutti i calcoli

che si vorrebbe, affronta questa questione. Tuttavia, la razionalità perfetta rimane spesso un buon punto di partenza per l'analisi teorica.

## **1.2 Com'è nata l'Intelligenza Artificiale**

L'Intelligenza Artificiale (IA) è una disciplina che ha le sue radici nel XX secolo, ma che ha visto la sua vera esplosione solo negli ultimi decenni. Questo paragrafo esplorerà la nascita e l'evoluzione dell'IA, tracciando il percorso che ha portato a questa rivoluzionaria tecnologia; dalle prime teorie e concetti alla realizzazione di sistemi di IA avanzati, ci immergeremo nella storia affascinante di come l'IA è diventata una parte integrante del nostro mondo moderno.

## **1.2.1 La nascita dell'IA (1943-1956)**

L'Intelligenza Artificiale come la conosciamo oggi è nata nel secondo dopoguerra, grazie soprattutto all'avvento dei calcolatori, fin da subito considerati come lo strumento perfetto per riprodurre una mente umana. Tra i primi lavori in questo ambito di ricerca spicca quello di Warren McCulloch e Walter Pitts (1943), che proposero un modello di rete neurale ispirato al funzionamento del cervello umano; ogni neurone, interconnesso con gli altri da sinapsi, poteva rappresentare uno stato binario: "on" o "off". I due ricercatori dimostrarono che con questo modello era possibile implementare tutti i blocchi fondamentali della logica booleana. Inoltre, ipotizzarono che queste reti fossero in grado di apprendere; e in effetti Donald Hebb nel 1949 ideò una regola di modifica dei pesi delle sinapsi che lo rendeva possibile. Importante fu anche il primo computer a rete neurale, sviluppato da Marvin Minsky nel 1950, detto SNARC, che simulava una rete di 40 neuroni (Figura 1.3).

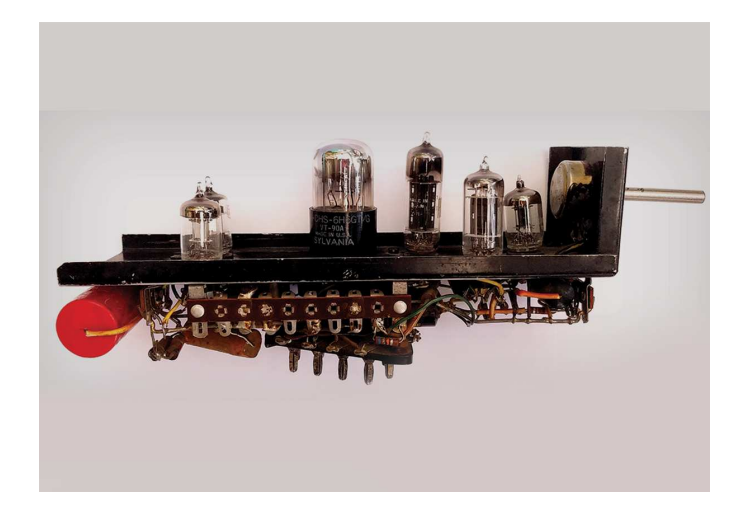

**Figura 1.3:** Copertina del libro Perceptrons di Minsky e Papert

Sempre nel 1950, Alan Turing scrisse un articolo fondamentale, "Computing machinery and intelligence", che, insieme alle sue lezioni sull'argomento, portò rilievo a questo campo nascente. In questo articolo, Turing propose il famoso "Test di Turing". Nel 1955, John McCarthy del Dartmouth College convinse Minsky, Claude Shannon e Nathaniel Rochester ad aiutarlo a riunire i ricercatori statunitensi interessati alla teoria degli automi, alle reti neurali e allo studio dell'intelligenza; essi organizzarono un workshop di due mesi al Dartmouth nell'estate del 1956, dove c'erano 10 partecipanti in tutto, tra cui Allen Newell e Herbert Simon del Carnegie Tech, Trenchard More di Princeton, Arthur Samuel dell'IBM e Ray Solomonoff e Oliver Selfridge del MIT2. La proposta affermava:

*"Proponiamo che uno studio di Intelligenza Artificiale di 2 mesi e 10 persone sia svolto durante l'estate del 1956 al Dartmouth College di Hanover, nel New Hampshire. Lo studio deve procedere sulla base della congettura che ogni aspetto dell'apprendimento o qualsiasi altra caratteristica dell'intelligenza può in linea di principio essere descritto così precisamente che una macchina può essere fatta per simularlo. Si cercherà di scoprire come fare in modo che le macchine usino il linguaggio, formino astrazioni e concetti, risolvano tipi di problemi ora riservati agli esseri umani e si migliorino."*

#### **1.2.2 Grandi aspettative (1956-1970)**

Nel 1956, l'IA ottenne lo status di vera e propria disciplina scientifica. I programmi sviluppati negli anni successivi al "Dartmouth Summer Research Project on Artificial Intelligence" erano, per la maggior parte delle persone dell'epoca, semplicemente sorprendenti; i computer, più veloci, economici e accessibili, riuscivano a immagazzinare più informazioni ed erano in grado di risolvere problemi di algebra, dimostrare teoremi in geometria e, addirittura, imparare a parlare una lingua. A quel tempo pochi avrebbero creduto che un simile comportamento "intelligente" da parte delle macchine fosse possibile. Dal 1957 al 1974 ci fu una "fioritura" dell'Intelligenza Artificiale. I ricercatori erano vivamente ottimisti e alcune agenzie governative come la DARPA (Defense Advanced Research Projects Agency), l'ente che si occupa dello sviluppo di nuove tecnologie per uso militare, investirono decine di milioni di dollari in progetti di AI presso diverse università. Bisogna considerare che, in piena guerra fredda, avere una macchina in grado di trascrivere e tradurre la lingua (russa in questo caso) sarebbe stato un vantaggio non indifferente per il governo americano.

La ricerca scientifica focalizzata sull'Intelligenza Artificiale, tra la fine degli anni '50 e gli anni '60, seguì, dunque, percorsi e sviluppi differenti. Molti dei primi programmi AI usavano un algoritmo per raggiungere un obiettivo (vincere una partita a scacchi, oppure dimostrare un teorema), procedendo per deduzioni secondo un paradigma chiamato "Reasoning as search" ("ragionamento come ricerca"). Nel 1957 Allen Newell e Herbert Simon provarono a elaborare una versione generale di questo algoritmo producendo il General Problem Solver (GPS), un meccanismo che si ispirava al ragionamento umano. Tramite un procedimento logico che partiva da determinate premesse e regole, e che si avvicinava alle strategie di problem solving, il GPS poteva agire e manipolare oggetti all'interno della rappresentazione di una stanza e, ad esempio, raggiungere un oggetto appoggiato su un tavolo.

I primi esperimenti in evoluzione della macchina (ora chiamata programmazione genetica) condotti da Friedberg nel 1958 e Friedberg et al. nel 1959, erano basati sulla convinzione indubbiamente corretta che, apportando una serie appropriata di piccole mutazioni a un programma in codice macchina, si potesse generare un programma con buone prestazioni per qualsiasi compito specifico. L'idea era quindi di provare mutazioni casuali con un processo di selezione per preservare le mutazioni che sembravano utili. Nonostante migliaia di ore di tempo CPU, quasi nessun progresso è stato dimostrato.

Il fallimento nel venire a patti con l'"esplosione combinatoria" è stata una delle principali critiche all'IA contenute nel rapporto Lighthill (Lighthill, 1973), che ha formato la base per la decisione del governo britannico di porre fine al sostegno alla ricerca sull'IA in tutte le università tranne due. La tradizione orale dipinge un quadro un po' diverso e più colorato, con ambizioni politiche e antipatie personali la cui descrizione è fuori luogo.

Un terzo problema è sorto a causa di alcune limitazioni fondamentali sulle strutture di base utilizzate per generare comportamenti intelligenti; ad esempio, il libro di Minsky e Papert, Perceptrons (1969), ha dimostrato che, sebbene i perceptron (una forma semplice di rete neurale) potessero essere addestrati per apprendere qualsiasi cosa fossero in grado di rappresentare, potevano rappresentare molto poco (Figura 1.4). In particolare, un perceptron a due input non poteva essere addestrato a riconoscere quando i suoi due input erano diversi. Sebbene i loro risultati non si applicassero a reti più complesse e multistrato, il finanziamento della ricerca sulle reti neurali diminuì presto a quasi nulla. Ironia della sorte, i nuovi algoritmi di apprendimento di retropropagazione che avrebbero causato una enorme rinascita della ricerca sulle reti neurali alla fine degli anni '80 e di nuovo negli anni 2010 erano già stati sviluppati in altri contesti nei primi anni '60 (Kelley, 1960; Bryson, 1962).

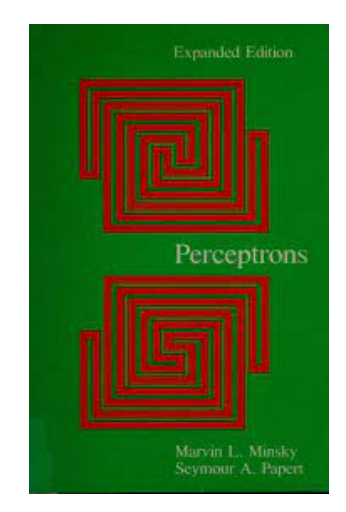

**Figura 1.4:** Copertina del libro Perceptrons di Minsky e Papert

#### **1.2.3 Sistemi esperti (1970-1986)**

Nel corso dell'evoluzione della ricerca e dello sviluppo dell'Intelligenza Artificiale (IA), sono emersi diversi traguardi e sfide chiave. Molte importanti corporazioni statunitensi hanno istituito i propri gruppi di IA e stavano utilizzando o indagando sui sistemi esperti. Il successo del sistema SHRDLU di Winograd, un programma per la comprensione del linguaggio naturale, ha evidenziato l'importanza della conoscenza del dominio nella comprensione del linguaggio naturale. Ricercatori come Eugene Charniak al MIT e Roger Schank a Yale suggerirono che una robusta comprensione del linguaggio richiederebbe una conoscenza generale del mondo e un metodo generale per utilizzare tale conoscenza. La crescita delle applicazioni nel mondo reale ha portato allo sviluppo di una vasta gamma di strumenti di rappresentazione e ragionamento; alcuni erano basati sulla logica, come il linguaggio Prolog e la famiglia PLANNER, altri adottarono un approccio più strutturato, seguendo l'idea di frame di Minsky.

Nel 1981, il governo giapponese annunciò il progetto "Quinta Generazione", un piano decennale per costruire computer intelligenti massivamente paralleli che eseguono Prolog. In risposta, gli Stati Uniti formarono la Microelectronics and Computer Technology Corporation (MCC), un consorzio progettato per garantire la competitività nazionale. Dopo un periodo di rapida crescita, l'industria dell'IA ha affrontato un calo noto come "inverno dell'IA"; molte aziende hanno faticato a mantenere le loro promesse, trovando difficile costruire e mantenere sistemi esperti per domini complessi.

#### **1.2.4 IA come la conosciamo (1986-Oggi)**

L'Intelligenza Artificiale ha subito una serie di evoluzioni significative dal suo inizio. Negli anni '80, l'algoritmo di apprendimento di retropropagazione ha rivoluzionato il campo dell'IA, aprendo la strada ai modelli connessionisti; questi modelli, promossi da figure di spicco come Geoff Hinton, hanno sfidato gli approcci tradizionali basati sulla logica e sui simboli, proponendo un modo più fluido e impreciso di formare concetti. La fragilità dei

sistemi esperti ha portato alla necessità di un approccio più scientifico all'IA; questo nuovo approccio ha privilegiato l'uso della probabilità rispetto alla logica booleana, l'apprendimento automatico rispetto alla codifica manuale, e i risultati sperimentali rispetto alle affermazioni filosofiche. Inoltre, ha enfatizzato l'importanza di costruire su teorie esistenti piuttosto che proporre nuove teorie.

Nel campo del riconoscimento vocale, gli approcci basati sui modelli di Markov nascosti (HMM) hanno iniziato a dominare negli anni '80. Questi modelli, basati su una rigorosa teoria matematica e addestrati su ampi corpus di dati di discorso reale, hanno garantito prestazioni robuste. Nel 1988, il libro di Judea Pearl "Probabilistic Reasoning in Intelligent Systems" ha segnato un punto di svolta, portando a una nuova accettazione della probabilità e della teoria delle decisioni in IA; lo sviluppo di Pearl delle reti bayesiane ha fornito un formalismo rigoroso ed efficiente per rappresentare la conoscenza incerta. Nello stesso anno, il lavoro di Rich Sutton ha collegato l'apprendimento per rinforzo alla teoria dei processi decisionali di Markov (MDP), portando a un'ondata di ricerca che ha collegato la pianificazione dell'IA agli MDP.

Infine, l'apprezzamento rinnovato per i dati, la modellazione statistica, l'ottimizzazione e l'apprendimento automatico ha portato a una riunificazione graduale di vari sottocampi dell'IA, come la visione artificiale, la robotica, il riconoscimento vocale, i sistemi multiagente e l'elaborazione del linguaggio naturale; questa riunificazione ha portato a benefici significativi sia in termini di applicazioni, come l'espansione della distribuzione di robot pratici, sia in termini di una migliore comprensione teorica dei problemi fondamentali dell'IA.

L'evoluzione dell'IA è stata notevolmente influenzata dall'avvento del World Wide Web e dalla conseguente disponibilità di grandi set di dati, noti come big data. Ciò ha permesso lo sviluppo di algoritmi di apprendimento sofisticati, capaci di sfruttare questi dati per raggiungere un'accuratezza superiore al 96% in alcuni compiti. Nel campo della visione artificiale, la disponibilità di un vasto database di immagini, come ImageNet, ha innescato una rivoluzione che ha permesso di sviluppare algoritmi in grado di gestire compiti complessi, come il riempimento di buchi nelle fotografie. La combinazione di big data e apprendimento automatico ha anche riacceso l'interesse commerciale per l'IA. Un esempio emblematico è la vittoria del sistema Watson di IBM nel gioco del quiz Jeopardy! nel 2011, un successo in gran parte attribuito all'uso dei big data (Figura 1.5).

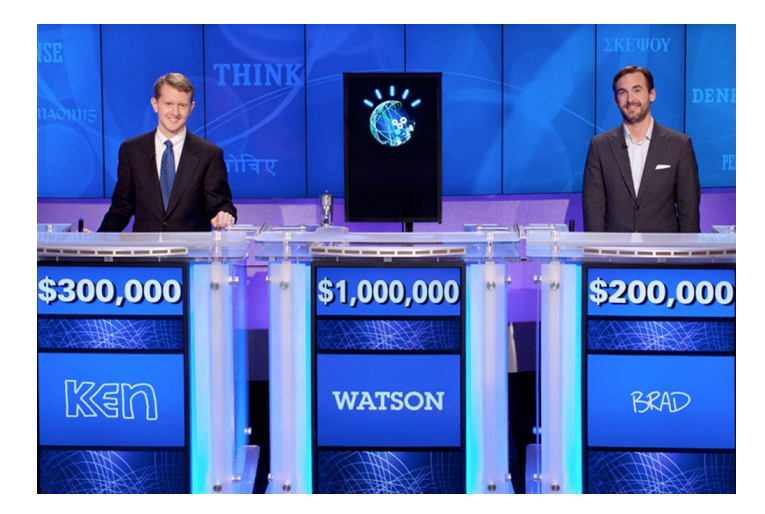

**Figura 1.5:** Immagine illustrativa del sistema Watson al quiz Jeopardy!

Abbiamo, poi, la nascita del termine Deep Learning che descrive un approccio all'apprendimento automatico che utilizza più livelli di elementi di calcolo semplici e regolabili; questi metodi hanno preso il volo nel 2011, superando le prestazioni umane in alcuni compiti di

visione e registrando progressi significativi in altri campi, come il riconoscimento vocale, la traduzione automatica, la diagnosi medica e il gioco. Questi successi straordinari hanno portato a una rinascita dell'interesse per l'IA tra studenti, aziende, investitori, governi, media e il pubblico in generale. Ogni settimana emergono notizie di nuove applicazioni di IA che si avvicinano o superano le prestazioni umane, alimentando ulteriormente questo interesse.

## **1.3 Utilizzi e benefici dell'IA**

L'Intelligenza Artificiale (IA) sta rivoluzionando il mondo in modi che avremmo potuto solo immaginare un decennio fa. Dalla medicina alla finanza, dall'istruzione all'ingegneria, l'IA sta trasformando il modo in cui viviamo, lavoriamo e interagiamo con il mondo. In questo paragrafo, esploreremo gli utilizzi e i benefici dell'IA, discutendo come queste tecnologie stanno migliorando la nostra vita quotidiana, risolvendo problemi complessi e creando nuove opportunità per l'innovazione e il progresso. Con una comprensione approfondita di questi benefici, possiamo lavorare per sfruttare al meglio il potenziale dell'IA, massimizzando i suoi vantaggi e minimizzando i potenziali rischi.

## **1.3.1 IA nella medicina**

L'Intelligenza Artificiale sta trasformando radicalmente il campo della medicina, offrendo strumenti innovativi e potenti per migliorare la diagnosi, il trattamento e la cura dei pazienti. Uno degli utilizzi più promettenti dell'IA in medicina è la sua capacità di rilevare sintomi di malattie in modo precoce e accurato. Gli algoritmi di apprendimento automatico possono analizzare una vasta gamma di dati dei pazienti, tra cui dati genetici, dati di laboratorio e dati di imaging medico, per identificare modelli che possono indicare l'insorgenza di una malattia; ciò può portare a diagnosi più tempestive e precise, migliorando, così, le prospettive di trattamento per i pazienti. Inoltre, l'IA sta rivoluzionando l'analisi degli esami per immagini: gli algoritmi di IA possono rilevare anomalie nelle immagini mediche, come radiografie, TAC e risonanze magnetiche, che possono essere difficili da individuare per l'occhio umano; ciò contribuisce a una diagnosi più accurata e consente ai medici di monitorare l'evoluzione delle malattie nel tempo.

Nel settore del marketing sanitario, l'IA può essere utilizzata per migliorare le strategie di web marketing. Ad esempio, può aiutare a personalizzare le campagne pubblicitarie per raggiungere specifici gruppi di pazienti, migliorare l'interazione con i pazienti attraverso chatbot intelligenti, o analizzare i dati dei pazienti per identificare nuove opportunità di mercato.

Un altro aspetto importante dell'IA in medicina è la sua capacità di monitorare i pazienti e fornire assistenza personalizzata; i dispositivi indossabili e le applicazioni per smartphone possono raccogliere dati sui pazienti in tempo reale, che possono essere analizzati da algoritmi di IA per monitorare la salute del paziente e fornire feedback personalizzati. Questo può migliorare l'efficacia del trattamento, permettendo ai medici di intervenire prontamente quando si verificano cambiamenti nella salute del paziente. Con l'avanzamento della tecnologia e l'accumulo di sempre più dati medici, è probabile che vedremo ulteriori innovazioni e applicazioni dell'IA in medicina nei prossimi anni. Queste innovazioni potrebbero portare a diagnosi più accurate, trattamenti più efficaci e una migliore qualità della cura per i pazienti, che sarebbe più personalizzata, efficace e accessibile.

#### **1.3.2 IA nel settore industriale**

L'Intelligenza Artificiale sta diventando un elemento fondamentale nel settore industriale, apportando miglioramenti significativi nei processi decisionali e produttivi in una vasta gamma di settori economici e industriali. Nel settore manifatturiero, l'IA ha un impatto enorme; ad esempio, può essere utilizzata per la diagnosi dei guasti di processo, permettendo alle aziende di identificare e risolvere i problemi in modo più efficiente. Ciò può ridurre i tempi di inattività, migliorare la qualità del prodotto e aumentare la produttività.

Inoltre, l'IA può essere utilizzata per il controllo di qualità, analizzando i dati di produzione per identificare le variazioni che potrebbero indicare problemi di qualità. Questo può portare a un miglioramento della qualità del prodotto e a una maggiore soddisfazione del cliente.

L'IA può anche trasformare macchine, robot o software, rendendoli "intelligenti" grazie all'uso di algoritmi di apprendimento o Machine Learning; i robot possono essere programmati per eseguire compiti complessi in modo autonomo, migliorando l'efficienza e riducendo la necessità di intervento umano; i software possono utilizzare l'IA per analizzare grandi quantità di dati e fornire intuizioni preziose che possono aiutare le aziende a prendere decisioni più informate (Figura 1.6).

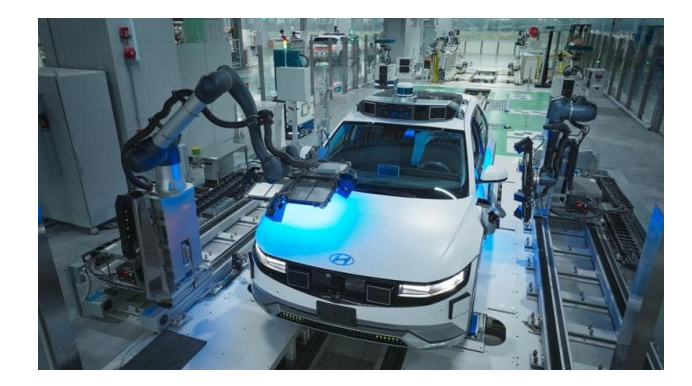

**Figura 1.6:** Immagine illustrativa della fabbrica Hyundai a Singapore

Inoltre, l'IA può essere utilizzata per ottimizzare la catena di approvvigionamento, prevedendo la domanda dei clienti e ottimizzando le operazioni di magazzino. Può anche essere utilizzata per migliorare la manutenzione predittiva, utilizzando i dati delle macchine per prevedere quando potrebbero verificarsi guasti, permettendo, così, alle aziende di intervenire prima che si verifichino problemi. In conclusione, l'IA offre numerosi benefici nel settore industriale, migliorando l'efficienza, la qualità e la produttività; infatti con l'avanzamento della tecnologia, è probabile che vedremo ulteriori innovazioni e applicazioni dell'IA in questo settore nei prossimi anni.

#### **1.3.3 IA nel commercio**

L'Intelligenza Artificiale sta trasformando il settore del commercio, in particolare nell'ecommerce, rivoluzionando il modo in cui le aziende interagiscono con i clienti e gestiscono le loro operazioni. Uno degli aspetti più interessanti dell'IA nel commercio è la sua capacità di anticipare le esigenze dei clienti; ad esempio, i frigoriferi intelligenti possono utilizzare l'IA per monitorare gli ingredienti che mancano e suggerire automaticamente gli acquisti necessari; questo non solo rende più comoda la vita dei clienti, ma offre anche alle aziende l'opportunità di personalizzare le offerte e migliorare l'esperienza del cliente.

Inoltre, l'IA può essere utilizzata per offrire configurazioni di prodotti specifiche sulla base delle preferenze individuali dei clienti. Un sito di e-commerce potrebbe utilizzare

l'IA per analizzare il comportamento di acquisto di un cliente e suggerire prodotti che potrebbero essere di interesse. Ciò può portare a un aumento delle vendite e a una maggiore soddisfazione del cliente.

L'IA può, anche, migliorare il servizio clienti nel settore del commercio. I chatbot, ad esempio, possono gestire una vasta gamma di richieste dei clienti, fornendo risposte immediate e accurate. Infine, l'IA può essere utilizzata per identificare e massimizzare le opportunità di vendita; essa può analizzare i dati di vendita per identificare i trend e prevedere la domanda futura, permettendo alle aziende di ottimizzare le loro strategie di vendita e di magazzino.

Con l'avanzamento della tecnologia, è probabile che vedremo ulteriori innovazioni e applicazioni dell'IA nel settore del commercio nei prossimi anni portando a una maggiore efficienza operativa, a una migliore qualità del prodotto e a una maggiore competitività per le aziende, rendendo i processi più efficienti, i prodotti di migliore qualità e le operazioni più sostenibili.

#### **1.3.4 IA nella vita di tutti i giorni**

L'Intelligenza Artificiale ha permeato la nostra vita quotidiana in modi che avremmo potuto solo immaginare un decennio fa. La sua presenza è ormai tangibile in vari settori, tra cui la sanità, l'istruzione, la finanza e i viaggi, rendendo le nostre giornate più efficienti e arricchenti. Nell'istruzione, l'IA sta trasformando il modo in cui apprendiamo. Può personalizzare l'apprendimento, adattando il materiale didattico alle esigenze individuali degli studenti; ciò può portare a un apprendimento più efficace e a un miglioramento delle prestazioni degli studenti.

Nel settore finanziario, l'IA sta rivoluzionando il modo in cui gestiamo le nostre finanze. Può aiutare a gestire gli investimenti, analizzare i trend del mercato e prevedere le fluttuazioni di quest'ultimo, permettendo agli investitori di prendere decisioni più informate. Per quanto riguarda i viaggi, l'IA sta migliorando l'esperienza di viaggio in modi senza precedenti; può fornire suggerimenti personalizzati, prevedere i ritardi dei voli e ottimizzare gli itinerari di viaggio, rendendo il viaggio più piacevole e meno stressante. Le tecnologie a comando vocale e l'IoT (Internet delle Cose) si sono diffuse moltissimo nelle nostre case, rendendo le giornate più piacevoli e leggere. Ad esempio, gli assistenti vocali possono aiutarci a gestire le nostre attività quotidiane, mentre i dispositivi IoT possono monitorare e regolare l'ambiente domestico per massimizzare il comfort (Figura 1.7).

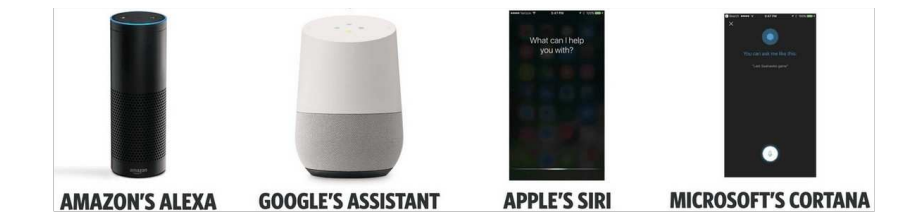

**Figura 1.7:** Esempio di assistenti vocali che vengono usati nella quotidianità

Infine, l'IA può aiutarci a prendere decisioni più consapevoli e a esplorare nuove prospettive; ad esempio, può analizzare i dati per identificare i trend emergenti, fornire intuizioni preziose e aiutarci a navigare in un mondo sempre più complesso. In conclusione, l'IA ha un impatto significativo sulla nostra vita quotidiana, migliorando la nostra salute, l'istruzione,

le finanze e i viaggi, rendendo le nostre case più intelligenti e aiutandoci a prendere decisioni più informate.

## **1.4 Rischi dell'IA**

Mentre l'Intelligenza Artificiale (IA) offre enormi opportunità di progresso e innovazione, è fondamentale riconoscere e affrontare i rischi associati al suo utilizzo. Questi rischi, che spaziano dalla privacy dei dati alla perdita di posti di lavoro, dalle decisioni obiettive alla supremazia dell'IA, rappresentano sfide significative che devono essere affrontate con attenzione. In questo paragrafo, esploreremo questi rischi in dettaglio, discutendo le potenziali implicazioni e le strategie per mitigarli. Vorremmo riportare una citazione del Presidente della Repubblica Italiana Sergio Mattarella. Durante il discorso di fine anno 2023 ha detto:

*"Dobbiamo fare in modo che la rivoluzione che stiamo vivendo resti umana. Cioè, iscritta dentro quella tradizione di civiltà che vede, nella persona e nella sua dignità, il pilastro irrinunziabile [...] Recenti studi prevedono che la diffusione dei sistemi di Intelligenza Artificiale generativa possa determinare l'automazione, almeno parziale, di ampia parte degli attuali posti di lavoro. L'automazione comporterà sicuramente anche la creazione di nuovi posti di lavoro ma in quale numero e a quale livello non è assolutamente prevedibile."*

## **1.4.1 Privacy e sicurezza dei dati**

L'Intelligenza Artificiale ha permeato la nostra vita quotidiana in modi che avremmo potuto solo immaginare un decennio fa. Tuttavia, con l'aumento dell'uso dell'IA, sono emersi nuovi rischi e nuove sfide, in particolare in termini di privacy e sicurezza dei dati. L'IA utilizza enormi quantità di dati per apprendere, adattarsi e migliorare le sue funzioni; questi dati possono includere informazioni personali, finanziarie, di salute e altre informazioni sensibili. Tuttavia, la raccolta, l'elaborazione e l'utilizzo di questi dati possono comportare significativi rischi per la privacy e la sicurezza. I dati, se non adeguatamente protetti, possono essere rubati, modificati o utilizzati impropriamente. Ciò può portare a violazioni della privacy, furti di identità e altri crimini informatici; ad esempio, i dati sensibili, come le informazioni personali, quelle finanziarie o quelle sulla salute, se cadono nelle mani sbagliate, possono essere utilizzati per scopi malevoli.

Inoltre, i dati raccolti dai social media, se non adeguatamente protetti, possono essere utilizzati per identificare le persone, monitorare le loro attività e influenzare le loro decisioni; ciò può portare a violazioni della privacy, manipolazione delle informazioni e altri abusi.

Per mitigare questi rischi, è fondamentale implementare misure di sicurezza robuste, come la crittografia dei dati, l'autenticazione a due fattori e le politiche di accesso ai dati. Inoltre, è importante educare gli utenti sull'importanza della protezione dei dati e sulle migliori pratiche per mantenere i loro dati sicuri. Nonostante queste misure di sicurezza, i rischi per la privacy e la sicurezza dei dati persistono; con l'avanzamento della tecnologia e l'aumento dell'uso dell'IA, è probabile che tali rischi continueranno a evolversi. Pertanto, è fondamentale che continuiamo a monitorarli attentamente e a sviluppare nuove strategie per mitigarli.

In conclusione, mentre l'IA offre enormi benefici, è fondamentale affrontare i rischi per la privacy e la sicurezza dei dati. Con le misure di sicurezza appropriate e una maggiore consapevolezza da parte degli utenti, possiamo sfruttare i vantaggi dell'IA minimizzando i rischi. Tuttavia, è importante riconoscere che la protezione della privacy e della sicurezza dei dati richiederà uno sforzo continuo e l'adattamento alle nuove sfide che emergono con l'avanzamento della tecnologia. Con l'IA, il futuro della nostra vita quotidiana sembra luminoso, ma dobbiamo essere consapevoli dei rischi e fare tutto il possibile per mitigarli.

#### **1.4.2 Perdita di posti lavorativi**

L'Intelligenza Artificiale e l'automazione stanno trasformando il mondo del lavoro in modi che potrebbero non essere immediatamente evidenti. Mentre queste tecnologie stanno creando nuove opportunità e migliorando l'efficienza in molti settori, stanno anche portando alla perdita di posti di lavoro, soprattutto in quei settori che dipendono fortemente da lavori ripetitivi o manuali. Ad esempio, l'automazione delle fabbriche e delle attività di servizio può portare alla disoccupazione di massa; i robot possono eseguire compiti ripetitivi più velocemente e con maggiore precisione rispetto agli esseri umani, rendendo molti lavori obsoleti; questo può portare a una riduzione significativa del numero di posti di lavoro disponibili, soprattutto per i lavoratori meno qualificati.

Inoltre, l'IA può essere utilizzata per sostituire i lavoratori umani in molte attività, come la contabilità, la diagnosi medica, la ricerca legale e la traduzione. Gli algoritmi di apprendimento automatico possono analizzare grandi quantità di dati, identificare modelli e fare previsioni con un grado di precisione che supera spesso quello degli esseri umani. Questo può portare a una riduzione del numero di posti di lavoro in questi settori.

Tuttavia, è importante notare che l'IA e l'automazione possono anche creare nuovi posti di lavoro. Ad esempio, mentre alcuni lavori possono diventare obsoleti a causa dell'automazione, possono emergere nuovi lavori nel campo dell'IA, come la programmazione di algoritmi di apprendimento automatico, l'analisi dei dati e la gestione dei sistemi di IA. Dunque, mentre l'IA e l'automazione presentano sfide significative per il mercato del lavoro, offrono anche nuove opportunità. È fondamentale che i lavoratori, le aziende e i governi si adattino a queste nuove realtà, investendo nell'istruzione e nella formazione per sviluppare le competenze necessarie per prosperare nell'era dell'IA.

#### **1.4.3 Decisione obiettive**

L'Intelligenza Artificiale ha il potenziale di trasformare molti aspetti della nostra società, ma con questo potenziale viene anche una serie di rischi; uno di questi è la discriminazione. L'IA può essere utilizzata per prendere decisioni automatiche; tuttavia se i dati di input sono influenzati da pregiudizi umani, l'IA può perpetuare queste disuguaglianze. Ad esempio, consideriamo un algoritmo di selezione del personale. Se i dati di input per questo algoritmo sono influenzati da pregiudizi di genere, razza o etnia, l'algoritmo può scegliere candidati in base a queste caratteristiche, anziché in base alle loro competenze; ciò può portare a una discriminazione sistematica, in cui certi gruppi di persone sono svantaggiati semplicemente a causa delle loro caratteristiche personali. Questo problema è ulteriormente complicato dal fatto che gli algoritmi di IA sono spesso "scatole nere", ciò che non è sempre chiaro come l'algoritmo prenda le sue decisioni, il che può rendere difficile identificare e correggere i pregiudizi nell'algoritmo.

Per affrontare questo problema, è fondamentale che gli sviluppatori di IA adottino pratiche etiche e responsabili. Questo dovrebbe includere l'uso di tecniche di apprendimento automatico equo, che cercano di minimizzare la discriminazione nell'IA, e l'implementazione di meccanismi di trasparenza e responsabilità, che permettono di capire come l'IA prende le sue decisioni.

Con le pratiche di sviluppo etico e responsabile, possiamo sfruttare i vantaggi dell'IA minimizzando i rischi. Tuttavia, è importante riconoscere che la lotta contro la discriminazione nell'IA richiederà uno sforzo continuo e l'adattamento alle nuove sfide che emergono con l'avanzamento della tecnologia. Con l'IA, il futuro delle decisioni obiettive sembra luminoso, ma dobbiamo essere consapevoli dei rischi e fare tutto il possibile per mitigarli.

#### **1.4.4 Supremazia dell'IA**

L'Intelligenza Artificiale ha il potenziale di superare l'intelligenza umana, un concetto spesso definito come "supremazia dell'IA"; questa prospettiva porta con sé sia enormi opportunità che rischi significativi. La possibilità che l'IA possa superare l'intelligenza umana non è solo una questione di capacità cognitive superiori. Si tratta anche della capacità dell'IA di apprendere, adattarsi e migliorare in modo autonomo, senza l'intervento umano; questo potrebbe portare a sviluppi rapidi e imprevedibili nel campo dell'IA, con conseguenze potenzialmente rivoluzionarie per la società. Potrebbe, ad esempio, accelerare il progresso in campi come la medicina, la scienza e la tecnologia, portando a scoperte e innovazioni senza precedenti.

Tuttavia, la creazione di superintelligenze, cioè intelligenze artificiali che superano di gran lunga le capacità cognitive umane in quasi tutti i campi di interesse pratico e teorico, potrebbe anche portare a rischi significativi, dal momento che tali intelligenze potrebbero agire in modi che non sono nell'interesse dell'umanità, o potrebbero sfuggire al controllo umano, con conseguenze potenzialmente disastrose.

Un altro rischio significativo è la possibilità che l'IA possa svilupparsi in modo autonomo e creare nuove forme di vita; questo potrebbe avere conseguenze imprevedibili per la biodiversità e l'ecosistema del nostro pianeta. Potrebbe anche sollevare questioni etiche complesse, come la questione dei diritti delle Intelligenze Artificiali; ad esempio, se un'intelligenza artificiale sviluppata autonomamente dovesse acquisire una sorta di coscienza, ciò solleverebbe domande fondamentali sui suoi diritti e sulle nostre responsabilità nei suoi confronti.

In conclusione, mentre l'IA offre enormi benefici, è fondamentale affrontare i rischi associati alla supremazia dell'IA; è fondamentale continuare a monitorare attentamente questi rischi e sviluppare strategie per mitigarli.

# CAPITOLO  $2$

## Introduzione ad Amazon Web Service

*Questo capitolo offre un viaggio attraverso Amazon Web Services (AWS), dalla sua nascita come negozio di libri online alla sua evoluzione come leader globale del cloud computing. Esploreremo l'architettura di AWS, mettendo in risalto la sua disponibilità nel mondo, e discutendo le opzioni di prezzo e le prove gratuite. Infine, analizzeremo i servizi chiave offerti, evidenziando il loro ruolo nell'ecosistema AWS. Il capitolo mira a fornire una visione completa di AWS, sottolineando la sua rilevanza nel settore del cloud computing.*

## **2.1 Cos'è Amazon Web Service**

Questo capitolo introduce Amazon Web Services (AWS), la piattaforma di cloud computing di Amazon. Partendo dalle radici di Amazon come negozio online di libri nel 1994, esploriamo la sua trasformazione in un colosso globale dell'e-commerce. Analizzeremo brevemente il ruolo chiave di Jeff Bezos e la diversificazione di Amazon.

### **2.1.1 Storia di AWS**

Amazon Web Services (AWS) è un'azienda statunitense di proprietà del gruppo Amazon, che fornisce servizi di cloud computing su una piattaforma on demand (Figura 2.1).

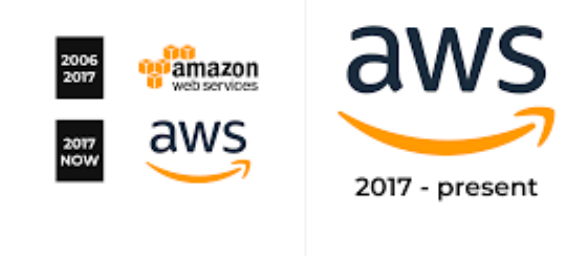

**Figura 2.1:** Evoluzione del logo di Amazon Web Service

Contrariamente a quanto si potrebbe pensare, AWS non è nata nel 1994, ma è stata fondata nel marzo 2006. Il 1994 è l'anno in cui Jeff Bezos ha fondato Amazon, inizialmente come un negozio online di libri. Bezos, allora trentenne, era cresciuto tra Houston e Miami, e aveva da poco lasciato il suo ruolo da vicepresidente alla D.E. Shaw di New York, per trasferirsi sulla costa occidentale, più precisamente a Bellevue, nello stato di Washington. Qui, nel suo garage, venne issata la prima insegna di Amazon.com, scritta con una bomboletta spray di colore blu su un rettangolo di plastica bianca (Figura 2.2).

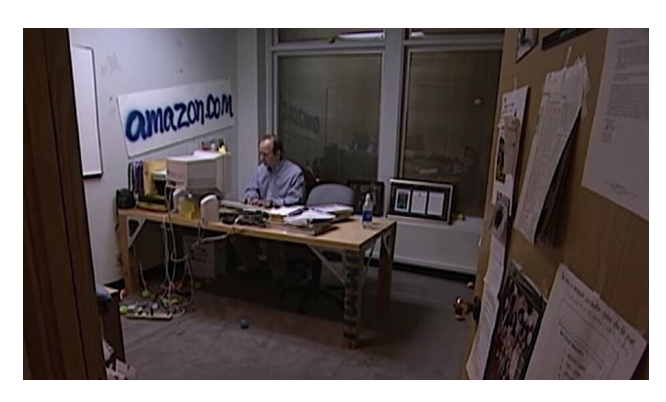

**Figura 2.2:** Jeff Bezos nel suo ufficio nel 1999

Con il passare del tempo, Amazon ha iniziato a espandere la sua offerta di prodotti, diventando il "negozio online di tutto e di più" che conosciamo oggi. La libreria più grande del mondo iniziava a commerciare CD, film, software, dispositivi elettronici di consumo, videogame, giocattoli e utensili per la casa. Nel 1998, Amazon era già l'esempio più concreto di e-commerce al mondo, e la rivista Time dedicò a Jeff Bezos la copertina come uomo dell'anno.

AWS è nata dall'esigenza di sfruttare le infrastrutture tecnologicamente avanzate di Amazon per offrire servizi di cloud computing. Questi servizi sono operativi in 26 regioni geografiche in cui Amazon stessa ha suddiviso il globo, più altre 8 regioni disponibili prossimamente (Paragrafo 2.3.1). AWS offre oltre 200 prodotti, tra i quali Amazon Elastic Compute Cloud (EC2) e Amazon Simple Storage Service (S3), fornendo soluzioni on-demand con caratteristiche di alta disponibilità, ridondanza e sicurezza, in cui il costo finale deriva dalla combinazione di tipo e quantità di risorse utilizzate, caratteristiche scelte dall'utente, tempo di utilizzo e performance desiderate (Paragrafo 2.3.2). A partire dai dati pubblicati nel quarto trimestre del 2018, AWS rappresenta per Amazon il 58% dei guadagni totali, rendendola la sua più grande fonte di incassi.

## **2.1.2 Vantaggi di AWS**

Amazon Web Services emerge come l'architrave del cloud computing, offrendo una vasta e completa selezione di oltre 200 strumenti e servizi progettati per soddisfare ogni possibile esigenza di progetti IT in cloud. Dall'archiviazione all'elaborazione, dagli strumenti di analisi alla sicurezza e ai servizi dedicati all'Internet of Things (IoT), AWS si distingue come il più completo e ampiamente utilizzato ecosistema cloud al mondo (Figura 2.3).

La sua presenza globale, con regioni distribuite strategicamente in tutto il mondo, combinata con un livello eccezionale di elasticità e affidabilità, posizionano AWS al centro dell'evoluzione delle imprese, supportando la loro crescita in modo sicuro ed efficiente, garantendo, allo stesso tempo, performance di alto livello e una disponibilità senza compromessi. La modularità e l'efficienza economica dei servizi di cloud computing di AWS rappresentano una roccaforte contro i costi IT ingiustificati. Con un modello di pagamento flessibile basato sul consumo, le imprese possono adattare i propri costi alle esigenze operative e di business effettive, pagando solo per le risorse utilizzate. Questa flessibilità consente una gestione ottimale delle risorse, evitando costi aggiuntivi o penali per risoluzioni anticipate, promuovendo un ambiente in cui l'adattabilità finanziaria incontra la potenza computazionale. Inoltre,

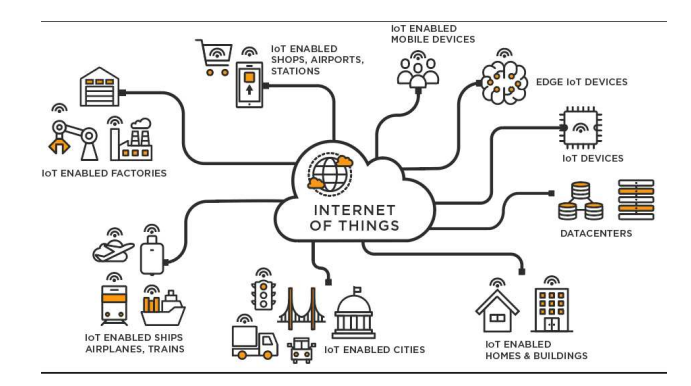

**Figura 2.3:** Immagine illustrativa dell'Internet of Things

l'ecosistema di AWS si estende ben oltre la tecnologia stessa, vantando la più vasta community di clienti e partner a livello globale. Con milioni di clienti attivi e decine di migliaia di partner, Amazon Web Service offre alle imprese un network di supporto diversificato e robusto. Questo ampio ecosistema non solo risolve problemi operativi, ma diventa un terreno fertile per la condivisione di best practice e l'innovazione accelerata, permettendo alle imprese di rimanere agili e competitive.

#### **2.1.3 Prodotti e Servizi**

L'eclettica suite di prodotti e servizi di Amazon Web Services, oltrepassando quota 200, si presenta come un arsenale completo per soddisfare le varie esigenze tecnologiche, settoriali e operative delle imprese. Dall'elaborazione all'archiviazione, dai database all'analisi, AWS offre una ricca varietà di soluzioni per coprire l'intero spettro delle necessità IT (Paragrafo 2.2). Con servizi distinti come Amazon Elastic Compute Cloud (EC2), che fornisce capacità di elaborazione sicura e scalabile, Amazon Simple Storage Service (S3), che offre un archiviazione di oggetti scalabile ad alte prestazioni e a basso costo, e Amazon Lambda, che permette l'esecuzione di codice senza la necessità di gestire i server, AWS consente alle imprese di costruire applicazioni scalabili e flessibili (Figura 2.4).

| Prodotti Soluzioni<br>Prezzi<br>re:Invent                                                                                                  | Rete di partner AWS Marketplace Abilitazione del cliente Eventi Esplora di più<br>Documentazione Scopri                                                                                                |                                                                                                    | $\alpha$                                                                                      |          |
|----------------------------------------------------------------------------------------------------|----------------------------------------------------------------------------------------------------|----------------------------------------------------------------------------------------------------|-----------------------------------------------------------------------------------------------|----------|
| Servizi in evidenza<br>Analisi                                                                                                    | Servizi in evidenza                                                                                                    | Risorse e media                                                                                          |                                                                                               | $\times$ |
| Integrazione di applicazioni<br>Blockchain<br>Applicazioni aziendali<br>Gestione finanziaria del cloud<br>Calcolo<br><b>Contact Center</b> | Amazon EC2<br>Server virtuali nel cloud<br>Amazon Simple Storage Service (S3)<br>Storage scalabile nel cloud<br><b>Amazon Aurora</b><br>Database relazionale gestito a prestazioni elevate, totalmente | Blog<br>Leggi gli ultimi blog di AWS<br>Abilitazione del cliente<br>AWS IO                               | Novità di AWS<br>Consulta gli annunci sui<br>servizi di AWS<br><b>AWS Managed Services</b>    |          |
| Container<br>Database<br>Strumenti per sviluppatori<br>Elaborazione degli utenti finali                                                    | compatibile con MySQL e PostgreSQL<br>Amazon DynamoDB<br>Database NoSQL gestito                                                                                                    | Completa i tuoi progetti più<br>rapidamente con l'aiuto di<br>esperti di terze parti,<br>certificati AWS | Fai funzionare la tua<br>infrastruttura AWS da te                                             |          |
| Front-end Web e dispositivi<br>mobili<br>Giochi<br><b>Internet of Things</b>                                                               | <b>Amazon RDS</b><br>Servizio di database relazionale gestito per PostgreSQL, MySQL,<br>MariaDB, SOL Server, Oracle e Db2                                                                              | Servizi professionali di AWS<br>Velocizza i tuoi risultati<br>aziendali con AWS                          | AWS Training and<br>Certification<br>Crea e convalida le tue abilità<br>e competenze tecniche |          |
| Machine Learning<br>Gestione e governance                                                                                                  | AWS Lambda<br>Esequi codice senza pensare ai server<br>Amazon VPC                                                                                                    |                                                                                                    |                                                                                               |          |
| Servizi multimediali<br>Migrazione e trasferimento<br>Reti e distribuzione di contenuti                                                    | Risorse cloud isolate<br>Amazon Lightsail<br>Avvio e gestione di server privati virtuali                                                                                                    |                                                                                                    |                                                                                               |          |
| Tecnologie quantistiche<br>Robotica<br>Satellite                                                                                           | Amazon SageMaker<br>Creazione, formazione e distribuzione di machine learning su vasta                                                                                                    |                                                                                                    |                                                                                               |          |

**Figura 2.4:** Pagina principale del sito di Amazon Web Service

L'interconnessione sinergica tra i diversi servizi genera un ambiente armonioso, semplificando la creazione e la gestione efficiente delle applicazioni. Essa consente alle aziende

di ottimizzare il valore del cloud, migliorando la produttività e riducendo i costi operativi. Grazie a un modello di pricing flessibile basato sul consumo, AWS rende il cloud computing accessibile a imprese di ogni dimensione, promuovendo una diffusa adozione di queste tecnologie all'avanguardia.

## **2.2 Servizi di Amazon Web Service**

Amazon Web Services (AWS) offre una vasta gamma di servizi per facilitare lo sviluppo e la scalabilità di applicazioni. Tra questi, EC2 fornisce capacità di calcolo scalabile, mentre i servizi di database come Amazon RDS e DynamoDB semplificano la gestione dei database. Per l'archiviazione, Amazon S3 e Glacier offrono soluzioni affidabili. AWS Elastic Beanstalk facilita la distribuzione delle applicazioni, e Amazon SageMaker semplifica la creazione di modelli di machine learning. Questa sezione esaminerà tali servizi, mettendo in risalto le loro caratteristiche principali e il loro ruolo nell'ecosistema AWS.

## **2.2.1 Calcolo**

Amazon Web Services si distingue come fornitore di punta nel panorama del cloud computing, offrendo una vasta gamma di prodotti progettati per supportare lo sviluppo, la distribuzione e la scalabilità di applicazioni e servizi. Tra questi, spicca EC2 (Elastic Compute Cloud), uno dei servizi di calcolo più noti e utilizzati (Figura 2.5).

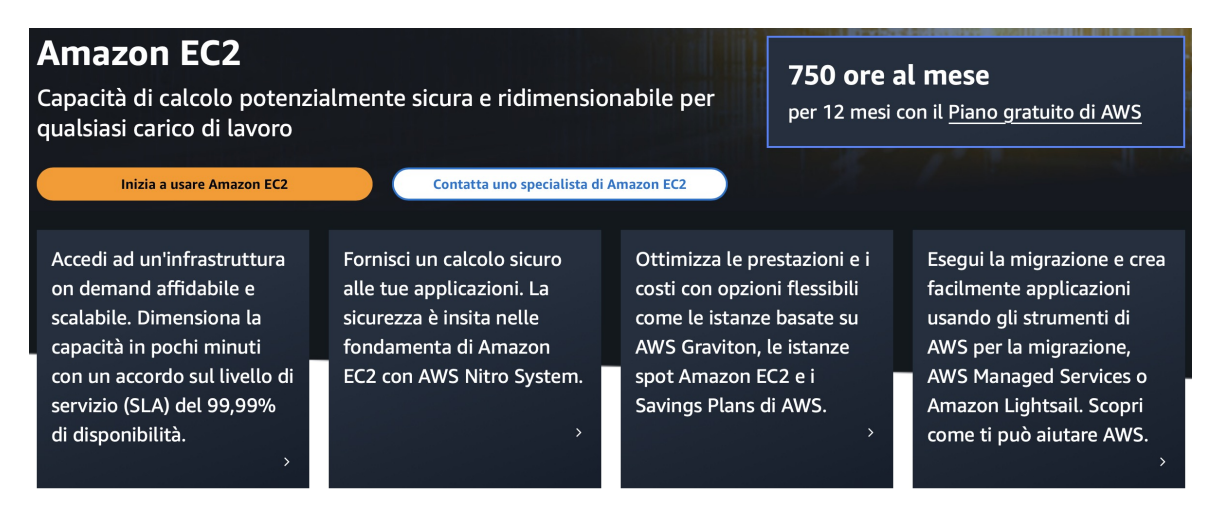

**Figura 2.5:** Pagina principale del servizio Amazon EC2

EC2 offre una capacità di calcolo altamente scalabile nel cloud, consentendo agli utenti di avviare e gestire rapidamente istanze virtuali, conosciute come "istanze". La flessibilità di EC2 si estende alla scelta di istanze con specifiche diverse, tra cui potenza di calcolo, memoria e storage. Oltre a fornire un'infrastruttura di base, vengono offerte funzionalità avanzate, come gruppi di sicurezza per configurare le impostazioni del firewall, snapshot per il backup e il ripristino, e reti virtuali private (VPC) per isolare le risorse di rete. EC2, dunque, consente agli sviluppatori di concentrarsi completamente sulla creazione di applicazioni senza la necessità di gestire dettagli complessi dell'infrastruttura sottostante.

## **2.2.2 Database**

La suite di servizi di database di AWS è progettata per soddisfare una vasta gamma di esigenze applicative. Amazon RDS (Relational Database Service) si erge come un servizio

chiave, semplificando la configurazione, l'uso e la scalabilità di database relazionali. Con il supporto di diversi motori di database, tra cui MySQL, PostgreSQL, MariaDB, Oracle, SQL Server e il potente motore Amazon Aurora, RDS gestisce attività di routine come il backup e la patch del software del database (Figura 2.6).

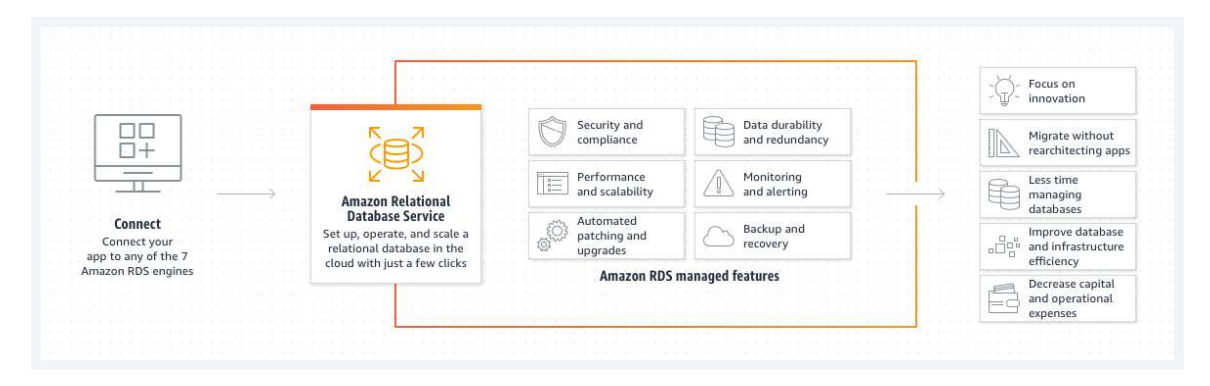

**Figura 2.6:** Schema di funzionamento di Amazon RDS

Per applicazioni con requisiti di latenza estremamente bassa, AWS offre Amazon DynamoDB, un servizio di database NoSQL completamente gestito; DynamoDB è progettato per gestire grandi quantità di dati e traffico di richieste con tempi di risposta dell'ordine di millisecondi. Con la possibilità di supportare modelli di dati chiave-valore e basati su documenti, quest'ultimo si presenta come un'opzione flessibile per una vasta gamma di applicazioni.

## **2.2.3 Archiviazione**

Per le esigenze di archiviazione, Amazon Web Services (AWS) offre una serie di soluzioni potenti e flessibili. Tra queste, Amazon S3 (Simple Storage Service) è uno dei servizi più utilizzati (Figura 2.7).

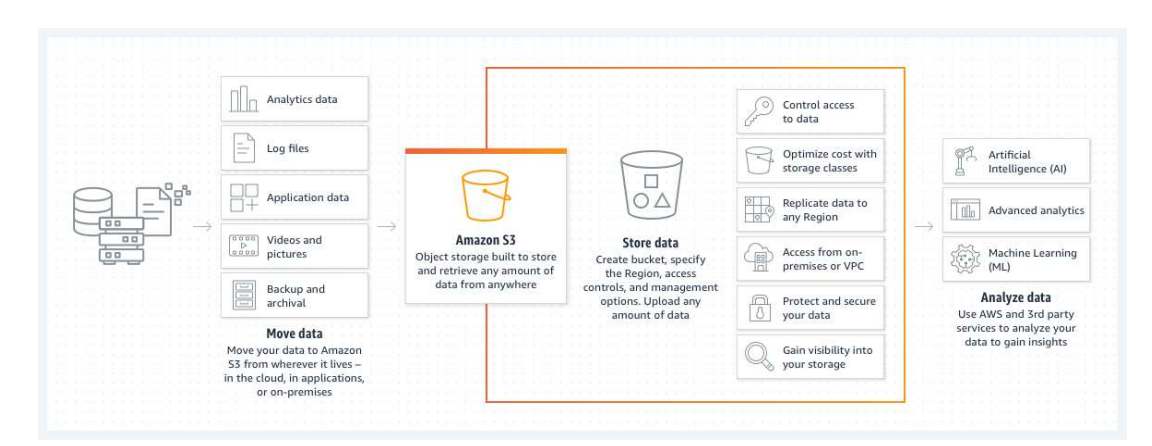

**Figura 2.7:** Schema di funzionamento di Amazon S3

S3 offre un servizio di archiviazione di oggetti scalabile, affidabile e altamente durevole; è progettato per offrire una durabilità del 99.99% dei dati, proteggendo gli oggetti da perdite e errori. S3 è ideale per un'ampia gamma di casi d'uso, dall'archiviazione di siti web, backup e ripristino, fino all'archiviazione per l'analisi dei big data. Inoltre, per l'archiviazione a lungo termine e la conservazione dei dati, AWS offre Amazon Glacier; quest'ultimo è un servizio di archiviazione a basso costo che fornisce archiviazione sicura, durevole e flessibile per l'archiviazione dei dati e il backup a lungo termine; è ottimizzato per i dati che vengono consultati

con poca frequenza, rendendolo una soluzione ideale per l'archiviazione a lungo termine di grandi quantità di dati. Entrambi questi servizi, insieme ad altri servizi di archiviazione AWS, offrono agli sviluppatori le opzioni necessarie per gestire efficacemente i dati nelle loro applicazioni. Con AWS gli sviluppatori possono scegliere la soluzione di archiviazione più adatta alle loro esigenze, garantendo, al contempo, la sicurezza e la durabilità dei loro dati.

## **2.2.4 Applicazioni**

La suite di servizi di AWS dedicati alle applicazioni offre strumenti che semplificano la distribuzione, il monitoraggio e la scalabilità. AWS Elastic Beanstalk è un esempio di ciò; si tratta di un servizio che semplifica la distribuzione e l'esecuzione di applicazioni in diversi linguaggi di programmazione come, Java, NET, PHP, Node.js, Python, Ruby, Go e Docker. Gestendo automaticamente dettagli intricati come la capacità di provisioning, il bilanciamento del carico, l'auto-scaling e il monitoraggio dell'applicazione, Elastic Beanstalk consente agli sviluppatori di concentrarsi sullo sviluppo del codice senza doversi preoccupare dell'infrastruttura sottostante. Offrendo la flessibilità di mantenere il controllo completo sulle risorse sottostanti, AWS permette agli sviluppatori di utilizzare qualsiasi strumento di sviluppo o modello di programmazione per costruire le proprie applicazioni.

## **2.2.5 Machine Learning**

AWS si posiziona all'avanguardia nel campo del Machine Learning, offrendo servizi come Amazon SageMaker, un ambiente completamente gestito che semplifica la costruzione, la formazione e il deployment di modelli di machine learning (Figura 2.8).

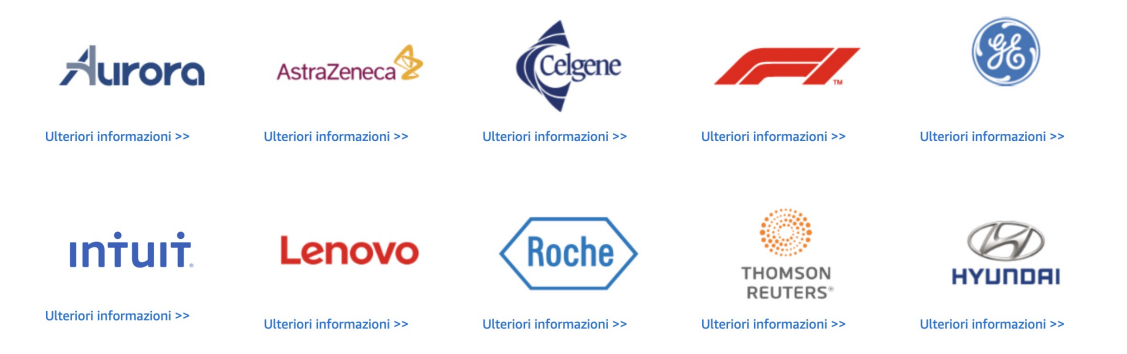

**Figura 2.8:** Clienti che usano Amazon SageMaker

SageMaker comprende moduli dedicati alla preparazione dei dati, alla creazione di algoritmi, alla formazione dei modelli e al deployment in produzione, riducendo notevolmente il tempo necessario per implementare soluzioni di Machine Learning. In aggiunta, AWS presenta una gamma di servizi di Intelligenza Artificiale, tra cui Amazon Rekognition, per l'analisi delle immagini e dei video, Amazon Comprehend, per l'analisi del linguaggio naturale e Amazon Lex, per la costruzione di chatbot. Questi servizi possono essere integrati facilmente nelle applicazioni, migliorando le interazioni con gli utenti e offrendo esperienze più personalizzate e coinvolgenti; l'ecosistema di Machine Learning di AWS si configura come un catalizzatore per l'innovazione in diversi settori, mettendo nelle mani degli sviluppatori strumenti avanzati per creare applicazioni intelligenti e all'avanguardia.

## **2.3 Architettura di AWS**

L'architettura di Amazon Web Services è al centro del suo ecosistema dinamico, con le regioni e zone di disponibilità che svolgono un ruolo fondamentale. Queste due componenti sono essenziali per la capacità di AWS di fornire servizi cloud affidabili e globalmente distribuiti. Questa sezione approfondirà come la distribuzione geografica delle regioni e l'isolamento strategico delle zone di disponibilità rappresentino pilastri fondamentali per assicurare la resilienza delle applicazioni e la continua disponibilità dei dati. Inoltre, esploreremo l'importante aspetto della gestione dei costi in AWS, analizzando le diverse opzioni di prezzo offerte dalla piattaforma e il loro ruolo nel fornire flessibilità agli utenti. Infine, ci addentreremo nelle prove gratuite di AWS, un'opportunità senza costi iniziali che offre una varietà di durate e capacità, sottolineando il loro ruolo cruciale nel permettere agli utenti di esplorare, comprendere e sfruttare al massimo il potenziale della piattaforma.

#### **2.3.1 Regione e Zone di disponibilità**

Amazon Web Services (AWS) dispone di una vasta infrastruttura globale che è suddivisa in regioni e zone di disponibilità. Le regioni AWS rappresentano le categorie geografiche più ampie che definiscono le posizioni fisiche dei data center AWS. Attualmente, ci sono 22 regioni sparse in tutto il mondo in Nord America, Sud America, Europa, Cina, Africa, Asia Pacifico e Medio Oriente; ogni regione è un'area geografica distinta e tutte le regioni sono isolate e indipendenti l'una dall'altra. Le zone di disponibilità sono posizioni isolate all'interno di ogni regione; esse offrono la possibilità di collocare le risorse, come calcolo e archiviazione, in più posizioni più vicine agli utenti finali. Inoltre, AWS offre anche zone locali, AWS Outposts e zone di Wavelength. Queste ultime offrono la possibilità di collocare le risorse in più posizioni più vicine agli utenti finali. AWS Outposts porta i servizi AWS, l'infrastruttura e i modelli operativi praticamente in ogni data center, ambiente in co-location o struttura in locale. Le zone Wavelength consentono agli sviluppatori di creare applicazioni che offrono latenze molto basse a dispositivi 5G e utenti finali. In tutte le regioni è possibile sfruttare il piano gratuito; questo viene calcolato ogni mese in tutte le regioni e viene applicato automaticamente alla fattura. Ad esempio, si ricevono 750 ore di utilizzo gratuite di istanze Amazon EC2 Micro Linux per tutte le regioni che vengono usate, non 750 ore per ogni regione; le risorse mensili non utilizzate non sono cumulabili con quelle dei mesi successivi. Il piano gratuito AWS è ora disponibile anche nelle Regioni Cina (ZHY) e Cina (BJS) mentre non è disponibile nelle Regioni AWS GovCloud (Stati Uniti), ad eccezione del servizio Lambda per AWS GovCloud (Stati Uniti).

#### **2.3.2 Prove Gratuite**

Il Piano gratuito di AWS rappresenta un'occasione esclusiva per navigare e testare senza costi la vasta offerta di servizi disponibili. Il Piano è suddiviso in tre categorie: "gratis per 12 mesi", "sempre gratis" e "versioni di prova a breve termine", offrendo ai nuovi utenti l'opportunità di sperimentare vari servizi AWS senza alcun costo iniziale. I servizi inclusi nel Piano gratuito per 12 mesi permettono un utilizzo gratuito, entro certi limiti, per un anno a partire dall'attivazione dell'account. L'offerta "Always Free" consente di usufruire gratuitamente di specifici servizi, entro certi limiti, purché si disponga di un account AWS valido. Le versioni di prova a breve termine forniscono l'accesso gratuito ai servizi per un periodo prestabilito o per un singolo evento, a seconda del servizio.

È importante sottolineare che il periodo di prova a breve termine inizia al primo utilizzo del servizio, non alla creazione dell'account. Al termine del periodo di prova del Piano

gratuito, o se l'utilizzo eccede i limiti, l'utente sarà soggetto alle tariffe standard per l'utilizzo effettivo dei servizi AWS.

Il Piano gratuito è aperto a tutti i tipi di clienti, inclusi studenti, imprenditori e grandi aziende, ed è disponibile anche per un singolo account all'interno di un'Organizzazione AWS. In questo caso, Amazon aggrega l'utilizzo di tutti gli account dell'Organizzazione per ciascuna offerta. Questa offerta flessibile non è limitata a specifici casi d'uso, dando ai nuovi clienti la possibilità di utilizzare alcuni servizi AWS gratuitamente per scopi educativi o per avviare progetti.

## **2.3.3 Gestione dei Costi**

AWS mette a disposizione un insieme completo di soluzioni e strumenti strategici per la gestione accurata e l'ottimizzazione dei costi aziendali. Questi non si limitano a fornire servizi di monitoraggio, ma offrono anche risorse e strumenti che consentono alle organizzazioni di analizzare in modo approfondito i dati relativi ai costi e all'utilizzo. L'integrazione attenta e sinergica tra la console di gestione dei costi AWS e la console di fatturazione crea un efficace punto di accesso unificato per le informazioni sui costi. Ciò consente alle organizzazioni di gestire in modo completo e coordinato sia i costi correnti che quelli previsti. Mentre le risorse della console di fatturazione si concentrano sulla gestione dei pagamenti in corso, le funzionalità della console di gestione dei costi AWS consentono una pianificazione e un'ottimizzazione proattiva dei costi futuri. È importante specificare che ci sono diverse offerte in base a se si è un privato, se si ha una grande azienda, una piccola azienda o una start-up, questo sempre per favorire l'esperienza dell'utente.

# $C$ APITOLO  $3$

## Esperienza relativa all'Image Recognition

*In questo capitolo ci immergeremo nel mondo dell'Intelligenza Artificiale, focalizzandoci sulla sua applicazione nel riconoscimento di immagini, volti e contesti attraverso servizi cloud. Il nostro viaggio si concentrerà su Amazon Rekognition, un servizio leader nel settore. Inizieremo esplorando le demo preaddestrate offerte dalla piattaforma, per poi addentrarci nel mondo delle Custom Label, un potente strumento che consente di addestrare una rete neurale per riconoscere pattern personalizzati.*

## **3.1 Riconoscimento di immagini**

Prima di esplorare le applicazioni pratiche del riconoscimento di immagini dal punto di vista dell'utente, è fondamentale comprendere la natura e il funzionamento di questa tecnologia, che costituisce il pilastro di numerosi algoritmi basati sull'Intelligenza Artificiale.

#### **3.1.1 Cos'è il riconoscimento di immagini**

Il riconoscimento di immagini, o Image Recognition, è una tecnologia avanzata che consente ai computer di interpretare e analizzare le immagini. Questa tecnologia si basa su algoritmi di apprendimento automatico e reti neurali per classificare e categorizzare gli oggetti presenti in un'immagine.

Il processo inizia con l'acquisizione dell'immagine, che può avvenire attraverso una varietà di metodi; una volta acquisita l'immagine, questa viene processata per migliorare la qualità e rimuovere qualsiasi distorsione. Successivamente, l'immagine viene analizzata per identificare gli oggetti presenti, che possono includere la rilevazione di forme, colori, texture e altri attributi visivi. Infine, gli oggetti rilevati vengono classificati in categorie predefinite.

Questa tecnologia ha un'ampia gamma di applicazioni. Nell'automazione industriale, il riconoscimento di immagini può essere utilizzato per ispezionare i prodotti in una linea di produzione. Nel settore della sicurezza, può essere utilizzato per il riconoscimento facciale o per l'identificazione di veicoli o persone di interesse. Altre applicazioni includono la diagnosi medica, dove può aiutare a identificare malattie o condizioni attraverso l'analisi di immagini mediche, e l'agricoltura di precisione, dove può aiutare a monitorare la salute delle colture.

In conclusione, il riconoscimento di immagini è una tecnologia potente e versatile che sta diventando sempre più importante in un'ampia gamma di settori. Con l'avanzamento della tecnologia e l'aumento della disponibilità di dati, le sue capacità e le sue applicazioni continueranno a espandersi.

### **3.1.2 Come si applica al Machine Learning**

Il riconoscimento di immagini è strettamente legato al Machine Learning; infatti, questa tecnologia si basa su tecniche di apprendimento automatico che permettono ai computer di "imparare" a riconoscere e classificare gli oggetti all'interno di un'immagine.

In particolare, il riconoscimento di immagini si avvale di un tipo di Machine Learning chiamato "apprendimento profondo" o "deep learning", questo approccio utilizza reti neurali artificiali con molti livelli per apprendere automaticamente le caratteristiche rilevanti dalle immagini.

Il processo di apprendimento si svolge in due fasi principali:

- *Fase di addestramento*: durante questa fase, la rete neurale viene esposta a un grande numero di immagini, ciascuna delle quali è etichettata con la categoria corretta. Attraverso un processo iterativo, la rete neurale "impara" a riconoscere le caratteristiche che distinguono ciascuna categoria.
- *Fase di inferenza*: una volta addestrata, la rete neurale può essere utilizzata per classificare nuove immagini, identificando gli oggetti presenti e assegnandoli alla categoria corretta.

Dunque l'image recognition rappresenta una delle principali applicazioni del Machine Learning e del deep learning e costituisce uno dei principali motori dell'innovazione nel campo dell'Intelligenza Artificiale.

## **3.2 AWS Rekognition**

Per esplorare le capacità del riconoscimento di immagini, utilizzeremo "Amazon Rekognition", un componente del servizio AWS (Amazon Web Services). AWS è una piattaforma di cloud computing offerta da Amazon, che fornisce servizi IT affidabili, scalabili e su richiesta. AWS dispone di una serie di servizi che coprono vari ambiti, tra cui l'archiviazione dei dati, l'elaborazione, i database, la sicurezza, l'Intelligenza Artificiale, l'Internet delle Cose (IoT), lo sviluppo e la distribuzione di applicazioni, l'analisi, e molto altro.

#### **3.2.1 Cos'è Amazon Rekognition**

Amazon Rekognition è un servizio di Intelligenza Artificiale offerto da Amazon Web Services (AWS). È stato sviluppato per fornire agli sviluppatori un accesso semplice e intuitivo alle tecnologie di Machine Learning e di analisi delle immagini.

La nascita di Amazon Rekognition è stata guidata dalla crescente necessità di strumenti di analisi delle immagini automatizzati in un'ampia gamma di settori. Con l'avvento del cloud computing e l'aumento esponenziale dei dati visivi disponibili, Amazon ha riconosciuto l'opportunità di fornire un servizio che potesse sfruttare queste tendenze.

Amazon Rekognition è stato lanciato per la prima volta nel 2016 come parte della suite di servizi di AWS. Da allora, è stato costantemente aggiornato e migliorato, mantenendo la sua posizione come uno dei principali servizi di analisi delle immagini basati su IA disponibili oggi.

#### **3.2.2 Funzionalità di Rekognition**

La piattaforma AWS mette a disposizione degli utenti una vasta gamma di algoritmi per-addestrati, noti come demo. Gli utenti possono caricare una foto o un video, a seconda

dell'opzione selezionata; l'input caricato verrà verrà analizzato in tempo reale dalla rete neurale. Questa fornirà un'analisi approfondita dei risultati trovati, accompagnata da percentuali indicative della probabilità o della confidenza nell'analisi (Figura 3.1).

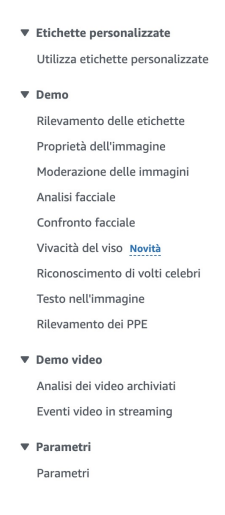

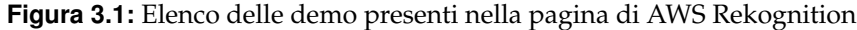

Le demo principali disponibili sulla piattaforma sono:

- Riconoscimento facciale;
- Moderazione dei contenuti;
- Etichette;
- Confronto e ricerca facciale;
- Custom labels;
- Rilevamento del segmento video;
- Rilevamento e analisi facciale;
- Rilevamento del testo;
- Riconoscimento di volti celebri.

Oltre a queste demo, è possibilile tramite la funzionalità "Custom Labels", creare delle etichette personalizzate tramite le quali creare un proprio dataset, aggiungere le proprie label per poi allenare la rete neurale, in modo da poter riconoscere le figure e le etichette create dall'utente (Paragrafo 3.4).

## **3.3 Analisi delle immagini**

Attraverso l'uso di diverse demo offerte dalla piattaforma, possiamo esaminare rapidamente una varietà di immagini da molteplici prospettive. In questa sezione, utilizzeremo strumenti per effettuare un'analisi nelle caratteristiche delle foto, per decifrare testo all'interno di immagini, analizzare i volti e le amozioni, confrontare immagini.

## **3.3.1 Rilevamento di etichette e proprietà delle foto**

Uno dei servizi (demo) più notevoli offerti da Amazon Rekognition è la funzione di Label Detection (rilevamento di etichette). Questa funzione utilizza una rete neurale sviluppata da Amazon per analizzare un'immagine e identificare gli oggetti, le persone e, persino, il contesto della foto; è estremamente versatile e può essere utilizzato con qualsiasi tipo di immagine (Figura 3.2). Tuttavia, è importante notare che la rete neurale non è in grado di riconoscere ogni elemento a priori. Essa, infatti, può identificare solo gli elementi per cui è stata addestrata. Per facilitare l'uso del servizio, AWS fornisce una barra di ricerca che permette agli utenti di verificare se l'oggetto di interesse è presente nel database; inoltre, offre la possibilità di scaricare un file Excel che contiene l'elenco completo delle oltre 3000 etichette che il sistema è in grado di riconoscere.

|     | Check whether we support your label<br>Q Enter a label name<br><b>v</b> Results |                    |
|-----|---------------------------------------------------------------------------------|--------------------|
|     | Neighborhood                                                                    | 99.9%              |
|     | City                                                                            | 99.9%              |
| Car | Street                                                                          | 99.9%              |
|     | Urban                                                                           | 99.9%              |
|     | Road                                                                            | 99.9%              |
|     | Person                                                                          | 98.7%<br>Show more |
|     | Request                                                                         |                    |
|     | Response                                                                        |                    |

**Figura 3.2:** Cattura del risultato di una Label Detection effettuata su un'immagine di uno skater in una città

Come possiamo notare nella Figura 3.2, nella sezione "Results" viene visualizzato ciò che la rete neurale riconosce come contesto della foto, insieme alla percentuale di confidenza associata. Qui sono rilevati i seguenti elementi: "Quartiere", "Città", "Strada", "Urbano" e "Persona". Se si desidera esaminare gli oggetti specifici identificati nell'immagine, è possibile passare il mouse sui rettangoli presenti nella foto per vedere l'etichetta assegnata dalla rete neurale a quella specifica area.

È, inoltre, possibile effetturare un altro tipo di analisi di un'immagine, esaminando le carratteristiche della stessa, come i colori dominanti e le qualità dell'immagine. Vediamo, ora, un esempio partendo dall'immagine in figura 3.3.

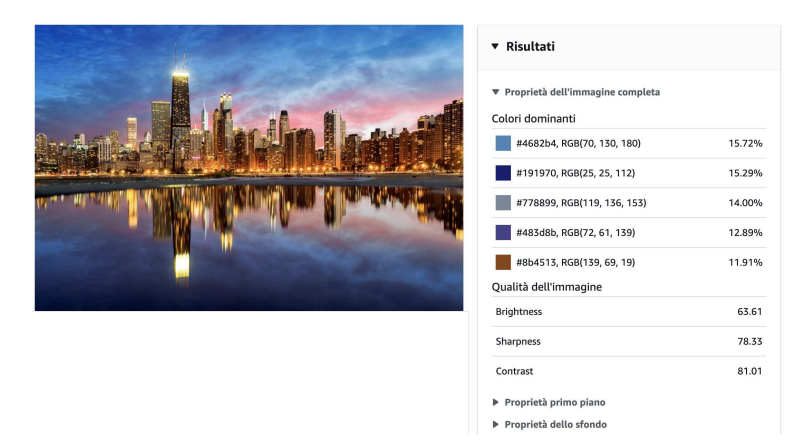

**Figura 3.3:** Cattura del risultato di un'analisi delle proprietà di un'immagine di in una città

Possiamo vedere a sinistra l'immagine su cui è stata effettuata l'analisi delle caratteristiche, mentre a destra vengono riportati i risultati della richiesta; come detto precedentemente, possiamo notare i colori dominanti con al fianco una percentuale di presenza nell'immagine, oltre che alle qualità dell'immagine e alla possibilità di effettuare una ricerca più specifica sui primi piani o sugli sfondi.

## **3.3.2 Riconoscimento del testo**

Il riconoscimento del testo, o OCR (Optical Character Recognition), è una tecnologia che consente di riconoscere ed estrarre il testo presente all'interno di immagini o documenti scannerizzati.

Questo strumento di Amazon Rekognition è in grado di riconoscere testo all'interno delle immagini. Una volta eseguito l'upload di file . jpg o . jpeg, otterremo il resoconto dell'analisi effettuata dalla rete neurale per la foto stessa; possiamo notare sulla sinistra la foto caricata dall'utente, mentre sulla destra i risultati della richiesta di riconoscimento testuale della rete neurale (Figura 3.4).

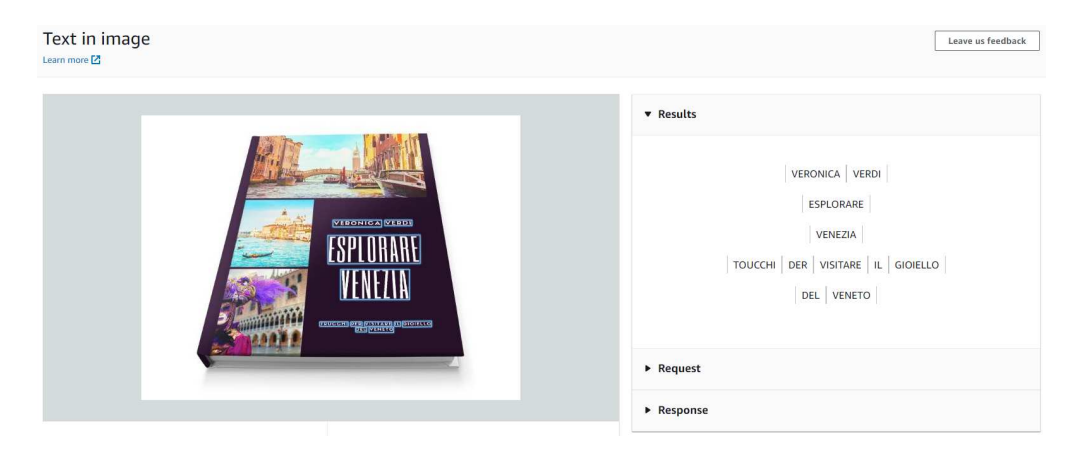

**Figura 3.4:** Cattura del risultato di una Text Analysis utilizzando Amazon Rekognition

Un possibile utilizzo interessante di questa tecnologia è dato dalla lettura delle targhe (Figura 3.5); un sistema di applicazione per il riconoscimento automatico del testo potrebbe essere implementato nelle telecamere di sicurezza per monitorare ogni veicolo rilevato.

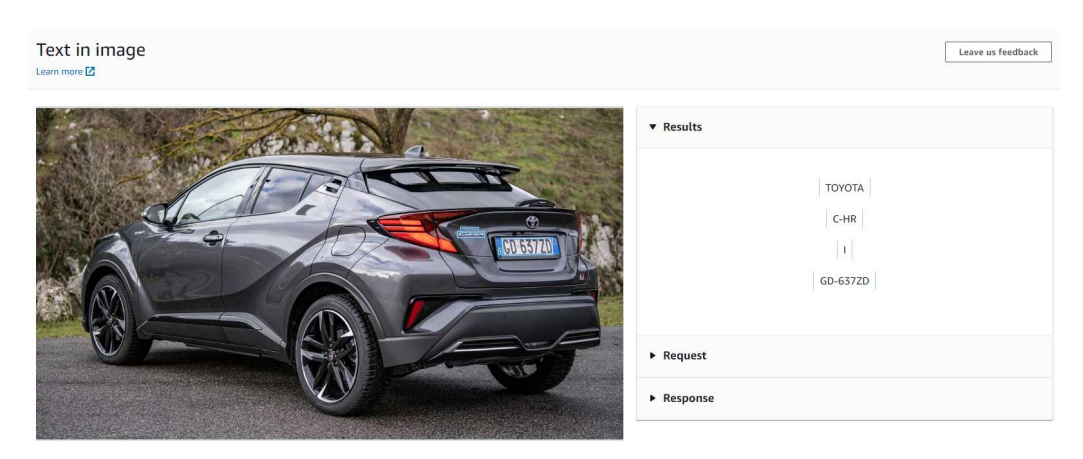

**Figura 3.5:** Cattura del risultato di una Text Analysis effettuata su un'auto

Analizzando la sezione "Response" possiamo trovare informazioni aggiuntive per ogni parola individuata in formato JSON (Figura 3.6), come il tipo, l'id assegnato e la percentuale

di confidenza, che rappresenta quanto il sistema è certo di aver compreso il testo all'interno dell'immagine; quest'ultimo parametro è il più importante perchè ci fa capire il lavoro che svolge la rete neurale.

```
"DetectedText": "TOYOTA",
"Type": "LINE",
"Id": 0,
"Confidence": 95.60377502441406,
```
**Figura 3.6:** Cattura di una porzione della sezione "Response" della Text Analysis effettuata su un'auto

### **3.3.3 Analisi dei volti**

L'analisi dei volti e delle emozioni si basa sull'osservazione delle espressioni facciali. Il volto umano è capace di produrre un gran numero di movimenti mimici, con grande variabilità e con la possibilità di modulare la propria espressività. Esaminando i risultati dell'analisi (Figura 3.7) notiamo un grande quantitativo di attributi del volto proposto che il sistema è stato in grado di riconoscere: il sesso, l'età, se indossa occhiali e di che tipo, se ha barba o baffi e che emozioni stava provando nel momento in cui è stata scattata la fotografia.

| <b>Results</b>           |                   |
|--------------------------|-------------------|
| looks like a face.       | 99.9%             |
| appears to be male       | 99.8%             |
| age range                | 31 - 41 years old |
| not smiling              | 91.3%             |
| appears to be calm       | 63.8%             |
| not wearing glasses      | 97.3%             |
| not wearing sunglasses   | 99.9%             |
| eyes are open            | 98.2%             |
| mouth is closed          | 92.5%             |
| does not have a mustache | 97.4%             |
| does not have a heard    | 78.3%             |

**Figura 3.7:** Cattura del risultato di una Facial Analysis effettuata su una fotografia di Alan Turing

La rete neurale è in grado di identificare un'ampia varietà di emozioni con un'alta precisione; per esempio, può discernere se un individuo è spaventato o sorpreso (Figura 3.8).

| <b>v</b> Results               | <b>v</b> Results                    |                   |
|--------------------------------|-------------------------------------|-------------------|
| looks like a face<br>99.9%     | $\blacksquare$<br>looks like a face | 99.9%             |
| appears to be female<br>98.3%  | appears to be male                  | 99.9%             |
| 36 - 44 years old<br>age range | age range                           | 24 - 34 years old |
| not smiling<br>77.7%           | not smiling                         | 88.7%             |
| appears to be fear<br>97.1%    | appears to be surprised             | 99.7%             |

**Figura 3.8:** Catture dei risultati di due Facial Analysis: un volto impaurito e un volto sorpreso

#### **3.3.4 Confronti**

Il riconoscimento di immagini può implicare il confronto di somiglianze tra volti in diverse immagini, utile in vari scenari, come la verifica dell'identità.

L'utilità del Face Comparison di Amazon Rekognition consente di presentare alla rete neurale due immagini, ognuna contenente uno o più volti; la rete neurale analizza e confronta queste immagini. Successivamente, il sistema fornisce un giudizio per ogni coppia di volti identificati nelle due immagini, indicando quanto ritiene che le due immagini rappresentino la stessa persona, includendo, anche, una percentuale di somiglianza (Figura 3.9).

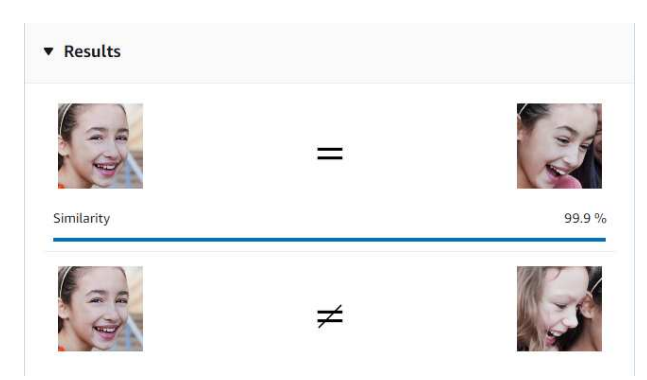

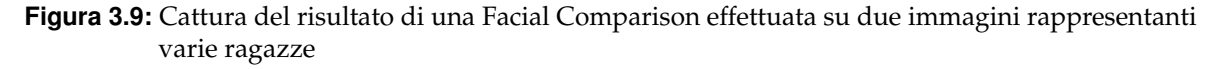

Face Comparison è in grado di riconoscere la stessa persona ad anni di distanza; vediamo un esempio in cui lo strumento etichetterà i 2 volti come la stessa persona con una percentuale di somiglianza al 99.5% (Figura 3.10).

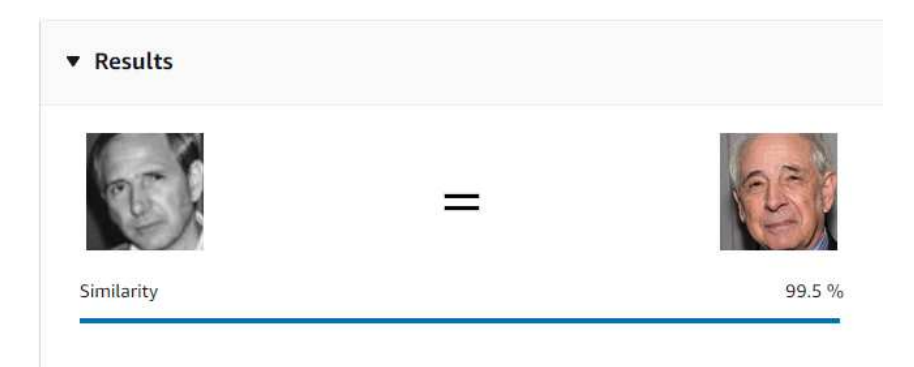

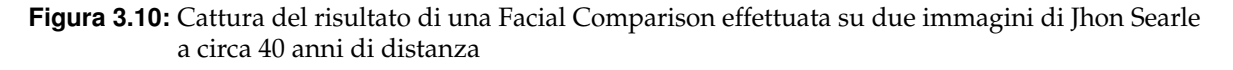

Se presentassimo all'utility di Face Comparison due volti differenti, potremmo esaminare il JSON della risposta per determinare il grado di somiglianza tra i due. In questa situazione, la rete neurale può, addirittura, distinguere due individui legati da un rapporto di parentela e due persone completamente distinte.

## **3.4 Custom Labels**

Come menzionato in precedenza, la capacità di creare custom labels è una delle funzionalità più significative e utilizzate di Amazon Rekognition. Questo software consente all'utente di addestrare la rete neurale per riconoscere oggetti che non sono presenti nel database della Label Detection.

Ciò è estremamente rilevante per l'implementazione di algoritmi di computer vision capaci di analizzare un vasto numero di oggetti e situazioni.

#### **3.4.1 Creazione del dataset e Etichettatura delle immagini**

La creazione di un'etichetta personalizzata con Amazon Rekognition inizia con la compilazione di un dataset, ovvero una collezione di immagini che rappresentano l'oggetto di interesse. Questo dataset dovrebbe essere il più diversificato possibile per fornire alla rete neurale una vasta gamma di esempi dello stesso oggetto.

In questa fase, si creano due tipi di dataset. Il primo è il dataset di addestramento, che la rete neurale utilizzerà per apprendere a riconoscere l'oggetto; questo dataset contiene immagini in cui l'oggetto è già stato identificato. Il secondo è il dataset di test, che la rete neurale utilizzerà per verificare la sua capacità di riconoscere l'oggetto che le abbiamo presentato ad essa; questo processo è fondamentale per la creazione di un'etichetta personalizzata efficace.

Amazon Rekognition può dividere automaticamente le immagini di test da quelle di addestramento se viene caricato un solo gruppo di immagini. Le immagini possono essere caricate sia dal computer che importate da un bucket S3, un sistema di storage disponibile su AWS (Figura 3.11).

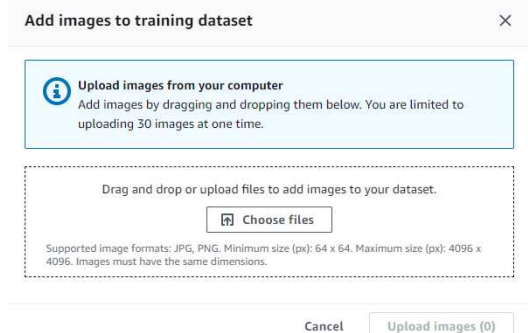

**Figura 3.11:** Cattura dell'inserimento di immagini del dataset

Nel nostro caso, vogliamo che la rete neurale sia in grado di riconoscere diversi strumenti e accessori medici, quali:

- catetere;
- endoscopio;
- laringoscopio;
- mascherina chirurgica;
- mascherina ffp2;
- otoscopio;
- pacemaker;
- pinzette;
- stetoscopio;
- termometro ad infrarossi.

Una volta caricate le immagini, se precedentemente queste erano state divise in cartelle con il nome della loro etichetta, verranno assegnate automaticamente (Figura 3.12). Questo avviene solo se nell'immagine è presente soltanto l'oggetto o la figura che appartiene all'etichetta.

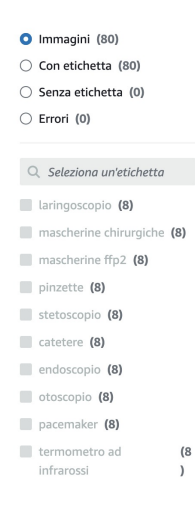

**Figura 3.12:** Cattura dell'elenco di immagini caricate nel dataset, poi da dividere in addestramento e test

Un altro modo, infatti, per etichettare le immagini è farlo manualmente tramite due modalità di labelling:

- "Assign image-level labels", in cui applichiamo l'etichetta a tutta la foto selezionata; si usa questa modalità quando nell'immagine è presente un solo soggetto.
- "Draw bounding boxes", in cui possiamo selezionare porzioni di un'immagine ed assegnare etichette diverse ad ognuno di questi rettangoli; si usa questa modalità quando nella foto sono presenti più soggetti (Figura 3.13).

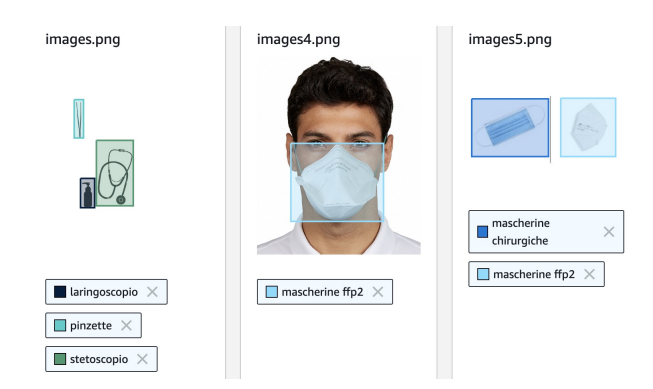

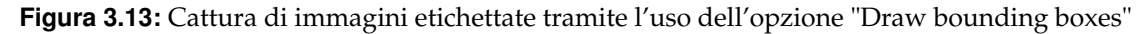

## **3.4.2 Addestramento del modello**

Una volta completata l'etichettatura di tutte le immagini, siamo pronti per iniziare l'addestramento della rete neurale per riconoscere le etichette precedentemente inserite.

Selezionando l'opzione "train model", Amazon Rekognition avvia il processo di addestramento (Figura 3.14). La durata di questo processo può variare notevolmente, da 30 minuti

fino a 24 ore, a seconda del numero di immagini, del numero di etichette e della qualità delle immagini.

| Model performance (F1<br>score) | $\triangledown$ | <b>Model status</b>  | $\triangledown$ | Status message                 | $\triangledown$ |
|---------------------------------|-----------------|----------------------|-----------------|--------------------------------|-----------------|
| N/A                             |                 | TRAINING_IN_PROGRESS |                 | The model is being<br>trained. |                 |

**Figura 3.14:** Cattura del processo di training di una Custom Label

Al termine dell'addestramento, riceveremo una notifica e avremo la possibilità di controllare la valutazione fornita da AWS (Figura 3.15). Quest'ultima include statistiche dettagliate relative al processo di addestramento del nostro modello.

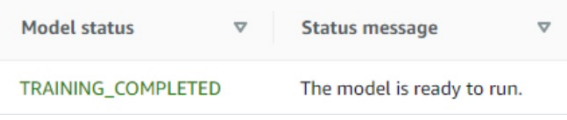

**Figura 3.15:** Cattura della schermata di addestramento completato di una Custom Label

## **3.4.3 Valutazioni finali**

Una volta completato l'addestramento, il nome del nostro progetto diventa selezionabile. Cliccando su di esso, si accede alla pagina di valutazione del modello (Figura 3.16). Qui, è possibile esaminare le statistiche relative al processo di addestramento del nostro modello. Le statistiche sono le seguenti:

- La precisione media, ovvero la frazione di previsioni corrette (veri positivi) su tutte le previsioni del modello (veri e falsi positivi); in questo caso 0.967.
- Il recall: questa metrica rappresenta la proporzione di etichette correttamente previste all'interno del set di dati di test. In altre parole, è la frazione di veri positivi rispetto alla somma di veri positivi e falsi negativi; in questo caso è 1.
- Il tempo impiegato per completare l'operazione, in questo caso: 0.408 ore.
- L' F1-score: questo rappresenta una misura complessiva che considera sia la precisione che il recall. È calcolato come la media armonica tra questi due valori e, in questo caso, è 0.98.

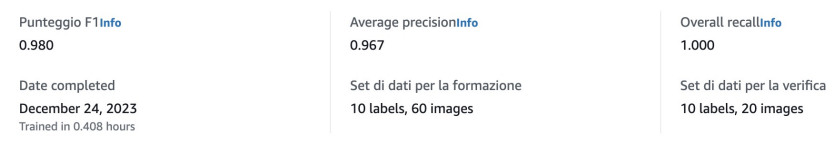

**Figura 3.16:** Cattura della schermata di valutazione di una Custom Label

Successivamente abbiamo effettuato una versione più avanzata del progetto, caratterizzata dall'aggiunta di un numero maggiore di immagini e di etichette selezionate manualmente attraverso la funzione 'Draw bounding boxes'. È interessante notare che, in questa fase, le statistiche risultano significativamente più basse rispetto al modello precedente, il quale era composto esclusivamente da immagini etichettate automaticamente (Figura 3.17). Tale diminuzione delle prestazioni si verifica nonostante un aumento del tempo dedicato all'addestramento del modello.

| Punteggio F1Info | Average precisionInfo | Overall recallinfo |
|------------------|-----------------------|--------------------|
| 0.691            | 0.656                 | 1.000              |

**Figura 3.17:** Cattura della schermata di valutazione di una Custom Label più articolata

La schermata di valutazione fornisce un'analisi dettagliata delle prestazioni per ogni etichetta inserita. Viene, anche, proposto un valore di "soglia ipotizzata per etichetta" (Assumed Threshold), che rappresenta il valore oltre il quale una previsione viene considerata come un vero o falso positivo.

Dopo aver esaminato le statistiche del nostro modello, è possibile analizzare i singoli risultati ottenuti sul dataset di test dalla nostra rete neurale. Cliccando su "View test result", è possibile esaminare ogni immagine fornita e verificare se l'algoritmo ha interpretato correttamente il contenuto della foto.

La galleria mostra i risultati di ciascuna immagine testata; l'etichetta di un'immagine di prova è considerata la "verità di base", o ground truth. Il test confronta l'etichetta della verità di base con l'etichetta prevista dal modello e fornisce tre possibili risultati:

- "Vero positivo", quando l'etichetta prevista corrisponde all'etichetta di verità di base per l'immagine.
- "Falso positivo", quando l'etichetta prevista non corrisponde all'etichetta di verità di base per l'immagine.
- "Falso negativo", quando un'immagine ha un'etichetta di verità di base che non è stata predetta dal modello.

## CAPITOLO  $4$

## Esperienza relativa al Text Management

*In questo capitolo, esploreremo l'elaborazione del linguaggio naturale (NLP) e le sue applicazioni nel settore sanitario, con un focus su Amazon Comprehend, la sua specifica medica e Amazon Transcribe Medical. Discuteremo di come queste tecnologie possano essere utilizzate per estrarre e analizzare dati sanitari da testi medici e trascrizioni. L'obiettivo è migliorare l'accesso e l'analisi dei dati nel settore sanitario.*

## **4.1 Introduzione all'elaborazione del linguaggio naturale**

L'elaborazione del linguaggio naturale (NLP) rappresenta un punto di incontro tra l'Intelligenza Artificiale, la linguistica e l'informatica, con l'obiettivo di creare un ponte tra il linguaggio umano e le macchine. Questa tecnologia, basata sul machine learning, ha il potere di trasformare il modo in cui interagiamo con i dispositivi digitali, rendendo l'interazione più naturale e intuitiva.

Prima di esplorare le specifiche dell'NLP dal punto di vista dell'utente, è fondamentale comprendere come funziona questa tecnologia.

#### **4.1.1 Cos'è l'elaborazione del linguaggio naturale**

L'elaborazione del linguaggio naturale è un campo interdisciplinare che combina elementi di linguistica, informatica e Intelligenza Artificiale. Il suo obiettivo principale è facilitare l'interazione tra i computer e il linguaggio umano.

L'NLP si basa sul machine learning per analizzare e gestire il linguaggio umano. Questo permette alle macchine di apprendere da enormi quantità di dati non strutturati, identificando modelli e relazioni utili. Le applicazioni dell'NLP sono numerose e variegate, tra cui:

- Traduzione automatica;
- Classificazione del testo;
- Chatbot;
- Comprensione del sentimento;
- Sintesi automatica del testo.

Queste applicazioni hanno trovato impiego in diversi settori, come quello sanitario, finanziario e dei servizi pubblici, dove hanno contribuito a migliorare l'efficienza e l'accuratezza dei processi.

Un aspetto importante dell'NLP è la sua capacità di gestire le sfumature del linguaggio umano, come i dialetti, lo slang e le irregolarità grammaticali. Questo rende l'NLP uno strumento potente per l'interazione uomo-macchina.

In sintesi, l'NLP è un campo fondamentale dell'Intelligenza Artificiale che facilita l'interazione tra i computer e il linguaggio umano, con applicazioni che vanno dalla traduzione automatica alla comprensione del sentimento. Grazie alla sua capacità di gestire le sfumature del linguaggio umano, l'NLP è in grado di fornire risposte accurate e comprensibili a domande poste in linguaggio naturale.

#### **4.1.2 Come funziona tramite machine learning**

L'elaborazione del linguaggio naturale utilizza il machine learning per estrarre informazioni da dati non strutturati, consentendo alle macchine di interpretare il linguaggio umano. Il processo include le seguenti fasi:

- 1. *Raccolta dei dati*: si raccolgono ampi set di dati testuali etichettati, che possono variare da singole frasi a documenti completi o interi corpus di testo.
- 2. *Pre-elaborazione*: i dati vengono preparati per l'addestramento del modello attraverso tecniche di pre-elaborazione.
- 3. *Addestramento del modello*: il modello viene addestrato utilizzando un algoritmo di apprendimento automatico appropriato, come una rete neurale artificiale o un albero di decisione. Durante questo processo, il modello impara a riconoscere schemi e relazioni nel testo.
- 4. *Implementazione*: una volta addestrato, il modello viene implementato o integrato in un ambiente di produzione esistente. Qui, esso riceve input, li elabora in base a ciò che ha appreso durante l'addestramento, e produce un output per il caso d'uso specifico.

Questo processo consente all'NLP di trasformare dati non strutturati in informazioni comprensibili e utili, fornendo risposte tempestive e accurate.

## **4.2 AWS Amazon Comprehend**

Amazon Comprehend, un servizio avanzato di analisi del linguaggio naturale sviluppato da Amazon Web Services (AWS), rappresenta un fondamentale alleato per esplorare e comprendere il vasto mondo del testo.

#### **4.2.1 Cos'è Amazon Comprehend**

Amazon Comprehend è un servizio di elaborazione del linguaggio naturale (NLP); questo servizio fa parte della suite di strumenti offerti da AWS. Amazon Comprehend adotta tecniche avanzate di machine learning che vengono utilizzate per analizzare ed estrarre informazioni da dati di testo non strutturati.

I dati di testo non strutturati sono dati che non sono organizzati in un formato predefinito e non seguono un modello specifico. Questi dati possono provenire da una varietà di fonti, come: documenti, post sui social media, recensioni dei clienti, e-mail e molte altre fonti di dati

testuali. Amazon Comprehend identifica informazioni preziose che possono essere utilizzate per prendere decisioni informate.

Ad esempio, un'azienda potrebbe utilizzare Amazon Comprehend per analizzare le recensioni dei clienti; l'azienda potrebbe identificare tendenze comuni o problemi ricorrenti. Amazon Comprehend offre gli strumenti necessari per sfruttare al meglio i dati di testo non strutturati.

#### **4.2.2 Funzionalità di Comprehend**

Amazon Comprehend offre una serie di funzionalità che lo rendono uno strumento potente per l'analisi del testo. Esse sono progettate per aiutare gli utenti a ottenere il massimo dai loro dati di testo. Tali funzionalità includono:

- *Riconoscimento delle entità personalizzate*: questa funzionalità consente di personalizzare Amazon Comprehend per identificare termini specifici del nostro dominio. Ad esempio, si potrebbe voler identificare termini tecnici specifici o nomi di prodotti specifici della nostra azienda.
- *Classificazione personalizzata*: questa funzionalità consente di creare facilmente modelli personalizzati di classificazione dei testi. È possibilie utilizzare le etichette specifiche della nostra azienda per addestrare il modello, senza dover imparare il machine learning.
- *Riconoscimento delle entità*: questa funzionalità restituisce le entità nominate ("Persone", "Luoghi", "Località", ecc.) che vengono automaticamente categorizzate in base al testo fornito. Ad esempio, potrebbe identificare i nomi delle persone menzionate in un documento o i luoghi menzionati in un post sui social media.

La piattaforma, inoltre, è dotata di una funzionalità di traduzione automatica del testo, che consente di convertire il testo da una lingua a un'altra; ciò rende possibile l'analisi del testo in diverse lingue, un vantaggio significativo per le aziende con operazioni internazionali.

Le funzionalità menzionate sono solo alcune delle opzioni disponibili con Comprehend. Esse conferiscono alla piattaforma la capacità di comprendere accuratamente e in modo affidabile il contenuto e il significato del testo fornito.

#### **4.2.3 Specifica Medical**

Amazon Comprehend Medical, una versione specializzata di Amazon Comprehend, è un servizio di elaborazione del linguaggio naturale (NLP) che rispetta lo standard HIPAA, cioè "Health Insurance Portability and Accountability Act", una legge federale degli Stati Uniti che stabilisce i requisiti per il trattamento dei dati sanitari protetti dei privati. Questo servizio utilizza il machine learning pre-addestrato per comprendere ed estrarre i dati sanitari da testo medico (Figura 4.1).

Esso è progettato per estrarre informazioni da vari tipi di documenti medici, tra cui:

- 1. Ricette mediche;
- 2. Procedure mediche;
- 3. Diagnosi;
- 4. Note cliniche.

| Input text<br>Supported languages Z                                                                |
|----------------------------------------------------------------------------------------------------|
|                                                                                                    |
| Pt is 87 yo woman, highschool teacher with past medical history that includes                      |
| - status post cardiac catheterization in April 2019.                                               |
| She presents today with palpitations and chest pressure.                                           |
| HPI: Sleeping trouble on present dosage of Clonidine. Severe Rash on face and leg, slightly itchy. |
| Meds: Vyvanse 50 mgs po at breakfast daily,                                                        |
| Clonidine 0.2 mgs $-1$ and 1 / 2 tabs po ghs                                                       |
| HEENT: Boggy inferior turbinates, No oropharyngeal lesion.                                         |
| Lungs : clear.                                                                                     |
| Heart: Regular rhythm.                                                                             |
| Skin: Mild erythematous eruption to hairline.                                                      |
| Follow-up as scheduled                                                                             |

**Figura 4.1:** Esempio di un testo medico da analizzare

L'obiettivo principale di Amazon Comprehend Medical è quello di semplificare il processo di estrazione di informazioni mediche importanti dai dati di testo per rendere più facile, per i professionisti del settore sanitario, accedere alle informazioni di cui hanno bisogno per fornire cure migliori ai loro pazienti.

Inoltre, Amazon Comprehend Medical può essere utilizzato per una serie di applicazioni nel settore sanitario, tra cui:

- *Gestione delle cartelle cliniche*: il servizio può aiutare a organizzare e gestire le cartelle cliniche dei pazienti, rendendo più facile per i medici accedere alle informazioni di cui hanno bisogno.
- *Ricerca medica*: i ricercatori possono utilizzare il servizio per analizzare grandi quantità di dati medici e identificare tendenze o modelli.
- *Codifica medica*: il servizio può aiutare a codificare le informazioni mediche in un formato standardizzato, facilitando la condivisione e l'analisi dei dati.

Ci sono diverse tipologie di analisi che si possono effettuare in un testo medico, vesibili nella Figura 4.2.

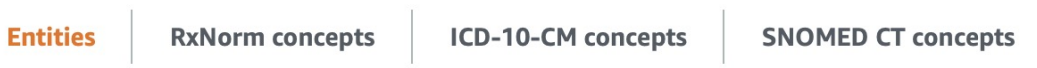

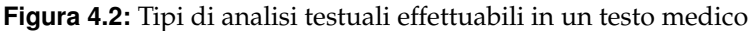

In conclusione, Amazon Comprehend Medical è uno strumento potente e versatile che può avere un impatto significativo sul settore sanitario, aiutando a migliorare l'efficienza e l'efficacia delle cure mediche.

## **4.3 Amazon Transcribe Medical**

Amazon Transcribe Medical è un servizio di trascrizione automatica di discorsi medici, sviluppato da Amazon Web Services (AWS). Questo servizio utilizza tecnologie avanzate come l'Intelligenza Artificiale e il machine learning per convertire la voce in testo. È stato progettato specificamente per trascrivere conversazioni mediche, rendendolo uno strumento prezioso nel campo della sanità.

## **4.3.1 Cos'è Amazon Transcribe Medical**

Amazon Transcribe Medical è un servizio di trascrizione automatica di discorsi medici, sviluppato da Amazon Web Services. Questo servizio è progettato per convertire la voce in testo in una varietà di contesti medici. Ciò include, ma non è limitato a, le seguenti situazioni:

- *Visite dei pazienti*: il servizio può trascrivere le conversazioni tra medici e pazienti durante le visite mediche, permettendo una documentazione accurata e tempestiva delle interazioni mediche.
- *Consultazioni mediche*: Amazon Transcribe Medical può essere utilizzato per trascrivere le consultazioni tra professionisti medici, facilitando la collaborazione e la condivisione delle informazioni.
- *Dettatura di rapporti medici*: i medici possono utilizzare il servizio per dettare i loro rapporti, risparmiando tempo e migliorando l'accuratezza degli stessi.

Una delle caratteristiche distintive di Amazon Transcribe Medical è la sua capacità di riconoscere e trascrivere con precisione termini medici complessi. Questo lo rende un'opzione affidabile per i professionisti del settore sanitario.

## **4.3.2 Funzionalità di Transcribe Medical**

Amazon Transcribe Medical offre una serie di funzionalità avanzate:

- 1. *Trascrizione in tempo reale*: il servizio è in grado di trascrivere il discorso medico in tempo reale, permettendo agli utenti di visualizzare la trascrizione mentre l'audio viene riprodotto. Questa funzionalità può essere particolarmente utile durante le consultazioni mediche, le interviste e altre situazioni in cui è necessario avere accesso immediato alla trascrizione.
- 2. *Specificazione della struttura medica*: Amazon Transcribe Medical offre la possibilità di specificare la struttura medica nel testo trascritto. Questo significa che il servizio può riconoscere e formattare correttamente termini e frasi mediche, migliorando la precisione e la comprensibilità della trascrizione (Figura 4.3).

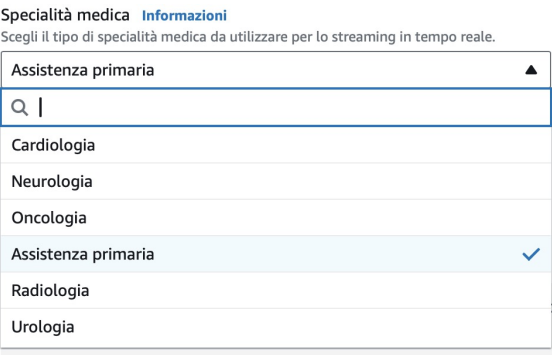

**Figura 4.3:** Cattura della lista di specialità mediche

3. *Supporto per diversi tipi di ingresso audio*: il servizio può gestire diversi tipi di ingresso audio, inclusi file audio pre-registrati e flussi audio in tempo reale. Questa flessibilità rende Amazon Transcribe Medical adatto a una vasta gamma di applicazioni nel settore sanitario (Figura 4.4).

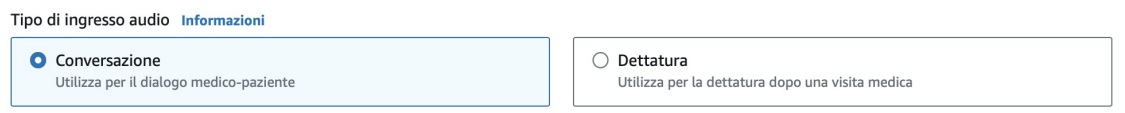

**Figura 4.4:** Cattura dei possibili tipi di ingressi audio

- 4. *Supporto per diverse lingue*: Amazon Transcribe Medical supporta diverse lingue, rendendolo uno strumento versatile per le organizzazioni sanitarie in tutto il mondo.
- 5. *Visualizzazione della trascrizione*: una volta completata la trascrizione, il testo viene visualizzato per l'utente, facilitando l'accesso e l'analisi dei dati.

## **4.4 Medical Transcription Analysis**

Nel mondo in continua evoluzione della sanità digitale, l'Analisi Medica Trascrizionale (MTA) è diventata un elemento chiave per migliorare la qualità delle cure e l'efficienza operativa. MTA è un'applicazione che sfrutta Amazon Transcribe Medical e Amazon Comprehend Medical per facilitare l'analisi e l'interpretazione medica di alcune trascrizioni.

Questo sistema stabilisce una connessione WebSocket tra il client (browser) e Amazon Transcribe Medical, un protocollo di comunicazione che permette di ricevere e trasmettere dati contemporaneamente. Questo sistema stabilisce una connessione persistente, bidirezionale e full-duplex, garantita da un sistema di handshaking client-key ed un modello di sicurezza origin-based. Ciò viene utilizzato per trasmettere l'audio dal client ad Amazon Transcribe Medical e ottenere una trascrizione in tempo reale, che viene poi visualizzata sull'interfaccia utente.

Successivamente, i risultati trascritti vengono inviati ad Amazon Comprehend Medical, che fornisce un'analisi dettagliata della trascrizione. MTA offre la possibilità di esportare queste informazioni per un uso futuro, facilitando, così, l'accesso e la gestione dei dati medici.

#### **4.4.1 Come si Implementa Medical Transcription Analysis**

L'implementazione di MTA inizia con la creazione di un sito web, supportato da Amazon Simple Storage Service (Amazon S3) e Amazon CloudFront, con autenticazione fornita da Amazon Cognito. Questo processo include anche la creazione di un ruolo AWS Identity and Access Management (IAM) con permessi per Amazon Comprehend Medical e Amazon Transcribe Medical, e un'API per recuperare le credenziali temporanee dal ruolo. Inoltre, vengono create tabelle Amazon DynamoDB, un bucket Amazon S3 per l'archiviazione dei dati e Amazon Athena per l'analisi dei dati.

Per implementare questo programma si ha bisogno di: yarn (gestore di pacchetti opensource utilizzato per gestire le dipendenze nei progetti JavaScript), node 10+ (ambiente di runtime JavaScript open-source e multipiattaforma che esegue il codice JavaScript al di fuori di un browser web), aws cli (Amazon Web Services Command Line Interface, uno strumento open source che consente di gestire i servizi AWS dalla riga di comando) e Google Chrome.

Bisogna configurare aws cli per interagire con i servizi AWS usando aws configure. Per implementare usando questo approccio, si devono impostare alcuni valori all'interno del file package.json nella cartella dell'app, come la *REGION* e la *USER EMAIL*, stando attenti a scrivere il nome di una regione dove sono disponibili Amazon Transcribe Medical e Amazon Comprehend Medical.

#### **4.4.2 Come Funziona Medical Transcription Analysis**

Dopo il deployment dell'applicazione, si riceve un'email con le credenziali di accesso. Al momento dell'accesso, si viene indirizzati alla home page. La home page offre opzioni per dettare l'audio utilizzando il microfono, caricare un file audio di esempio o riprodurre un file audio di esempio. Vediamo la home page di MTA nella Figura 4.5.

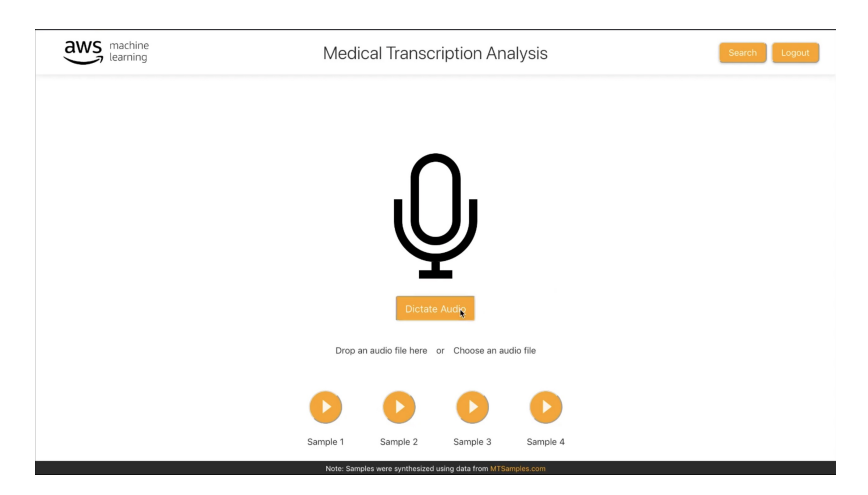

**Figura 4.5:** Cattura della schermata principale di MTA

Faremo un esempio sfruttando uno dei vari sample messi a disposizione. MTA apre un WebSocket con Amazon Transcribe Medical e visualizza i risultati della trascrizione in tempo reale sull'interfaccia utente. Si può vedere come le parole, che rientrano in diverse categorie mediche, vengano evidenziate e ritroveremo questa cosa nell'analisi finale (Figura 4.6). Infatti, quando la trascrizione è completa, è possibile scegliere di salvare la sessione o analizzarla. Per salvare la sessione, si fornisce un nome di sessione e si assegna un professionista sanitario e un paziente (o si creano) per la sessione. Queste sessioni salvate possono anche essere ricercate e recuperate per un uso futuro (Figura 4.7).

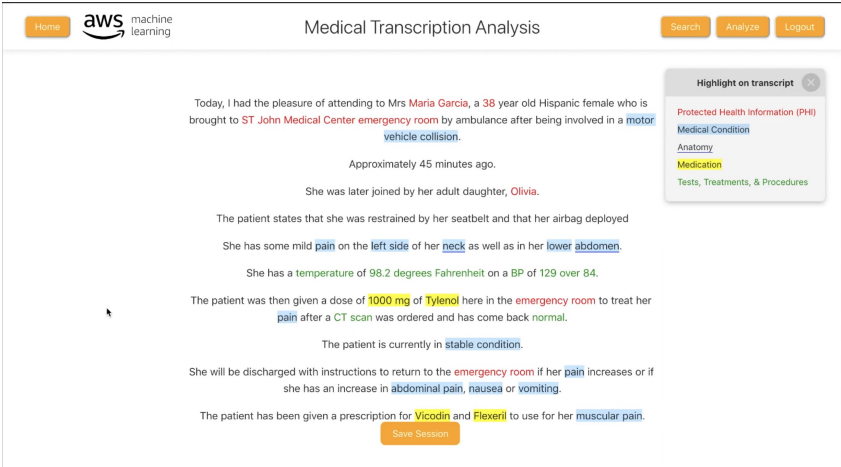

**Figura 4.6:** Cattura di un sample MTA che viene analizzato

Oltre a salvare la sessione, è, dunque, possibile analizzarla premendo *Analyze*. Qui è possibile visualizzare tutti i vari termini medici divisi in varie categorie mediche come: Informazioni Sanitarie Protette (PHI), Condizione Medica, Anatomia, Medicazione, Test, Trattamenti e Procedure (Figura 4.8). Sotto certe categorie, si possono anche trovare terminologie e codici popolari associati alle parole evidenziate. Ad esempio, nella sezione Condizione

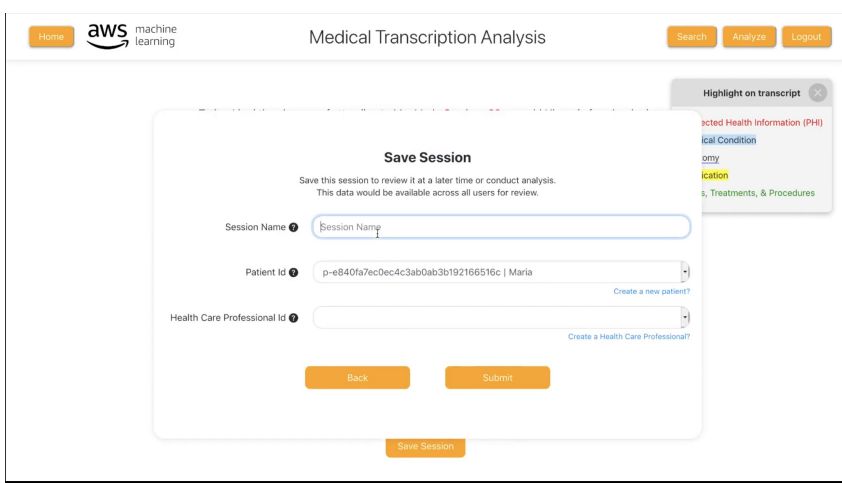

**Figura 4.7:** Cattura di come la sessione viene salvata

Medica, si possono trovare concetti ICD-10 CM, e la sezione Medicazione contiene concetti RX-Norm correlati.

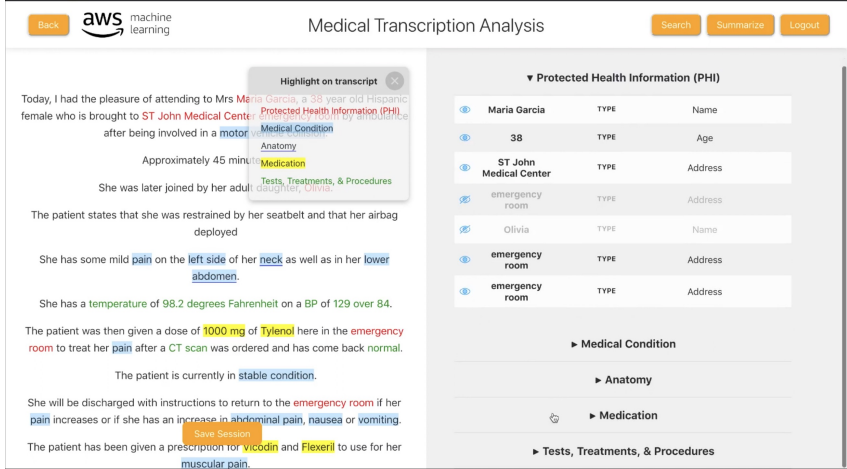

**Figura 4.8:** Cattura dell'analisi testuale del file sample

È, inoltre, possibile effettuare questo tipo di analisi ad un dialogo in real time, con MTA che riconosce automaticamente le diverse voci, come quella del dottore con il proprio paziente (Figura 4.9). Qui l'analisi viene fatta in diretta, riempendo le varie categorie man mano che il dialogo va avanti (Figura 4.10).

Per esportare queste informazioni, bisogna scegliere l'opzione *Summarize*, dove si possono trovare tutti i risultati estratti e identificati dalla traccia audio; si possono esportare queste informazioni come PDF, consentendo, così, una facile gestione del file (Figura 4.11).

Come menzionato sopra, le sessioni possono essere salvate per un uso futuro. Per cercare le sessioni salvate, bisogna cliccare su *Search* nella barra di navigazione dell'applicazione, digitando gli id del professionista sanitario o del paziente, con l'opzione di fornire l'id della sessione.

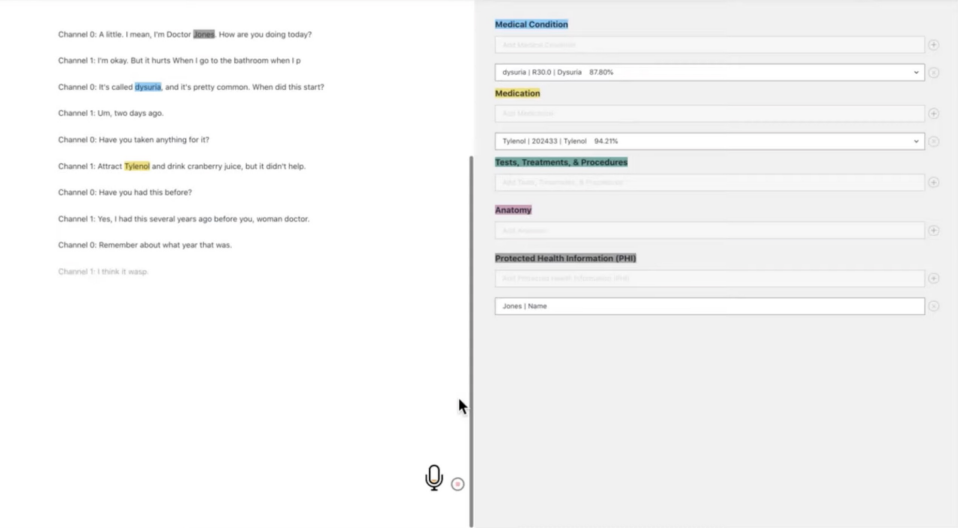

**Figura 4.9:** Cattura iniziale di un dialogo in real time

| Channel 1: I'm okay. But it hurts When I go to the bathroom when I p          | <b>Medical Condition</b>                                                                 |                                           |
|-------------------------------------------------------------------------------|------------------------------------------------------------------------------------------|-------------------------------------------|
| Channel 0: It's called dysuria, and it's pretty common. When did this start?  | Add Medical Condition                                                                    | $(\overline{+})$                          |
|                                                                               | dysuria   R30.0   Dysuria 87.80%                                                         | (x)<br>ü                                  |
| Channel 1: Um, two days ago.                                                  | pregnant   Z33.1   Pregnant state, incidental 66.62%                                     | $\circledR$<br>$\ddot{}$                  |
| Channel O: Have you taken anything for it?                                    | menstrual period   N92.0   Excessive and frequent menstruation with regular cycle 66.69% | $(\bar{x})$<br>$\check{~}$                |
| Channel 1: Attract Tylenol and drink cranberry juice, but it didn't help.     | pregnancy   O26.93   Pregnancy related conditions, unspecified, third trimester 46,71%   | $\circledR$<br>$\omega$                   |
| Channel 0: Have you had this before?                                          | vomiting   R11.10   Vomiting, unspecified 86.43%                                         | $(\bar{x})$<br>$\omega$                   |
|                                                                               | nausea   R11.0   Nausea 92.41%                                                           | $(\bar{x})$<br>$\check{}$                 |
| Channel 1: Yes, I had this several years ago before you, woman doctor.        | abdominal pain   R10.9   Unspecified abdominal pain 89.81%                               | $\circledR$<br>$\omega$                   |
| Channel 0: Remember about what year that was.                                 | back pain   M54.9   Dorsalgia, unspecified 86.50%                                        | $(\bar{x})$<br>$_{\rm v}$                 |
| Channel 1: I think it wasp 2018.                                              | Shortness of breath   RO6.02   Shortness of breath 90.20%                                | $(\overline{\mathbf{x}})$<br>$\checkmark$ |
| Channel O: Okay. How was it treated back then?                                | Blood in your urine   R31.9   Hematuria, unspecified 45.82%                              | $\circledR$<br>$\omega$                   |
|                                                                               | constipation   K59.00   Constipation, unspecified 88.81%                                 | $(\bar{x})$<br>v                          |
| Channel 1: The clinic gave me an antibiotic Bactrim, and that made it better. | diarrhea   R19.7   Diarrhea, unspecified 84.28%                                          | $\circledR$<br>$\omega$                   |
| Channel O: Great.                                                             | Skin rashes   R21   Rash and other nonspecific skin eruption 90.34%                      | $\circledR$<br>$\check{~}$                |
| Channel 0: Is there any chance that you're pregnant?                          | abdominal pain   R10.9   Unspecified abdominal pain 88.35%                               | $\circledR$<br>$\omega$                   |
| Channel 1: Use protection, but there's always a chance, I guess.              | vaginal discharge   N89.8   Other specified noninflammatory disorders of vagina 63.41%   | $\circledR$<br>$\mathbf v$                |
|                                                                               | drainage   G96.0   Cerebrospinal fluid leak 78.84%                                       | $(\overline{x})$<br>$\check{~}$           |
| Channel 0: That's what when was your last menstrual period.                   | painful intercourse   R10.2   Pelvic and perineal pain 67,06%                            | $\circledR$<br>$\omega$                   |
| Channel 1: Three weeks ago.                                                   | pregnancy   Z33.1   Pregnant state, incidental 64.08%                                    | $(\overline{x})$<br>$\sim$                |
| Channel O: Okay, I think we should check a pregnancy test. Just to be sure.   | <b>Medication</b>                                                                        |                                           |
| Channel 1: Okay?                                                              | Add Medication                                                                           | $\left( \widehat{+}\right)$               |
|                                                                               | Tylenol   202433   Tylenol 94.21%<br>Save Session                                        | $\odot$<br>v.                             |
| Channel 0: Have you had any vomiting, nausea, abdominal pain back pain        | Bactrim   151399   Bactrim 94.74%                                                        | (x)<br>v                                  |
| and O. Phone company of households Phone in a company color in consideration  |                                                                                          |                                           |

## **Figura 4.10:** Cattura del continuo del dialogo in real time analizzato

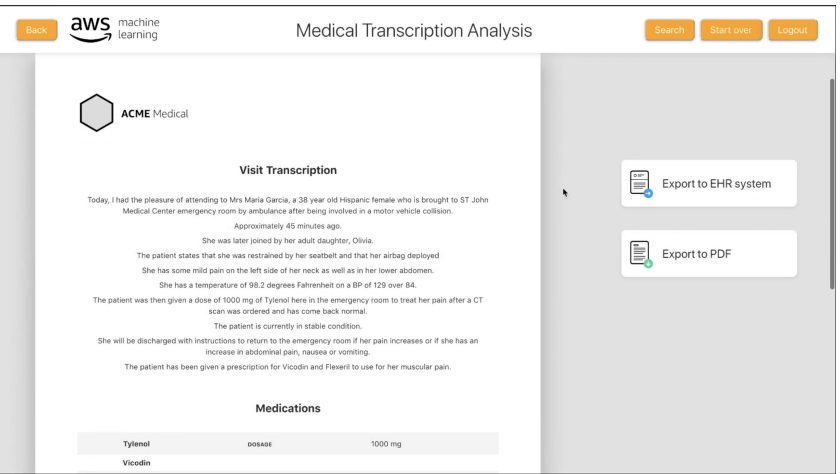

**Figura 4.11:** Cattura di come viene visualizzato il pdf da esportare

# CAPITOLO  $5$

## Esperienza relativa al Code Management

*Nel mondo digitale di oggi, l'analisi del codice svolge un ruolo cruciale nel garantire la qualità e l'efficienza del software. Questo capitolo esplora l'importanza dell'analisi del codice, con un focus particolare su come essa si applica al campo emergente del Machine Learning. Ci addentreremo nel mondo dei servizi di cloud computing con un'analisi dettagliata di AWS Amazon CodeGuru, un servizio di analisi del codice alimentato da Intelligenza Artificiale. Esamineremo le sue caratteristiche e funzionalità chiave, e come può essere utilizzato per migliorare la qualità del codice. Infine, ci concentreremo su Amazon CodeGuru Profiler, discutendo come può essere implementato e come analizza il codice per fornire suggerimenti di ottimizzazione.*

## **5.1 Introduzione all'analisi di un codice**

L'analisi del codice rappresenta un passo fondamentale nel processo di sviluppo del software, garantendo la qualità e l'affidabilità dei programmi. Questo processo di revisione sistematica del codice sorgente mira a identificare e risolvere potenziali errori, vulnerabilità di sicurezza, violazioni delle convenzioni di codifica e problemi di performance.

L'analisi del codice assume un ruolo ancora più critico nello sviluppo di software per il Machine Learning, dove l'efficienza e l'accuratezza dei modelli dipendono in gran parte dalla qualità del codice.

## **5.1.1 Cos'è l'analisi di un codice**

L'analisi del codice è un processo critico nel ciclo di vita dello sviluppo del software. Questo processo coinvolge l'esame del codice sorgente di un programma con l'obiettivo di migliorare la qualità del codice e di identificare potenziali aree di miglioramento. Le aree chiave che vengono esaminate durante l'analisi del codice includono:

- *Ricerca di bug*: l'analisi del codice può aiutare a identificare i bug nel codice che potrebbero non essere stati rilevati durante i test.
- *Vulnerabilità di sicurezza*: l'analisi del codice può rivelare potenziali vulnerabilità di sicurezza che potrebbero essere sfruttate da un attaccante.
- *Violazioni delle convenzioni di codifica*: l'analisi del codice può rilevare se il codice non aderisce alle convenzioni di codifica stabilite, garantendo, così, la coerenza e la leggibilità del codice.

• *Problemi di performance*: l'analisi del codice può identificare parti del codice che potrebbero essere ottimizzate per migliorare le prestazioni.

Esistono diversi strumenti e tecniche per l'analisi del codice, tra cui:

- *Revisione manuale del codice*: ispezione del codice sorgente da parte di uno o più sviluppatori.
- *Analisi statica del codice*: utilizzo di strumenti software per analizzare il codice senza eseguirlo.
- *Analisi dinamica del codice*: utilizzo di strumenti software per analizzare il codice mentre viene eseguito.

#### **5.1.2 Come si applica al Machine Learning**

L'analisi del codice assume un ruolo ancora più critico nello sviluppo di software per il Machine Learning, dove l'accuratezza e l'efficienza dei modelli dipendono in gran parte dalla qualità del codice sorgente. L'analisi del codice in questo contesto può essere utilizzata per:

- *Ottimizzare l'efficienza del codice*, identificando parti ridondanti o inefficienti per migliorare tempi e costi di esecuzione.
- *Garantire l'implementazione corretta dei modelli*, verificando l'algoritmo, i dati e individuando errori di codifica.
- *Identificare potenziali problemi*, rilevando errori logici, vulnerabilità di sicurezza e bias nei dati.
- *Migliorare leggibilità e manutenibilità*, riformattando il codice, aggiungendo commenti e standardizzando le convenzioni.
- *Documentare il codice*, generando automaticamente documentazione e guide.

L'analisi del codice rappresenta un investimento fondamentale per la creazione di software di Machine Learning robusto, affidabile e performante. L'adozione di diverse tecniche di analisi del codice, combinate con la revisione manuale da parte di esperti, può contribuire a raggiungere questo obiettivo.

## **5.2 AWS Amazon CodeGuru**

AWS CodeGuru è un servizio di ottimizzazione del codice che aiuta gli sviluppatori a migliorare la qualità del codice e a ridurre il tempo di risoluzione dei problemi. In questo paragrafo, esploreremo come AWS CodeGuru possa essere utilizzato per analizzare il codice e identificare potenziali aree di miglioramento.

#### **5.2.1 Cos'è Amazon CodeGuru**

Amazon CodeGuru emerge come un pioniere rivoluzionario all'interno dell'ecosistema di Amazon Web Services (AWS), distinguendosi per la sua avanguardia nell'apprendimento automatico. Creato con l'obiettivo di elevare le competenze degli sviluppatori, questo servizio integrato rappresenta una tappa significativa nel cammino verso un'ottimizzazione mirata del codice e un miglioramento globale della sua qualità.

L'essenza di CodeGuru si manifesta in un'architettura all'avanguardia, alimentata dall'apprendimento automatico, progettata per potenziare gli sforzi degli sviluppatori. Questa soluzione non è solo un mezzo per ottimizzare il codice, ma è un catalizzatore che spinge verso la perfezione, aspirando a un nuovo standard di eccellenza nello sviluppo del software (Figura 5.1).

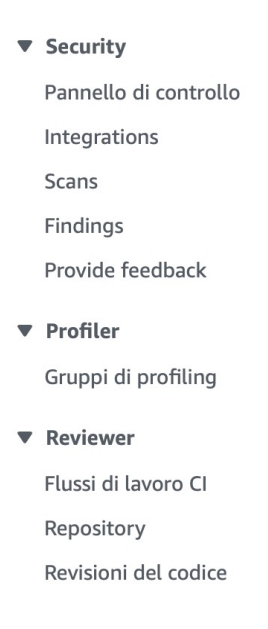

**Figura 5.1:** Elenco delle opzioni presenti per Amazon CodeGuru

### **5.2.2 Caratteristiche e funzionalità di CodeGuru**

Il fulcro di CodeGuru consiste in due strumenti cardine: CodeGuru Reviewer e CodeGuru Security. Il primo è dedicato all'analisi approfondita del codice, individuando con precisione bug, difetti di sicurezza e violazioni delle best practice. Il secondo si specializza nell'individuazione e nella risoluzione di vulnerabilità, fornendo consigli mirati per rafforzare la sicurezza del software. Questa combinazione di funzionalità contribuisce in maniera significativa a preservare la coerenza e la robustezza del codice, elementi essenziali nell'ambito delle applicazioni moderne.

CodeGuru si distingue per la sua capacità di superare l'analisi statica del codice, presentando una piattaforma di sviluppo intelligente. Attraverso CodeGuru Codewhisperer e CodeGuru Profiler (Paragrafo 5.3), il servizio offre suggerimenti dinamici durante la fase di scrittura del codice e ottimizza le prestazioni del software in esecuzione. Questa sinergia tra intelligenza nei suggerimenti e ottimizzazione delle prestazioni mira a rendere il processo di sviluppo più agile, efficiente e all'avanguardia nel panorama dello sviluppo software.

## **5.3 Amazon CodeGuru Profiler**

AWS CodeGuru Profiler, come accennato in precedenza, si pone come uno strumento avanzato di analisi delle prestazioni offerto da Amazon Web Services (AWS). Questo sofisticato servizio è progettato per rivoluzionare lo sviluppo delle applicazioni, sfruttando tecniche di apprendimento automatico all'avanguardia. Il suo obiettivo principale è individuare e ottimizzare le porzioni di codice che influenzano maggiormente le prestazioni delle applicazioni in tempo reale. Nei paragrafi successivi, esploreremo in dettaglio l'implementazione pratica di un progetto utilizzando CodeGuru Profiler, evidenziando il processo di configurazione

e le potenzialità che questo strumento offre agli sviluppatori per individuare e risolvere inefficienze, con l'obiettivo di migliorare sostanzialmente le prestazioni globali delle loro applicazioni.

## **5.3.1 Come si implementa l'analisi del codice**

Dopo aver selezionato CodeGuru Profiler dai servizi offerti, come primo passo va creato un gruppo di profiling, ovvero un insieme di applicazioni profilate insieme come un'unità, specificandolo tramite un nominativo (Figura 5.2).

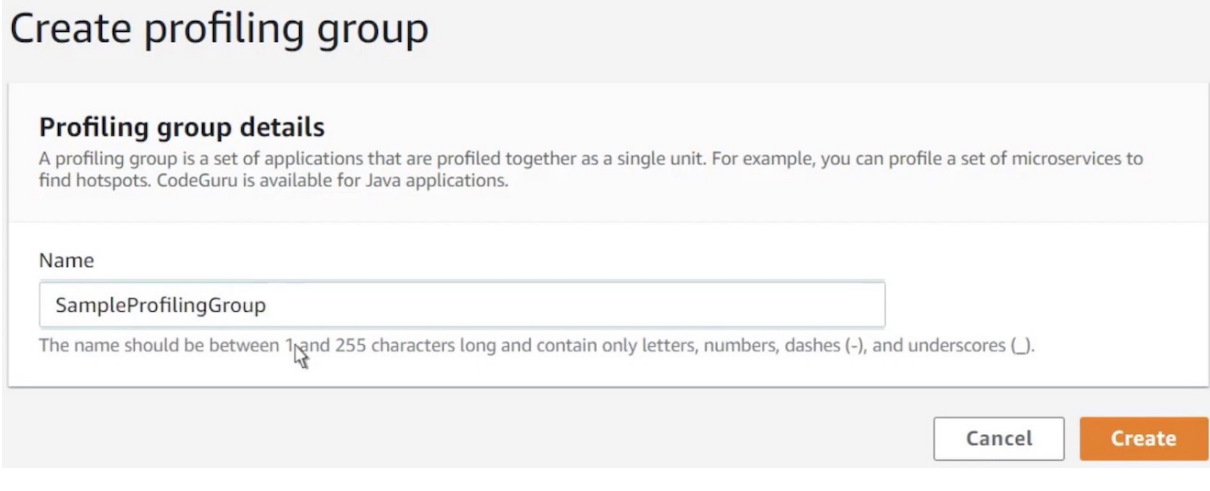

**Figura 5.2:** Cattura dell'inserimento del nome del gruppo di profiling

Successivamente, vanno scelti gli utenti e i ruoli che possono inviare dati di profilazione a questo gruppo di profiling; a tal fine si utilizza CodeGuru Profiler Agent. Quest'ultimo è un programma che viene eseguito insieme o all'interno del codice di un utente per analizzarlo; in questo caso, selezioniamo il profilo dell'istanza EC2 per il ruolo CodeGuru (Figura 5.3).

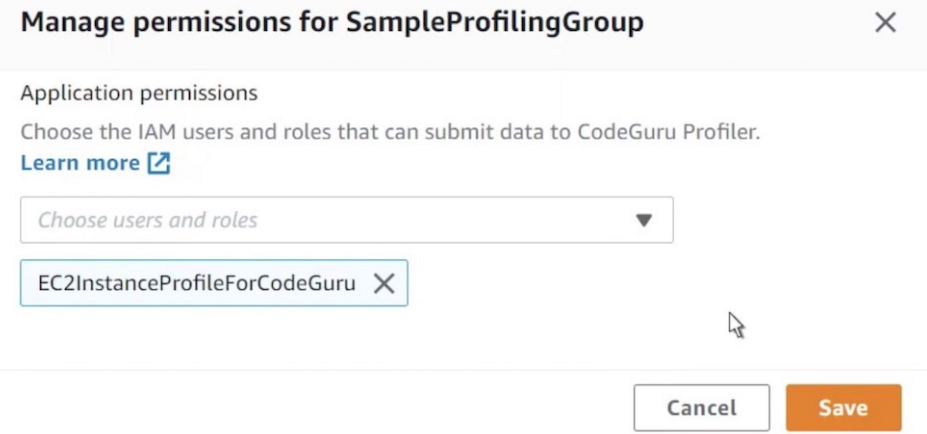

**Figura 5.3:** Cattura del ruolo associato all'utente

Ora dobbiamo scaricare e configurare CodeGuru Profiler Agent per eseguirlo insieme al codice da analizzare. Per farlo scarichiamo un file . jar eseguibile in questa pagina e passiamolo come argomento della riga di comando all'avvio dell'applicazione.

Per implementare questo progetto abbiamo considerato un codice prodotto da Amazon per lo sviluppo di progetti simili a questo, visualizzabile su GitHub. Il codice in questo file, denominato sample. java, viene utilizzato per il benchmarking; esso esegue un loop continuo durante l'esecuzione di varie attività computazionali, quindi invia un messaggio con un numero casuale a un AWS Simple Queue Service o coda SQS.

Ci sono diversi metodi nel codice; il primo crea un client SQS nella nostra regione, genera un numero casuale compreso tra 0 e 1, quindi attende un secondo prima di inviare un messaggio con il numero casuale; esso costruisce il client SQS ogni volta che viene chiamato il metodo PutOnQueue. Questi metodi sono chiamati dai metodi di caricamento.

Dopo aver compilato il codice, e avere pronto il file JAR eseguibile per essere eseguito insieme al profiler, dobbiamo configurare l'agente CodeGuru associato al gruppo di profiling per analizzare il codice. Per farlo usiamo il terminale, dove inseriamo il seguente codice (Figura 5.4) per eseguire l'agente insieme al codice dell'applicazione:

PS C:\Users\User\codeguru-application\target> java -cp codeguru-application.jar -javaagent:codeguru-profiler-j<br>ava-agent-standalone-0.3.1.jar="profilingGroupName:SampleProfilingGroup,region:us-east-1" com.company.sample.a -<mark>application.jar</mark> -javaage pplication.App

**Figura 5.4:** Cattura del codice da eseguire nel terminale

Ora il profiler è stato eseguito correttamente insieme all'applicazione, e il primo punto dati di profiling verrà campionato a breve. Torniamo a CodeGuru e, aggiornando la pagina, assicuriamoci che sia in grado di ricevere il flusso di profilazione.

In "Status" possiamo vedere che CodeGuru ha ricevuto un messaggio iniziale dall'agente, indicante che i report di profilazione possono essere inviati a CodeGuru. Dopo aver riaggiornato ancora la pagina web, ci viene mostrato che CodeGuru ha ricevuto il primo profilo dell'applicazione.

Dopo qualche ora di analisi, CodeGuru Profiler sarà in grado di tracciare con precisione le prestazioni dell'applicazione grazie ai campioni analizzati.

## **5.3.2 Valutazione delle prestazioni e identificazione dei miglioramenti**

Una volta effettuata l'analisi, possiamo vedere una prima panoramica, dove viene fornita una visione dal basso verso l'alto dei dati di profiling in un grafico a fiamma che traccia il costo computazionale dei metodi all'interno di un programma, nonché le loro relazioni gerarchiche (Figura 5.5).

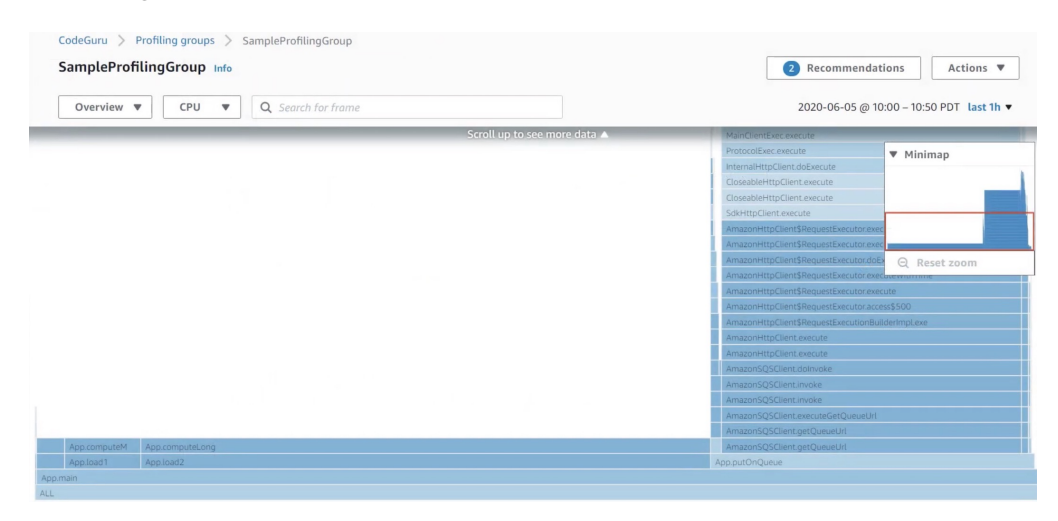

**Figura 5.5:** Cattura della panoramica iniziale dei risultati dell'analisi

La scala di ciascun metodo lungo l'asse x rappresenta il tempo della CPU impiegato in quel metodo; ogni barra è chiamata stack frame.

Per esplorare i dati, possiamo soffermarci sui fotogrammi per evidenziare tutti quelli con lo stesso nome di metodo; in questo modo è facile vedere dove e quanto spesso viene chiamato il metodo, oltre che a vedere i dettagli. Si può vedere, per esempio, il tempo impiegato per eseguire vari tipi di azioni nell'arco di tempo di un'ora che abbiamo scelto. I metodi di caricamento a sinistra sono considerati superficiali, poiché non chiamano né invocano altri metodi oltre a quelli direttamente sopra di essi.

Tuttavia, il metodo PutOnQueue, che costruisce un client SQS e invia un messaggio a una coda SQS nell'account, come indicato in precedenza nel codice dell'applicazione, richiama diversi metodi secondari all'interno dell'SDK AWS. Ingrandiamo PutOnQueue per avere una visione migliore (Figura 5.6). Qui, è possibile vedere che la maggior parte del tempo trascorso all'interno di PutOnQueue è occupato dal metodo AmazonSQSClient.getQueueURL.

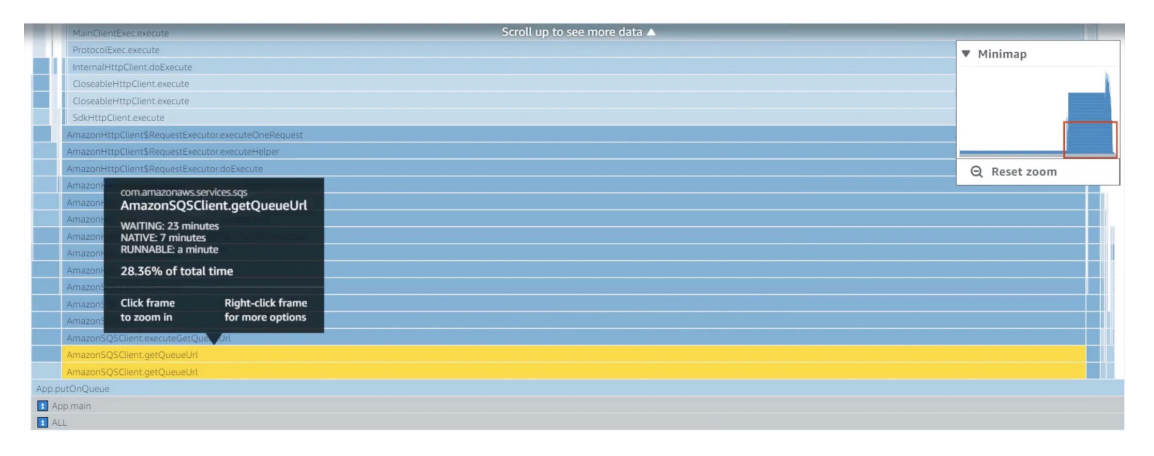

**Figura 5.6:** Cattura del metodo PutOnQueue

È possibile ingrandire ulteriormente per conoscere i metodi padre e figlio di un metodo facendo click con il pulsante destro del mouse e selezionando "Inspect". La vista "Inspect" esegue lo zoom su un fotogramma selezionato, fornisce la firma del metodo completamente qualificata e ne denota esplicitamente i metodi padre e figlio. Ciò può essere particolarmente utile quando un metodo appare più volte in una visualizzazione. Risaliamo gli stack frame per vedere il percorso completo dei metodi AWS invocati.

La visualizzazione degli hotspot fornisce una vista dall'alto verso il basso della stessa gerarchia di metodi mostrata nella panoramica, che forniva una vista dal basso verso l'alto. Qui stiamo esaminando l'utilizzo della CPU. I metodi che richiedono più tempo di applicazione sono in cima (Figura 5.7).

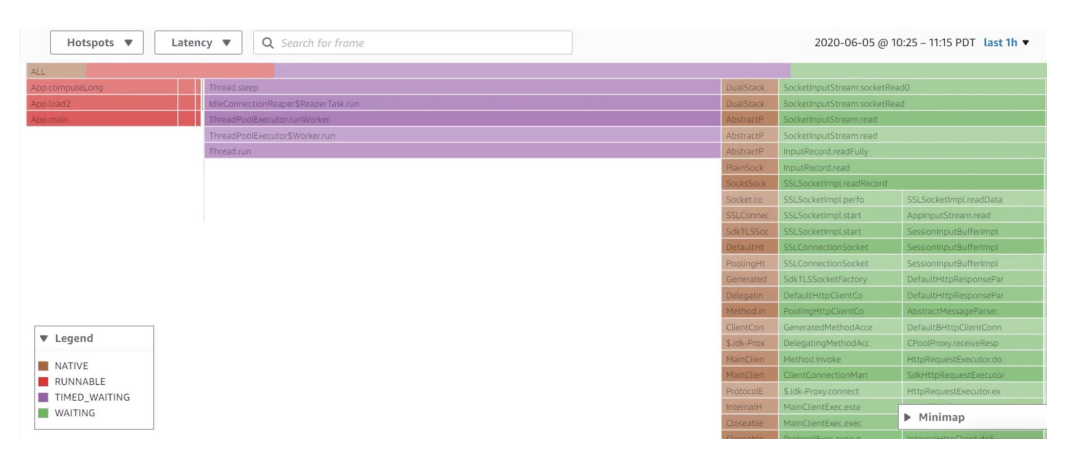

**Figura 5.7:** Cattura della vista "Hotspot"

Where was this found?

Dando un'occhiata alle sezioni, le vediamo colorate in base al tempo trascorso in attesa nei metodi. È possibile visualizzare che il metodo main occupa circa il 99,7% del tempo di esecuzione complessivo della CPU. Tuttavia, dal punto di vista della latenza, è responsabile di circa la metà del tempo complessivo.

Esaminiamo ora il metodo di inserimento in coda nella visualizzazione latenza; il profilo dello stack è molto diverso quando si visualizza la latenza rispetto al tempo della CPU. La visualizzazione "Latency" fornisce informazioni più dettagliate sul comportamento e sulle prestazioni della rete e su come questi vengono influenzati dai metodi all'interno di un programma (Figura 5.8).

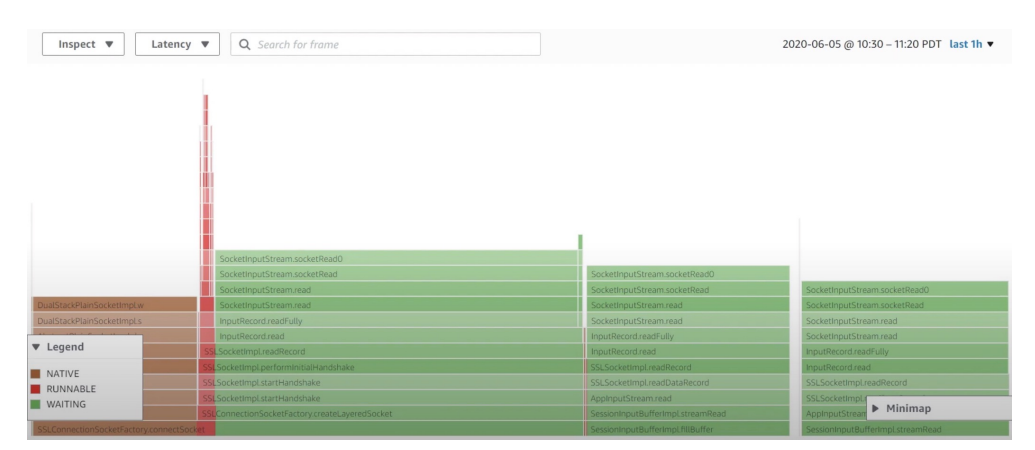

**Figura 5.8:** Cattura della vista "Latency"

Lasciando eseguire il profiler per diverse ore, CodeGuru fornisce anche consigli per le modifiche al codice che potrebbero aumentare l'efficienza di esecuzione. Ogni report sulle raccomandazioni include informazioni sul motivo per cui è stata formulata la raccomandazione, una descrizione, i passaggi di risoluzione suggeriti e le posizioni degli stack interessati dalla raccomandazione.

La profilazione iniziale prevede due raccomandazioni. Il primo suggerisce di utilizzare librerie crittografiche più nuove e più veloci di quelle attualmente implementate nell'applicazione; essa fornisce, inoltre, un collegamento a una libreria crittografica suggerita. Infine, restituisce la percentuale effettiva del tempo trascorso dal profilo su questi fotogrammi rispetto alla percentuale prevista (Figura 5.9).

```
Use of Inefficient Cryptographic Implementations
Why is CodeGuru recommending this change?
Your profile spent 1.29% of the RUNNABLE and NATIVE time on frames related to this issue, but we would expect less than 1% of your profile to be spent on these frames under most
circumstances
The top matched frames were ECKeyPairGenerator.generateKeyPair, RSACore.rsa and 2 others.
Description
Both the default cryptographic libraries shipped with Java as well as those from BouncyCastle include a number of inefficient implementations.
▼ Suggested resolution steps
Evaluate switching to the Amazon Corretto Crypto Provider ACCP.
Your application does not need to be directly calling the cryptographic code for the fix to work. Simply installing the new crypto provider will improve any subsequent supported
cryptography process.
```
**Figura 5.9:** Cattura della prima raccomandazione

La seconda raccomandazione sottolinea la costruzione ridondante del client Amazon SQS che viene ricreato ogni volta che si riavvia il ciclo principale. CodeGuru afferma che il profilo impiega l'1,04% del tempo di esecuzione e di blocco per ricreare i client SDK AWS, mentre nelle app ad alte prestazioni in genere spende meno dell'1%. Quindi identifica la chiamata al metodo che sembra essere più adatta a questo problema. Diamo un'occhiata al frame che sembra essere responsabile (Figura 5.10).

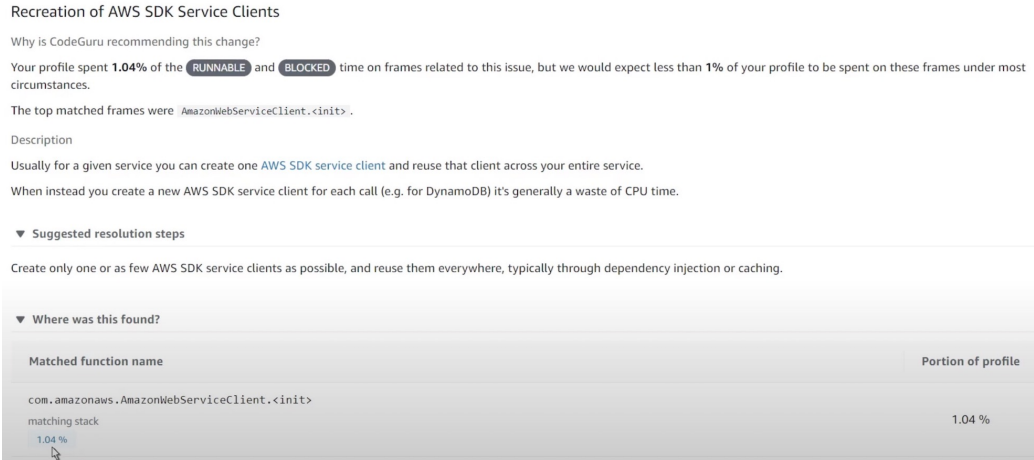

**Figura 5.10:** Cattura della seconda raccomandazione

Osservando i metodi principali, si può vedere che il metodo di inizializzazione del client Amazon Web Service è direttamente collegato all'oggetto del generatore client Amazon SQS costruito nel metodo putOnQueue. Per risolvere questo problema, modifichiamo direttamente il codice.

Attualmente, il costruttore Amazon SQS si trova nel metodo putOnQueue, che viene eseguito ripetutamente nel corso della vita dell'applicazione. Mettendolo sopra il metodo main come variabile di classe, esso verrà costruito solo una volta durante l'inizializzazione della classe (Figura 5.11).

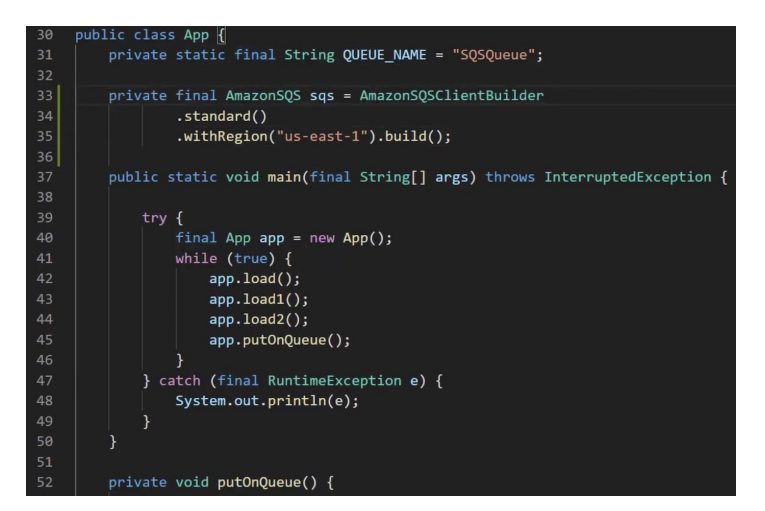

**Figura 5.11:** Cattura del codice modificato

Dopo aver salvato la modifica, eseguiamo nuovamente il profiler per vedere se quest'ultima ha portato dei miglioramenti.

Possiamo vedere che ora la sezione del profilo stack associata al tempo della CPU putOnQueue è molto più piccola. Ora che è stato generato un profilo completo, cerchiamo il metodo putOnQueue per vedere come sono cambiati il tempo di esecuzione relativo e la composizione dello stack (Figura 5.12).

Si noti che il metodo putOnQueue è ora responsabile del 4,39% del tempo complessivo della CPU, rispetto al 32,19% di cui era responsabile in precedenza e la sezione che era stata precedentemente associata ad Amazon SQS Client Builder non è più presente all'interno del profilo putOnQueue.

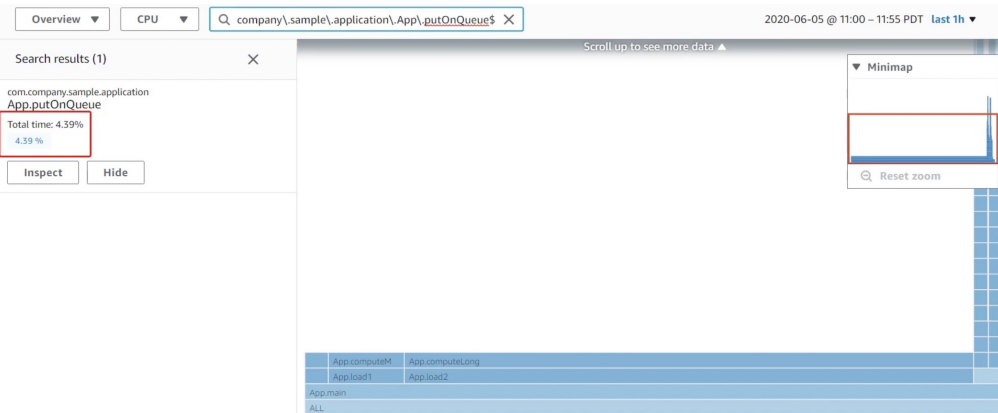

**Figura 5.12:** Cattura della panoramica finale

Abbiamo visto, dunque, come il codice è stato migliorato, tramite i suggerimenti di AWS CodeGuru Profiler, in efficienza, per ciò che concerne l'utilizzo della CPU e la latenza.

## CAPITOLO  $6$

## Discussione in merito alle esperienze condotte

*In questo capitolo, discuteremo le esperienze condotte in vari ambiti dell'Intelligenza Artificiale. Esploreremo i risultati e le scoperte ottenute attraverso l'analisi del riconoscimento delle immagini, l'analisi del linguaggio e l'analisi e il miglioramento dei codici. Queste discussioni ci permetteranno di comprendere meglio le potenzialità e le sfide di queste tecnologie emergenti.*

## **6.1 Discussione in merito al riconoscimento delle immagini**

Il campo del riconoscimento delle immagini, una sottocategoria dell'Intelligenza Artificiale, si concentra sull'analisi, l'identificazione e la classificazione di oggetti o scene presenti in un'immagine o in un video. Con l'espansione dei dati visivi disponibili e l'adozione crescente della tecnologia digitale, il riconoscimento delle immagini sta acquisendo un'importanza sempre maggiore in vari settori, tra cui la sicurezza, la medicina, l'e-commerce e i giochi.

L'utilizzo della piattaforma Amazon Rekognition, offerta da Amazon Web Services, ci ha permesso di sperimentare le sue incredibili capacità. Le demo preaddestrate fornite dalla piattaforma hanno dimostrato una notevole abilità nel riconoscere oggetti, volti, situazioni e contesti. È facile immaginare come una tecnologia così potente, come quella offerta dall'azienda di Jeff Bezos, possa essere un'asset prezioso in una vasta gamma di settori.

Nonostante ogni demo offra un servizio impressionante di per sé, esse rappresentano solo esempi di ciò che la rete neurale è in grado di fare, dato che la vera forza di Amazon Rekognition risiede nella funzionalità di Custom Labels. Se si dispone di un ampio dataset che contiene una grande varietà di oggetti o situazioni che si desidera analizzare, il servizio Custom Labels è in grado di addestrare una rete neurale per noi in un tempo molto breve. Con un dataset adeguatamente grande e qualche ora del nostro tempo, anche chi non è un esperto di Intelligenza Artificiale o di informatica sarà in grado di ottenere risultati più che soddisfacenti, grazie alla piattaforma estremamente user-friendly fornita da AWS.

In conclusione, l'esperienza acquisita evidenzia che il campo del riconoscimento delle immagini costituisce una delle aree di ricerca più affascinanti e rilevanti nell'ambito dell'Intelligenza Artificiale, con la capacità di apportare rivoluzioni in molteplici settori e di contribuire al miglioramento della qualità della vita delle persone.

Tuttavia, nonostante i progressi raggiunti, ci sono ancora molte questioni irrisolte riguardo a questa tecnologia. Ad esempio, come possiamo garantire che i sistemi di riconoscimento delle immagini siano equi e non perpetuino pregiudizi e discriminazioni? Come possiamo garantire la privacy e la sicurezza dei dati sensibili presenti in molte immagini? Come

possiamo affrontare la sfida della scalabilità dei sistemi di riconoscimento delle immagini, in modo che possano analizzare grandi quantità di dati in tempo reale? Solo il futuro ci fornirà risposte a queste domande che, al momento, rimangono questioni aperte e alimentano il dibattito sull'IA.

## **6.2 Discussione in merito all'analisi del linguaggio**

L'elaborazione del linguaggio naturale (NLP) è un campo interdisciplinare che combina informatica, Intelligenza Artificiale e linguistica con l'obiettivo di facilitare interazioni significative tra umani e macchine attraverso il linguaggio naturale. Nel corso della tesi, abbiamo esaminato diverse applicazioni di NLP, con particolare attenzione a strumenti come AWS Comprehend, Comprehend Medical e Medical Transcription Analysis.

L'analisi del linguaggio naturale si basa sulla capacità di un computer di comprendere parole, frasi e contesti. Attraverso tecniche di elaborazione del linguaggio, come morfologia, sintassi e semantica, le parole possono essere trasformate in una forma che il computer può elaborare.

AWS Comprehend e Comprehend Medical sono strumenti potenti per l'analisi del linguaggio, che permettono di estrarre informazioni cruciali dai dati linguistici. Questi strumenti offrono diverse funzionalità, tra cui l'identificazione di entità, la classificazione dei sentimenti e la rilevazione delle lingue.

Nonostante i risultati di AWS siano focalizzati sull'identificazione e interpretazione di parti specifiche del testo, le potenzialità dell'NLP vanno ben oltre. Ad esempio, chatbot come ChatGPT di OpenAI dimostrano che gli algoritmi di Machine Learning possono comprendere il linguaggio umano in modo quasi impeccabile, formulando frasi e ragionamenti complessi in molte lingue diverse.

Abbiamo anche discusso della Medical Transcription Analysis, che rappresenta una tecnologia rivoluzionaria nel settore sanitario, facilitando l'estrazione di informazioni mediche rilevanti dai referti trascritti.

Tuttavia, insieme alle ampie opportunità, emergono anche rischi significativi. La protezione della privacy e della sicurezza dei dati, soprattutto quando si tratta di informazioni mediche, è una priorità critica. Inoltre, l'accuratezza dell'analisi del linguaggio, legata alla qualità dei dati di input e all'addestramento del modello, richiede una supervisione costante.

In conclusione, l'elaborazione del linguaggio naturale è un campo in continua evoluzione con un impatto significativo su diverse applicazioni pratiche. Con l'incremento delle capacità delle tecnologie di elaborazione del linguaggio, è probabile che questo campo continuerà a progredire, migliorando la capacità dei computer di comprendere e interpretare il linguaggio umano. Tuttavia, è fondamentale affrontare con attenzione i rischi associati, in particolare in termini di protezione della privacy e della sicurezza dei dati.

## **6.3 Discussione in merito all'analisi e al miglioramento di codici**

L'analisi del codice rappresenta una fase fondamentale nel processo di sviluppo del software. Questa pratica, che si concentra sull'individuazione e correzione di errori, nel miglioramento della qualità del codice e nell'ottimizzazione delle prestazioni, riveste un ruolo chiave nella creazione di prodotti software affidabili e performanti. Nel corso della tesi, abbiamo esplorato una varietà di tecniche e strumenti dedicati all'analisi del codice, con un focus particolare su AWS Amazon CodeGuru e sulla specifica Profiler.

Amazon CodeGuru offre una serie di strumenti avanzati che non solo identificano problemi comuni nel codice, ma forniscono anche suggerimenti mirati per migliorare e ottimizzare

il codice sorgente. AWS CodeGuru Profiler, in particolare, si distingue come uno strumento essenziale per individuare i colli di bottiglia nelle prestazioni del software, fornendo indicazioni chiare su come apportare miglioramenti significativi.

Nonostante le notevoli potenzialità offerte da questi strumenti, è fondamentale riconoscere e affrontare i rischi associati al loro utilizzo. La precisione delle raccomandazioni fornite da tali strumenti è strettamente legata alla qualità del codice di input e all'efficacia dell'addestramento del modello, richiedendo una valutazione accurata e critica da parte degli sviluppatori. Inoltre, la privacy e la sicurezza dei dati, soprattutto quando si tratta di codice sensibile o proprietario, rappresentano considerazioni critiche che devono essere gestite con attenzione.

Nel contesto della privacy, l'uso responsabile di strumenti come CodeGuru richiede l'implementazione di misure di sicurezza robuste per proteggere il codice e i dati sensibili. Queste includono l'uso di pratiche di codifica sicura, la crittografia dei dati e l'implementazione di politiche di accesso rigorose.

Per quanto riguarda il futuro, l'analisi del codice e gli strumenti correlati, come Amazon CodeGuru e CodeGuru Profiler, continuano a evolversi, offrendo nuove opportunità per migliorare la qualità e l'efficienza del processo di sviluppo del software. Tuttavia, il successo nell'implementazione di tali strumenti richiede un approccio equilibrato e informato per gestire responsabilmente i rischi associati.

In conclusione, l'analisi del codice attraverso strumenti come Amazon CodeGuru e CodeGuru Profiler apre ampie opportunità per migliorare la qualità e l'efficienza del processo di sviluppo del software.

Tuttavia, è fondamentale affrontare con attenzione i rischi associati, in particolare in termini di protezione della privacy e della sicurezza dei dati. Adottando un approccio coerente e responsabile, gli sviluppatori possono garantire la sostenibilità e l'efficacia a lungo termine di questi processi di sviluppo del software.

## Conclusioni

Nel corso del mio studio e della stesura di questa tesi, ho esplorato in profondità le tecnologie innovative basate sull'apprendimento automatico delle macchine, cercando di rispondere alla domanda fondamentale: può una macchina pensare ed essere considerata intelligente? Ho condotto tre progetti significativi che hanno evidenziato le capacità dell'Intelligenza Artificiale, impiegando diverse tecnologie.

Il primo progetto ha impiegato AWS Rekognition per sviluppare etichette personalizzate; questa tecnologia di riconoscimento delle immagini basata su IA ha permesso un'analisi delle immagini più dettagliata e accurata. Ho utilizzato il Deep Learning per addestrare un modello personalizzato che potesse riconoscere e classificare specifiche caratteristiche nelle immagini. Ciò ha dimostrato come l'IA possa essere utilizzata per migliorare la precisione e l'efficienza dell'analisi delle immagini, con applicazioni potenziali in settori come la sicurezza, la sanità e il retail.

Il secondo progetto ha coinvolto l'uso di AWS Comprehend Medical per l'analisi delle trascrizioni mediche; questo servizio di elaborazione del linguaggio naturale basato su IA è stato utilizzato per estrarre informazioni mediche specifiche dalle trascrizioni, come sintomi, diagnosi, dosaggi di farmaci e molto altro. Ciò ci ha mostrato come, tramite l'Intelligenza Artificiale, possiamo aumentare l'efficienza e la precisione dell'analisi del testo, con un potenziale impatto significativo sulla gestione delle informazioni sanitarie e sulla fornitura di cure mediche personalizzate.

Infine, ho applicato AWS CodeGuru Profiler per esaminare e perfezionare un codice Java. Questo servizio di profilazione del codice basato su IA è stato utilizzato per identificare i colli di bottiglia nel codice e suggerire miglioramenti per ottimizzare le prestazioni. Tutto questo mi ha portato a migliorare la qualità del codice e l'efficienza dello sviluppo del software, con applicazioni potenziali nell'ingegneria del software e nello sviluppo di applicazioni.

Guardando al futuro, l'Intelligenza Artificiale promette di portare ulteriori innovazioni e miglioramenti in una vasta gamma di settori. Le applicazioni dell'IA si stanno espandendo oltre i confini tradizionali, con nuove opportunità che emergono in settori come la sanità, l'istruzione, l'energia e molti altri. Ad esempio, l'IA può essere utilizzata per migliorare la diagnosi e il trattamento delle malattie, personalizzare l'istruzione in modo da adattarla ai singoli studenti, ottimizzare l'uso dell'energia e molto altro ancora. Inoltre, con l'avvento di tecnologie come il Deep Learning e il Machine Learning, utilizzate nel corso di questa tesi, l'IA sta diventando sempre più capace di apprendere e adattarsi autonomamente, aumentando ulteriormente il suo potenziale.

Dal punto di vista economico, i dati e le proiezioni indicano un aumento degli investimenti in IA, con una stima di circa 60 miliardi di euro di investimenti globali nel 2025, rispetto a

una cifra modesta di circa 2 miliardi di euro nel 2016. Nel 2023, il mercato dell'IA in Italia ha raggiunto i 570 milioni di euro, con una crescita stimata del 31% rispetto all'anno precedente. Inoltre, la quota di aziende che indicano un utilizzo importante dell'IA in molti processi è passata dal 4% al 14%.

Come tutte le altre innovazioni tecnologiche, l'IA sostituirà una parte del lavoro umano, con un impatto sul mondo del lavoro che varierà a seconda dei settori e delle differenze tra il breve e il lungo termine. A lungo termine, e con le politiche appropriate, l'IA creerà nuove opportunità di lavoro, superiori a quelle che andranno perse. Le previsioni indicano un aumento di oltre 1,7 milioni di posti di lavoro necessari nel campo digitale nell'Unione Europea entro il 2030.

In conclusione, l'Intelligenza Artificiale rappresenta una frontiera della tecnologia emozionante e in continua evoluzione, con un potenziale enorme per trasformare il nostro mondo in modi che stiamo solo iniziando a comprendere. Questa tesi ha cercato di esplorare il mondo dell'IA nel passato e nel presente, ma è chiaro che questa tecnologia avrà un ruolo sempre più importante nelle nostre vite in futuro.

## Bibliografia

AMODEI, E. A. (2016), «Concrete Problems in AI Safety», *arXiv*.

- BODEN, M. A. (2016), *AI: A Very Short Introduction*, Oxford University Press.
- BRUNDAGE, E. A. (2018), «The Malicious Use of Artificial Intelligence: Forecasting, Prevention, and Mitigation», *arXiv*.
- FRANKISH, K. e RAMSEY, W. M. (2014), *The Cambridge handbook of artificial intelligence*, Cambridge University Press.
- GOODFELLOW, I., BENGIO, Y. e COURVILLE, A. (2016), *Deep Learning*, MIT Press.
- HOTTA, E. A. (2016), «Automatic Code Review by Learning the Revision Patterns», *IEICE Transactions on Information and Systems*.
- KRIZHEVSKY, E. A. (2012), «ImageNet Classification with Deep Convolutional Neural Networks», *Advances in Neural Information Processing Systems*.
- LANE, H. e HAPKE, J. (2019), *Natural Language Processing in Action*, Manning Publications.
- NG, A. (2016), *Machine Learning Yearning*, Self-published.
- RAMESH, A., KAMBHAMPATI, C., MONSON, J. R. e DREW, P. (2004), «Artificial intelligence in medicine», *Annals of the Royal College of Surgeons of England*.

RUSSELL, S. e NORVIG, P. (2010), *Artificial Intelligence: A Modern Approach*, Pearson.

TEGMARK, M. (2017), *Life 3.0: Being Human in the Age of Artificial Intelligence*, Alfred A. Knopf.

## Siti Web consultati

- Treccani,il portale del sapere www.treccani.it
- Amazon Web Service aws.amazon.com
- GitHub www.github.com
- Youtube www.youtube.com
- Wikipedia www.wikipedia.org
- InnovationPost www.innovationpost.it
- Lavoro.Gov www.lavoro.gov.it
- OpenAI https://openai.com/

## Ringraziamenti

Conclusi questi tre anni di studi e raggiunto questo traguardo, desidero esprimere la mia gratitudine a diverse persone.

Innanzitutto, un sentito ringraziamento va ai miei genitori, che mi hanno permesso di portare avanti i miei studi e mi hanno sostenuto in ogni decisione, fornendomi preziosi consigli.

Un affettuoso ringraziamento va anche a mia sorella e ai miei nonni, che con amore e comprensione hanno sostenuto il mio percorso di studi. La vostra presenza e il vostro affetto hanno arricchito la mia esperienza accademica.

Un ringraziamento speciale va a Beatrice, la mia ragazza. La sua presenza costante, il suo supporto incondizionato e la sua capacità di condividere con me questo percorso sono stati inestimabili. Nei momenti più difficili, è stata sempre al mio fianco, offrendo aiuto e conforto. La sua vicinanza ha reso questo viaggio meno arduo e più gioioso.

Desidero ringraziare i miei amici, che hanno reso questi anni indimenticabili. Grazie per le risate, i momenti di studio condivisi, i consigli e il sostegno reciproco. Ognuno di voi ha contribuito a rendere questo percorso più leggero e piacevole.

Un ringraziamento particolare va al professor Ursino, che ha seguito il mio tirocinio e accompagnato nell'elaborazione della tesi, per la sua disponibilità, la sua puntualità e la sua gentilezza. La sua guida è stata fondamentale per la realizzazione di questa tesi.

Vorrei concludere ringraziando la persona più importante in questo viaggio: io stesso. Grazie a me, per aver avuto la forza di non arrendermi mai, per aver affrontato ogni ostacolo con coraggio e per aver sempre creduto nel mio potenziale.